# **ÉLECTRONIQUE & MICRO-INFORMATIQUE**

**Nº 243** SEPTEMBRE 1998 mensuel 202 B **6,80 S** 6.00 \$Can.

SSN 0181-7450

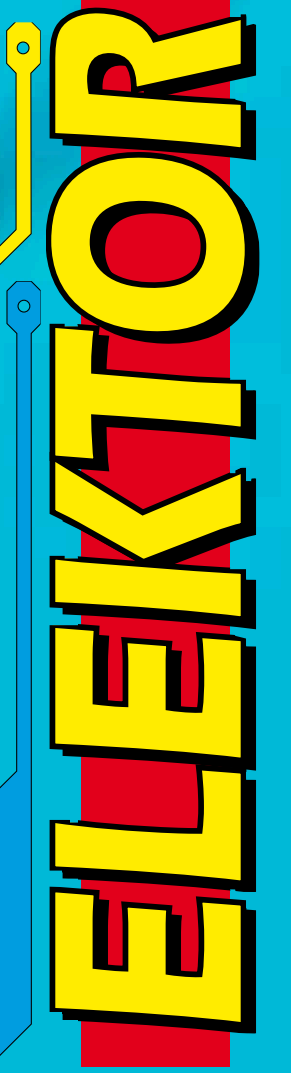

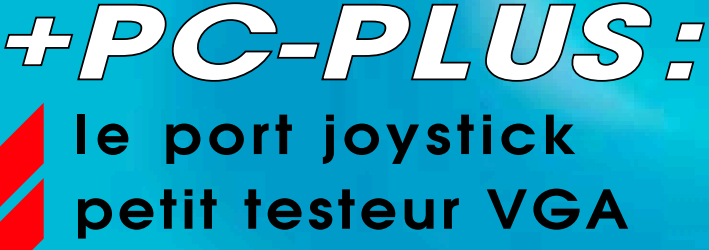

alim expérimentale pour PC

 **enceintes numériques: comment ça marche ?**

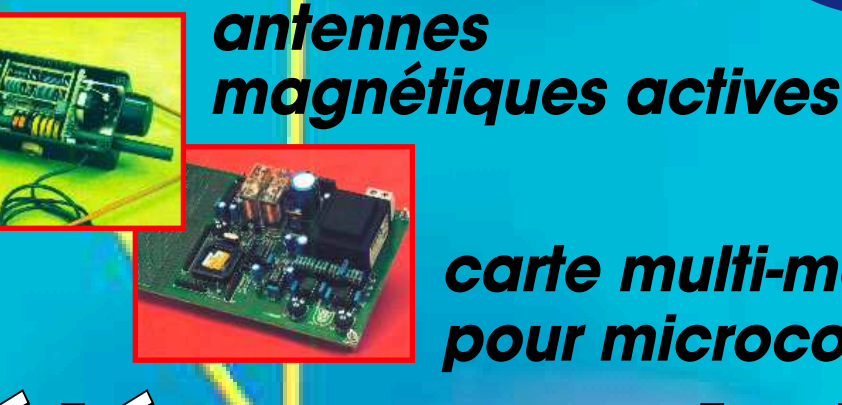

**carte multi-mesure pour microcontrôleurs**

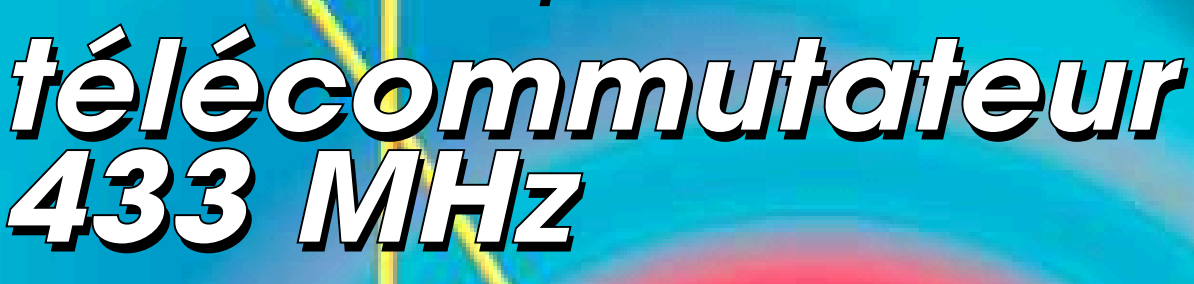

**auxiliaire d'expérimentation universel**

**antivol à laser**

# Elektor

# RMAT Elektor SOMMAIRE

### 60 enceintes numériques

Visaton met à profit la puissance de calcul des PSN modernes pour réaliser, numériquement, un filtre actif ainsi qu'une correction active des haut-parleurs de l'enceinte.

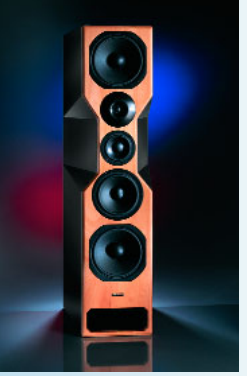

### 14 super CD audio

Un son meilleur, des possibilités étendues et la compatibilité avec les systèmes existants, voici ce que promet le super CD audio, une aventure conjointe de Philips et de Sony.

Septembre 1998 Numéro 243

### 69 infocartes

les codes RC-5

# RÉALISATIONS

### 66 antivol à laser

Cette barrière lumineuse, basée sur un pointeur ou un module laser bon marché, pourra servir, non seulement de base à des expériences mais également fort bien s'intégrer à une installation d'alarme domestique existante ou à réaliser.

### 30 antennes magnétiques actives

Cette combinaison d'antennes-cadre au format A4 et d'un amplificateur adatpté et syntonisé avec soin permet une réception de qualité dans la plage des fréquences allant de 150 kHz à 30 MHz.

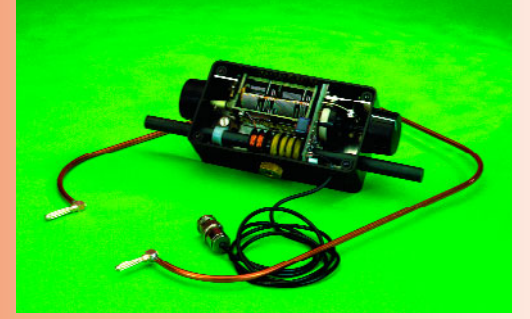

### 18 télécommutateur 433 MHz

La technologie éprouvée sur laquelle reposent

les systèmes de télécommande 433 MHz garantit une excellente portée et une sécurité de fonctionnement acceptable pour de multiples applications.

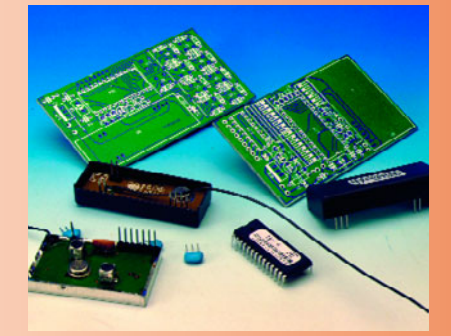

### 26 auxiliaire de labo tricéphale

Le cerbère de votre laboratoire d'électronique : transformateur d'isolation, traceur de signal et testeur de continuité et de tension, en un.

### 54 carte multi-mesure

Une carte d'E/S de luxe à entrées analogiques et numériques programmables, contacts à relais, connecteur pour LCD, champ d'expérimentation, RS-232, I2C, et ce pour divers microcontrôleurs.

# RUBRIQUES

- 53 actualités électroniques
- 72 Publitronic Service
- 73 elekture
- 76 Petites Annonces Gratuites Elektor
- 76 répertoire des annonceurs
- 84 avant-première du numéro d'octobre

## CE MOIS-CI DANS PC-PLUS:

- ➤ alimentation expérimentale pour PC
- port de jeu
- ➤ mesures de temps en Visual BASIC
- petit testeur VGA

Le montage décrit ci-dessous fut prévu pour être incorporé à un PC. Il devait fonctionner comme alimentation expérimentale à la disposition de toutes sortes de circuits d'application. Une alimentation réglable dont la tension d'entrée est de 12 V ne peut toutefois pas laisser indifférent un nomade : sa voiture, sa caravane, son bateau peuvent lui fournir ces 12 V et l'alimentation lui rendre quelques services. Le montage est conçu comme une sorte de régulateur à composants discrets à faible chute de tension, sa sortie est protégée en court-circuit. D'une fabrication relativement simple, le montage est, ce qui ne gâte rien, d'un prix de revient modeste.

projet de R. Lucassen

# **alim ent at ion expérim ent ale pour PC**

## **régla ble de 1 à 12 V et de 50 m A à 1,5 A**

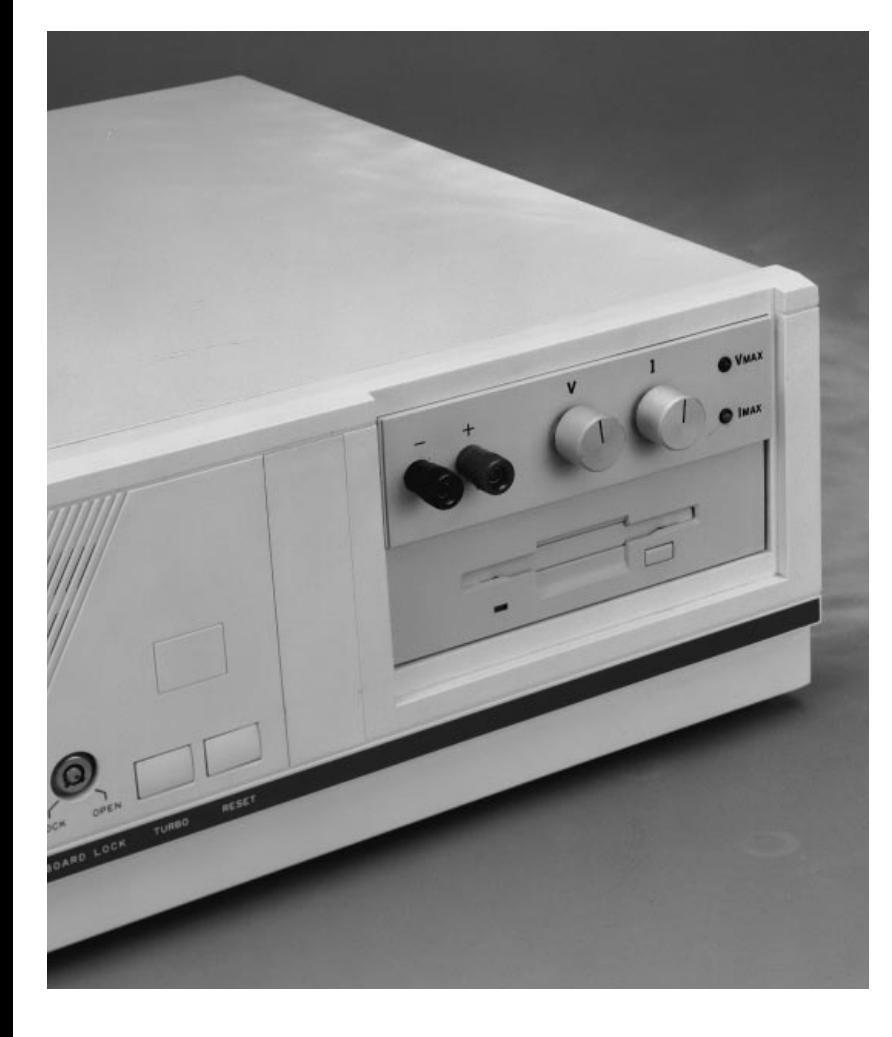

Dans une grille de mots croisés pour électroniciens, nous pourrions trouver la définition suivante : « Appareil indispensable à l'électronicien lui faisant souvent défaut ». La réponse est « alimentation ». Le projet de l'« alimentation expérimentale pour PC » décrite ici est né au cours de l'élaboration d'une application de processeur pour PC. Une fois le circuit de commande achevé, il fallait bien le tester et tout recours à la bonne vieille alimentation de laboratoire était exclu : elle était mobilisée par l'appareil à commander ! Pareille mésaventure est bien connue des amateurs. Dans le cas présent, cela constituait une bonne introduction à la fabrication d'une alimentation réglable supplémentaire – et de préférence une alimentation incorporable au PC, capable de s'alimenter elle-même sous les 12 V de la tension qu'il met à disposition.

#### **Cahier des charges**

Commençons par la liste des besoins de l'alimentation et de ses objectifs. Il ne faut pas longtemps pour la dresser puisqu'elle tient en quelques lignes :

- ▶ tension d'entrée 12 V ;
- $\triangleright$  tension de sortie réglable de 1 V à 12 V ;
- Imitation de courant réglable de 50 mA, environ,  $\hat{a}$  1.5 A :
- ! voyant à LED de signalisation des surintensités en sortie ;
- ! voyant à LED de signalisation des surtensions de sortie et subtensions d'entrée ;
- ! protection en court-circuit ;
- ! fabrication simple et de préférence avec des composants standard.

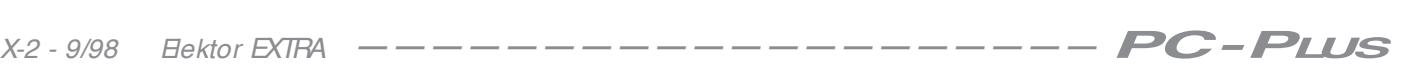

Reprenons chacun de ces points pour décrire les grandes lignes de la conception du circuit final.

La tension d'entrée de + 12 V est quelque chose dont nous ne pouvions pas manquer. Il s'agit d'une des tensions standard que tous les PC proposent en interne. Ils proposent en outre les tensions de  $-12$  V et  $+5$  V. Il ne serait d'ailleurs pas stupide de rendre ces tensions plus disponibles à l'extérieur, avec des protections convenables, elles peuvent présenter un grand intérêt pour le bricolage d'applications. La tension d'entrée de 12 V choisie ici a l'avantage incontestable d'être disponible entre les bornes des batteries d'accumulateur les plus courantes qui pourront donc aussi servir de sources de tension.

Pour pouvoir travailler sous diverses tensions, il est quasiment indispensable que l'alimentation soit réglable. Nous souhaitons ensuite pouvoir régler la tension de sortie à (presque) 12 V alors que la tension d'entrée ne les dépasse pas : cela nous impose un choix particulier de régulateur. La chute de tension provoquée par un régulateur ordinaire est de l'ordre de 2 à 3 V entre son entrée et sa sortie.

Ensuite, une alimentation expérimentale ne se conçoit pas sans limitation de courant réglable et le voyant à LED appartient à la catégorie des accessoires indispensables. D'autant plus indispensable que, compte tenu de l'encombrement et des frais supplémentaires que cela occasionnerait, nous avons renoncé à un « vrai » affichage de tension et d'intensité sur LCD ou galvanomètre à cadre mobile. Les deux derniers points, protection en court-circuit et construction simple, peuvent être considérés comme allant de soi.

#### **Schéma**

L'intérêt des régulateurs de tension intégrés est incontestable, ils offrent l'embarras du choix et sont très faciles à mettre en œuvre. Nous devons pourtant nous en passer ici du fait qu'en règle générale la chute de tension qu'ils provoquent est trop élevée pour notre application. La solution adoptée est à composants discrets. Cela vous explique la présence sur le schéma de la **figure 1** d'une grande quantité d'amplificateurs opérationnels et de quelques transistors. Ce schéma est, à première vue, un peu touffu. Cette impression cédera lorsque nous en aurons vu les grandes lignes

Cherchons d'abord les entrées et sorties ainsi que les composants de com-

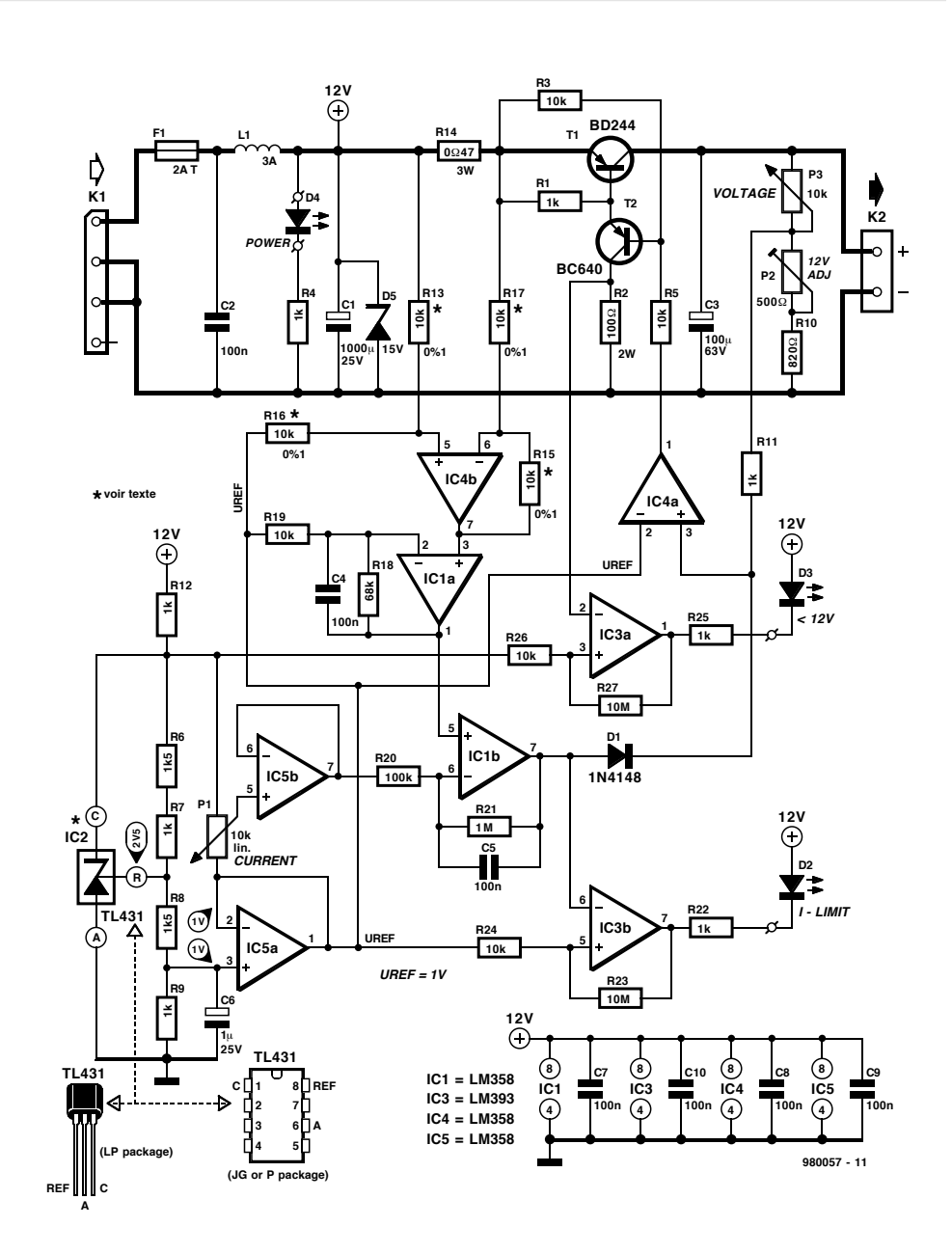

Figure 1. IC2 et IC5a sont chargés de la production de la tension de référence, IC4a, T1 et T2 constituent le régulateur de tension, tandis qu'IC3a et IC3b commandent les indicateurs. La partie restante veille à la limitation de courant et à la protection en c ourt-c irc uit.

mande. La tension d'entrée de 12 V est appliquée sur K1 ; la tension de sortie réglable est disponible sur K2. P1 servira au réglage de la limitation de courant et P3 à celui de la tension de sortie. Le potentiomètre aiustable P2 permet d'ajuster finement la plage des tensions de sortie. Voyons maintenant comment le circuit a été conçu. Nous distinguerons quatre parties, à savoir : le générateur de tension de référence, le régulateur de tension proprement dit, la limitation de courant et les voyants indicateurs à LED.

*Tension de référence* Les 5 V du PC auraient pu nous servir de tension de référence mais cela rendait l'alimentation prisonnière de l'ordinateur et ne permettait plus le nomadisme. Le montage est donc doté d'un « régulateur shunt de précision » de type TL431. Ce régulateur se trouve en bas et à gauche du schéma sous la référence IC2. Ne vous laissez pas perturber par la présence de deux circuits sous cette référence, le TL431 existe en effet en deux versions et le circuit imprimé a prévu l'une et l'autre. Ne montez qu'un IC2 !

Le TL431 délivre en standard une tension d'environ 2,5 V. Le réseau de résistances R6 à R9 en ramène une fraction, 1 V, à l'entrée d'IC5a, câblé en

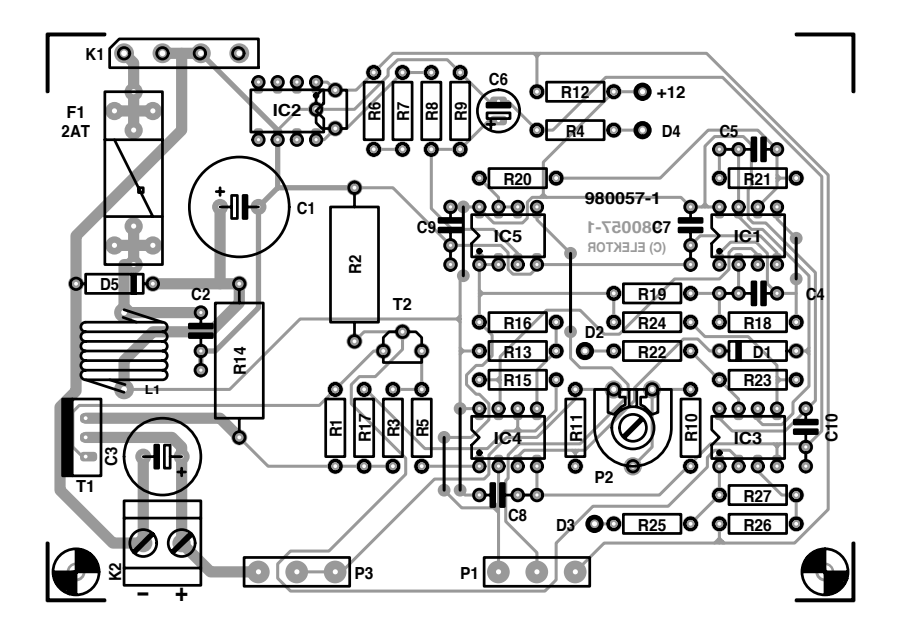

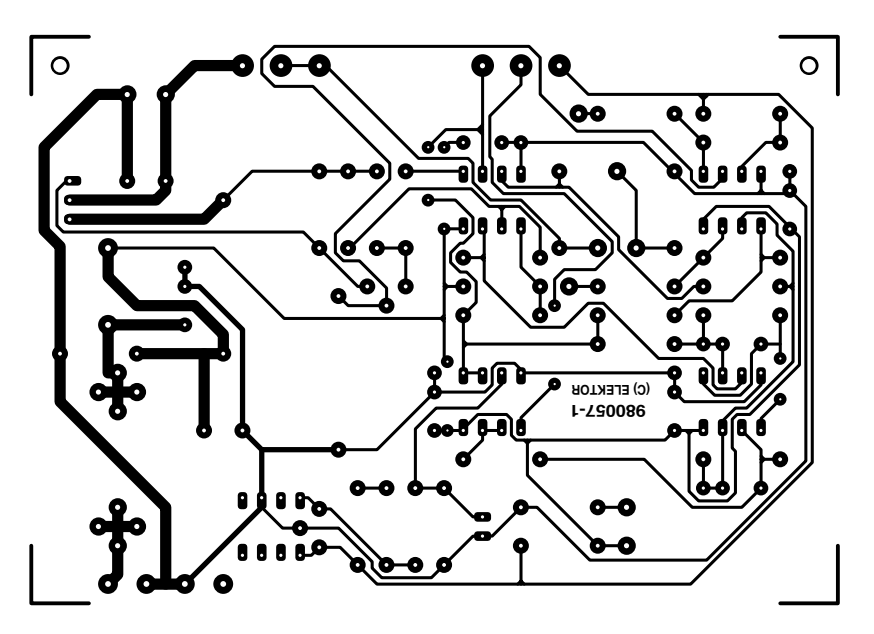

#### **Liste des composants**

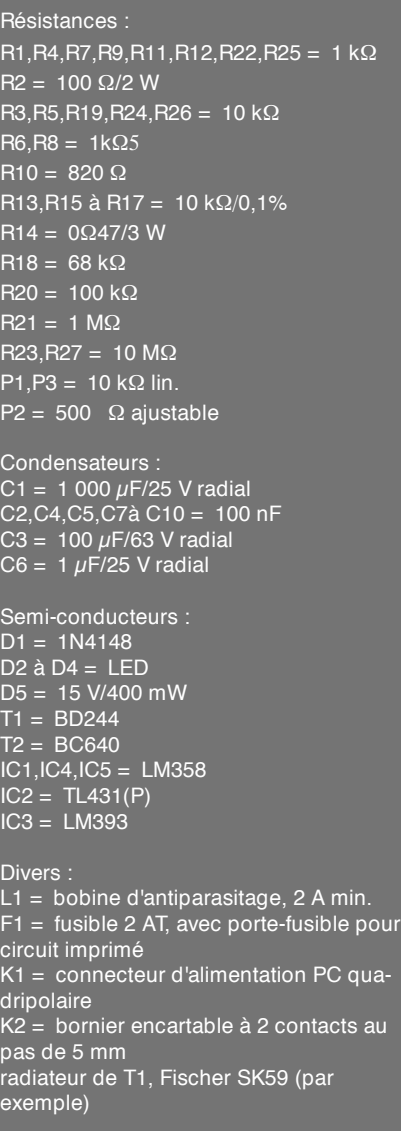

Figure 2. La pose des composants sur ce circuit imprimé, de conception claire et spac ieuse, ne prendra guère de temps et n'offrira pas de diffic ultés.

suiveur de tension. La sortie de ce dernier (broche 1) met donc à la disposition des autres parties du montage une tension U<sub>REF</sub> de 1 V, d'une bonne stabilité.

#### *Régulateur de tension*

La conception du régulateur de tension répond à une recette qui a fait ses preuves et dont la simplicité est évidente. La tension de référence est comparée par IC4a à une fraction de la tension de sortie prélevée sur P3. Suivant le résultat de la comparaison, le transistor série T1, commandé par T2, s'ouvrira plus ou moins. P3 permet donc de régler l'amplitude de la tension de sortie. Le diviseur de tension s'appuie sur une résistance talon ajustable, P2, pré-

vue pour permettre de régler le maximum de la tension de sortie.

Que se passera-t-il pour T1 si la tension de sortie réglée est assez basse avec un courant de sortie d'une bonne intensité ? T1 va bien sûr dégager une puissance respectable en chaleur. Il est donc conseillé de prévoir pour ce transistor un bon radiateur.

#### *Limitation de courant*

La résistance série R14 est une résistance de mesure d'intensité et sa valeur est en même temps déterminante pour l'intensité maximum du courant de sortie. La valeur de 0,47 Ω indiquée sur le schéma correspond à une intensité maximum de sortie de

1 A ; pour 1,5 A, ramenez R14 à  $0.33 \Omega$ .

La différence de potentiel entre les bornes de R14 est appliquée par l'intermédiaire des résistances R13 et R17 à l'entrée de l'amplificateur opérationnel IC4b, qui l'ajoute à la tension de référence appliquée par l'intermédiaire de R16. Cette tension fonction de l'intensité du courant de sortie est amplifiée 7,8 fois (rapport R18/R19) par IC1a. La tension de sortie de cet amplificateur sera de 1 V pour une intensité  $I = 0$ , et de 4,86 V pour  $I = 1,5$  A.

La tension de mesure ainsi amplifiée parvient ensuite à l'entrée directe (+ ) d'IC1b, câblé en comparateur, intégrateur et amplificateur. L'entrée inverseuse reçoit une tension tamponnée

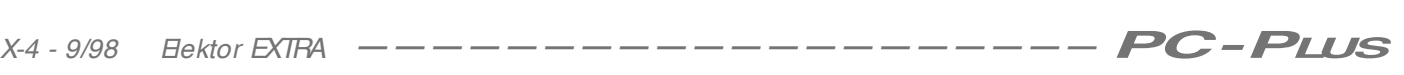

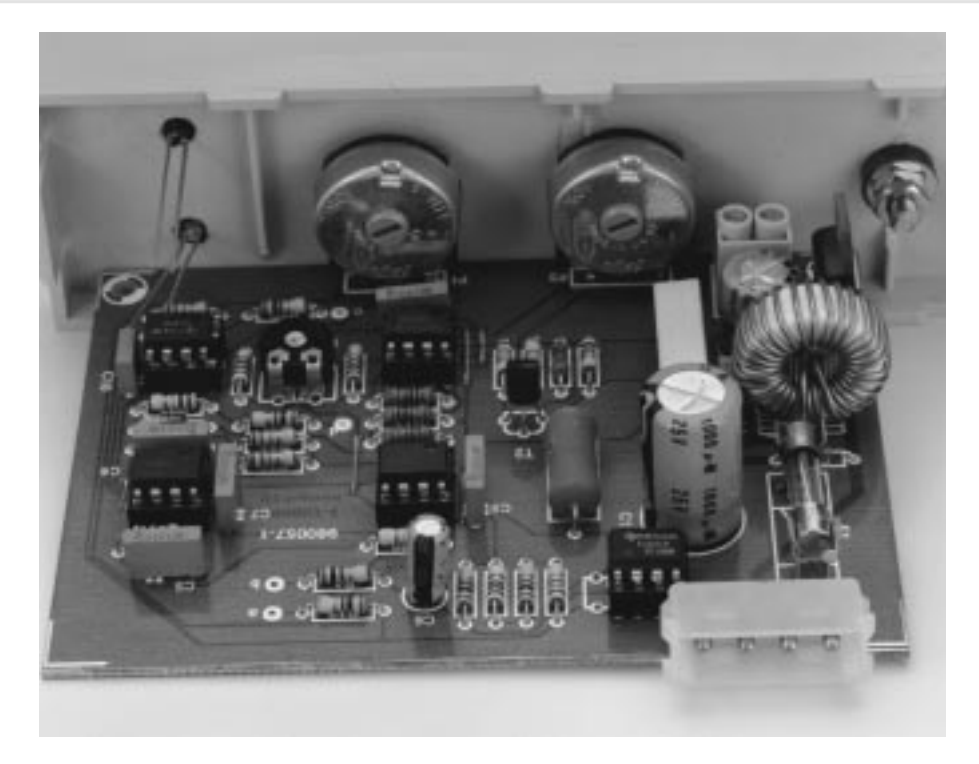

Figure 3. L'alimentation est ic i prête aux essais. T1 semble un peu perdu ? Certes, mais il attend son radiateur.

par IC5b, que P1 permet de régler entre 1 et 5 V. Tant que la tension de mesure amplifiée (image de l'intensité du courant de sortie) restera inférieure à la tension réglée sur P1, la sortie d'IC1b restera à 0. Dès que la limite sera dépassée, la sortie d'IC1b élèvera le niveau de l'entrée directe d'IC4a et, en retour, la tension de sortie diminuera jusqu'à ce que le courant (son image) retombe en dessous de la valeur réglée à l'aide de P1.

En cas de court-circuit en sortie, le courant qui traverse le capteur R14 croîtra dans une proportion telle que le système entrera immédiatement en action, indépendamment de la position de P1. La tension de sortie sera alors ramenée à une valeur presque nulle. La limitation de courant fonctionne donc en même temps comme protection contre les courts-circuits.

#### *Voyants à LED*

À l'instant où le niveau de la sortie d'IC1b s'élève, instant donc où la limitation de courant entre en action, le potentiel sur l'entrée inverseuse du comparateur IC3b dépasse le potentiel U<sub>RF</sub> appliqué sur l'entrée directe. La sortie du comparateur passe alors de « haut » vers « bas », la LED D2 s'allume et signale le dépassement par le courant de sortie du courant de seuil réglé à l'aide de P1.

L'indicateur de tension, à la charge d'IC3a, n'est pas d'une conception plus compliquée. Une tension dérivée de la tension d'entrée au nœud

R12/R6 (5 V) est appliquée à une entrée d'IC3a tandis que l'autre entrée est reliée au collecteur de T2. Si la tension d'entrée, pour une raison ou pour une autre, est trop basse pour la tension de sortie réglée, T2 se sature. Le potentiel à l'entrée inverseuse d'IC3a dépasse alors celui de l'entrée directe et, en conséquence, la sortie du comparateur bascule de « haut » vers « bas » et la LED D3 s'allume pour signaler que la tension d'entrée est trop basse.

#### **Aspects pratiques**

Si tous les aspects essentiels du schéma ont été abordés, quelques détails demandent encore explication. La LED D4 fonctionne en combinaison avec sa résistance-talon R4 comme indicateur de marche/arrêt. Nous avons ensuite, en série avec l'entrée, l'indispensable fusible de protection (F1). L1 fonctionne bien sûr en bobine d'antiparasitage et le condensateur électrolytique C1 interviendra si nécessaire pour améliorer le lissage de la tension d'entrée. La zener D5 fonctionne en protection contre les surtensions éventuelles en entrée.

Vous trouverez sur la **figure 2** le dessin du circuit imprimé prévu pour notre alimentation. Les composants y sont au large et point n'est besoin d'être un Picasso (ou un Michel-Ange) du fer à souder pour les installer. Il convient comme d'habitude de suivre consciencieusement ce que prescrivent l'implantation et la liste des composants ! Attention à la polarité des condensateurs électrochimiques et des diodes et montez de préférence les amplificateurs opérationnels sur supports. Les voyants à LED ne se soudent pas directement sur le circuit puisqu'ils doivent émerger du boîtier. Le mieux est de rallonger leurs broches à l'aide de fil de câblage soudé, lui, sur le circuit imprimé.

La position du transistor série T1 au bord du circuit imprimé n'a pas été choisie au hasard. Ele facilitera l'installation du radiateur qui doit l'équiper. Un dissipateur de chaleur de type SK59 ou équivalent fera parfaitement l'affaire. Il ne sera d'ailleurs pas nécessaire si vous logez votre alimentation dans un boîtier métallique qui fonctionnera comme dissipateur. N'oubliez pas la plaque et la rondelle d'isolant (électriques et non thermiques).

Les réglages ne sont ni compliqués ni très variés. Tout, ou presque, dépend de la tension d'entrée : appliquez-la, tournez P3 au maximum puis réglez P2 jusqu'à ce que la tension de sortie n'augmente plus (cette tension doit être à peine inférieure à 12 V). C'est tout.

#### **Installation**

L'installation du montage dépend du type des applications pour lesquelles il est prévu. Sil est conçu pour le nomadisme et doit fonctionner avec une batterie d'accumulateurs, logez-le dans un boîtier, individuel et portatif. Sil doit rester sédentaire et ne fonctionner que comme alimentation de PC, le mieux est de l'installer à demeure dans l'ordinateur. Il n'est pas très compliqué de fixer le circuit imprimé à l'aide de deux étriers contre un emplacement libre de la face avant de l'ordinateur. Définissez les emplacements des deux embases isolées pour fiches banane (pour la tension de sortie), des deux potentiomètres P1 et P3 ainsi que des voyants à LED. Percez proprement, en évitant surtout de laisser des copeaux dans la machine !

L'application de la tension d'entrée est facilitée par la présence sur le circuit imprimé du connecteur quadripolaire (K1) qu'il suffit de raccorder à l'alimentation du PC.

Une dernière remarque pour terminer. Bien que cela ne soit pas prévu en standard, il n'est pas interdit de compléter l'alimentation avec, par exemple, une indication de la tension de sortie sur afficheur à cristaux liquides ou galvanomètre à cadre mobile. L'afficheur occupera bien sûr une certaine place à la face avant de l'ordinateur, ce qui ne devrait toutefois pas poser de problème. (980057)

Beaucoup de PC sont équipés d'un connecteur à 15 broches pour les manettes de jeu (*joystic k*). Ce port reste souvent inutilisé alors que tous les autres ports sériels et parallèles sont reliés à des périphériques. C'est pourquoi nous vous proposons d'examiner les possibilités d'utilisation de ce connecteur dans le domaine de la mesure et de la commande.

# **port de jeu**

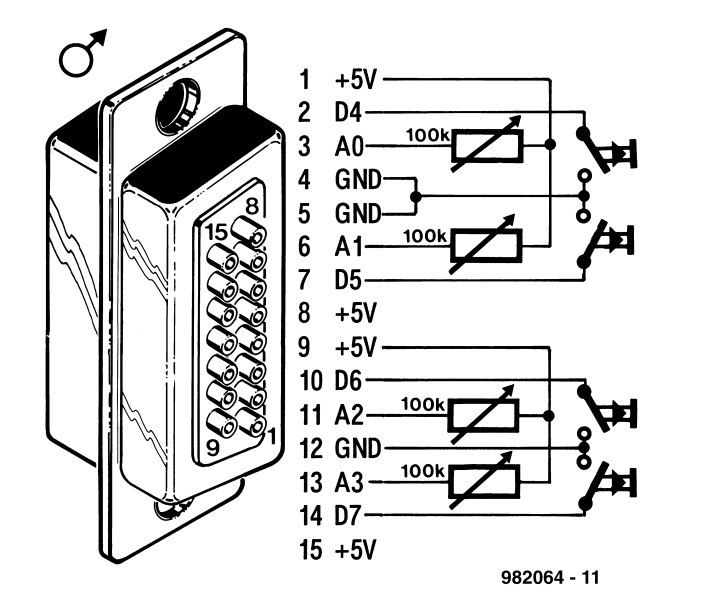

Figure 1. Schéma de connexion du port jeu que l'on retrouve sur la majorité des PC.

Le port de jeu compte quatre entrées quasi-analogiques (A0 à A3) ; ces entrées serviront à mesurer la valeur de résistances à l'aide des temps de charge de quatre condensateurs. Le port dispose en plus de quatre entrées numériques (D4 à D7). Le connecteur pour la manette de jeu est le seul port standard du PC qui fournisse en sortie une tension d'alimentation de 5 V, ce qui permet d'alimenter des circuits externes. La **figure 1** et le **tableau** cicontre représentent l'affectation des broches.

Le port de jeu n'occupe qu'une seule adresse :  $201_H$ . Toutes les lignes sont lues à cette adresse. La **figure 2** vous propose la structure de cette adresse de port.

N'importe quel accès en écriture à cette adresse remet à zéro les entrées analogiques pour une nouvelle

mesure.

Les entrées quasi-analogiques servent normalement à mesurer la résistance d'un potentiomètre 0 à 100 kΩ monté dans la manette de jeu. Après une initialisation logicielle, chaque résistance charge un condensateur de 10 nF. Dès que la tension de charge a atteint les 2/3 de la tension d'alimentation, un comparateur interne bascule, et le condensateur se décharge. Le temps de charge du condensateur est proportionnel à la résistance mesurée.. Généralement, le circuit interne utilise des quadruples temporisateurs (*timer*) de type 558. Les entrées sont protégées par des résistances en série de 2,2 kΩ.

Le **listing 1** montre une méthode fondamentale pour mesurer un potentiomètre. Un accès en écriture avec un octet de données quelconque à l'adresse 201 remet à zéro simultanément les quatre temporisateurs. La lecture des quatre bits de poids faible de cette adresse permet de connaître l'état des temporisateurs sur les entrées A0 à A3. Un niveau un signifie que la tension de seuil n'est pas encore atteinte sur l'entrée considérée. Nous utiliserons donc une boucle de scrutation rapide pour mesurer le temps de charge. Le temps de charge des potentiomètres à haute impédance, jusqu'à 1 MΩ environ, est relativement long, c'est pourquoi la résolution de la mesure est bonne. Pour que la mesure sur des entrées ouvertes ne dégénère pas en boucle sans fin, nous avons ajouté une temporisation (*time-out*).

Les entrées analogiques se prêtent bien à la mesure directe de résistance. Toutefois, la précision de base est médiocre à cause de la tolérance des condensateurs de charge. C'est pourquoi il faut calibrer chaque entrée séparément. La mesure directe de température avec des résistances CTN (résistance à Coefficient de Température Négatif) d'environ 100 kΩ est alors possible.

Les quatres entrées numériques sont

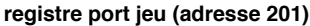

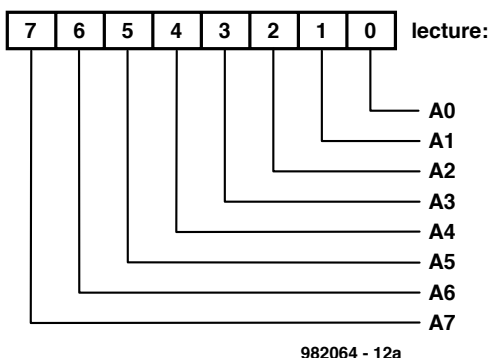

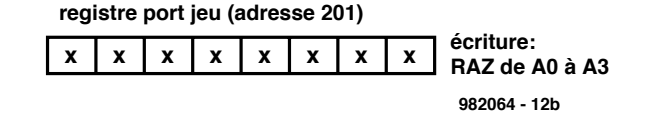

Figure 2. La lecture du registre de la manette de jeu (adresse 201<sub>H</sub>) joue un rôle primordial lors d'expériences effectuées sur le port sériel.

des entrées TTL. Elles comportent, en plus, des résistances de rappel de 1 kΩ et des condensateurs antiparasites de 47 pF. À l'état ouvert, elles présentent un « 1 » logique . Les entrées sont étudiées pour raccorder des interrupteurs à la masse, cependant elles peuvent être commandées par des sorties TTL ou des transistors. Le **listing 2** montre un petit programme de scrutation des entrées numériques. Ce programme lit les quatre bits de poids fort de l'adresse  $201_H$ .

Lorsque les entrées sont ramenées à zéro, un courant assez important de 5 mA environ circule à cause des résistances de rappel utilisées. C'est un avantage pour scruter des interrupteurs mais cela posera des problèmes lors du raccordement de sorties CMOS. C'est pourquoi certaines applications nécessitent un étage d'entrée. Les entrées numériques se prêtent à toutes sortes d'expérieces. Toutefois, les surcharges sont un danger pour ce port, tout comme pour le port d'imprimante, vu qu'ils ne sont, ni l'un ni l'autre, protégés. Faites donc très attention lorsque vous raccordez la tension d'alimentation. Un court-circuit ne manquera pas de planter le PC (et, dans le pire des cas, vous risquez d'endommager son alimentation).

#### **Mesure de tension**

Les entrées analogiques du port de jeu permettent de mesurer une tension très simplement. Au lieu d'observer une variation de résistance, nous étudions la variation de tension due à la variation du temps de charge. Toutefois, la tension de charge doit en principe rester supérieure à 3,3 V. La **figure 3** montre le raccordement de l'entrée de mesure à la broche A3. Pour que la mesure de tensions autour de zéro volt (de 0 à 3,3 V) soit possible, nous mesurons par rapport à la tension d'alimentation de l'ordinateur. Pour des raisons de sécurité, la résistance de charge est divisée afin que le câble de mesure ne puisse provoquer aucun court-circuit en cas de contact avec

Figure 3. Une écriture vers le registre de la manette de jeu, (adresse  $201_H$ ) se traduit par une remise à zéro des entrées analogiques.

> la masse de l'ordinateur. Malheureusement, ce circuit simple ne permet de mesurer que des objets à potentiel « flottant », des piles par exemple.

Dans le cas des applications où la ten-

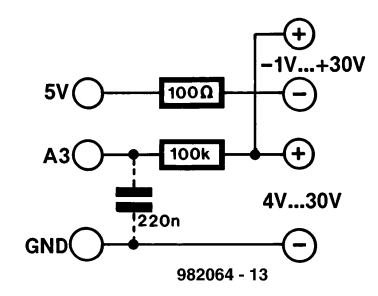

Figure 4. Une circuiterie très simple permet d 'effectuer des mesures de tension par le biais des entrées analogiques. Le condensateur de 220 nF additionnel n'est nécessaire que dans le cas d 'un PC extrêmement lent.

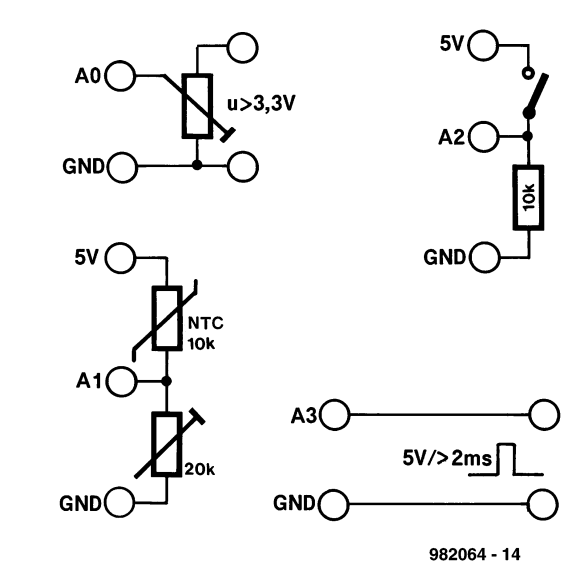

Figure 5. Si l'on envisage d 'utiliser le PC pour le suivi d 'une température, d 'un niveau de tension ou d 'un état, on pourra mettre à profit le port jeu.

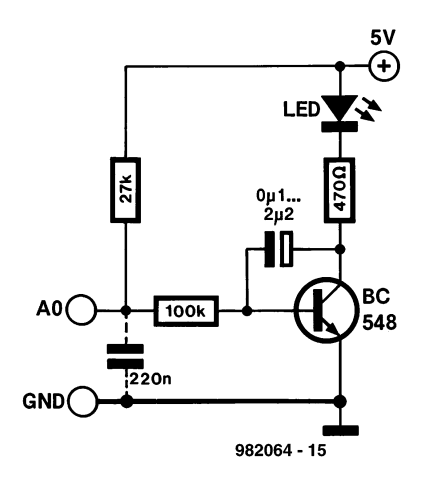

Figure 6. Il est possible, en faisant appel à une petite astuce, d 'utiliser une entrée analogique en sortie numérique.

sion à mesurer est supérieure à 4 V, nous mesurerons par rapport à la masse. Le programme du **listing 3** présente les deux possibilités. La variable « zero » contient une valeur numérique établie en effectuant une mesure à vide avec la tension d'entrée 5 V, ou en court-circuitant l'entrée si la mesure est effectuée par rapport à la masse. Vous déterminerez cette valeur pour votre ordinateur, utilisez le programme de comptage du listing 1 par exemple. La procédure « calibrage » permet de réajuster cette valeur en cours de fonctionnement. Si vous souhaitez disposer de plusieurs entrées

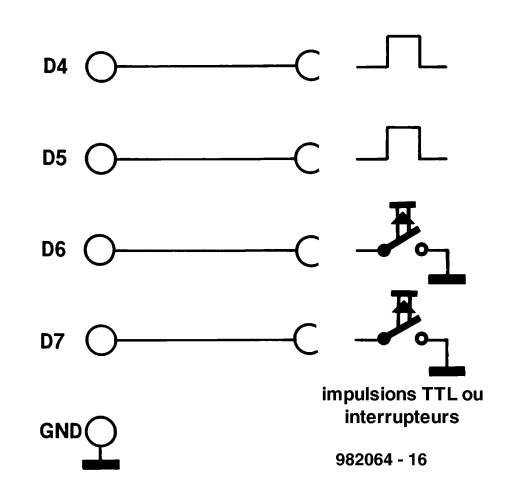

Figure 7. Le port jeu ne nécessite pas de matériel additionnel pour mesurer des impulsions de niveau TIL et des états d'interrupteurs.

de tension, il faut définir une variable « zero » propre à chaque voie et déterminer sa valeur.

La relation entre la valeur numérique et la tension n'est pas linéaire mais est caractérisée par la fonction exponentielle. La conversion et la linéarisation proprement dites sont effectuées dans la fonction « Uin ».

La précision de la méthode de mesure présentée est très limitée. Les sources d'erreur les plus importantes sont la tension d'alimentation de l'ordinateur et le coefficient de température des condensateurs de lissage internes. Cependant, une résolution effective de 0,1 V et une plage de mesure de 30 V environ suffisent pour beaucoup d'applications.

La résolution et la précision peuvent être améliorées à l'aide d'un condensateur externe supplémentaire de 220 nF, comme représenté en pointillés sur la figure 3. Avec cette mesure, les temps de charge sont plus longs et les valeurs numériques atteintes sont plus grandes, si bien que les pas de la résolution de tension sont plus petits. De plus, si vous choisissez un condensateur à film plastique, vous obtiendrez un coefficient de température meilleur, et donc une meilleure stabili-

```
Listing 1. Mesure des temps de charge de quatre résistances externes.
Pr ogr am r esi st ance_manet t e_j eu ;
uses cr t ;
function compteur (voie : Integer) : Word;
var n : word;
       val port : Byte;
begi n
       val\_port := 1; { A0 }if voi e=2 then val port := 2; { A1 }
       if voi e=3 then val _port := 4; \{ A2 \}if voi e=4 then val _port := 8; {A3 }
       n: =0:
       Inline ($FA); { Bloquer les interruptions }
       port [ $201] := 0; { Remise à zéro des timer }
       r epeat
               n: =n+1; { Compter jusqu' à bit = 0 }
       until ((Port [$201] and val _port) = 0) or (n>10000);
       Inline ($FB); { Autoriser les interruptions }
       compt eur := n;end;
begi n
       r epeat
               writeln (compteur (1), ' ', compteur (2), ' ', compteur (3), ' ', compteur (4));
       del ay ( 200) ;
       unt i l KeyPr essed;
end.
```
*X-8 - 9/98 Elektor EXTRA ———————————————————— PC -PLUS*

```
Listing 2. Lecture des quatre lignes d'entrée numériques.
Pr ogr am l i gnes_numer i ques_j eu ;
uses CRT;
function Din: Byte;
begi n
         Din := Port [$201] AND 240; { Lecture des bits 4 à 7 }
end;
begi n
         Cl r Scr ;
         r epeat
                   Got oXY ( 10, 10) ;
                   write (Din AND 16 div 16, ' '); { D4 }<br>write (Din AND 32 div 32, ' '); { D5 }
                   write (Din AND 32 div 32, '');<br>write (Din AND 64 div 64, ''); { D6 }
                   write (Din AND 52 div 52, \rightarrow );<br>write (Din AND 64 div 64, '');
                   write (Din AND 128 div 128, ' '); { D7 }
         unt i l KeyPr essed;
end.
```
té à long terme. Toutefois, nous n'avons aucun moyen de corriger le manque de précision dû à la tension d'alimentation du PC.

#### **Surveillance de valeur limite**

Une propriété utile des temporisateurs utilisés sur le port de jeu est que l'état

des entrées analogiques (seuil de basculement atteint ou pas atteint) reste stocké dans les bascules indépendamment des autres applications.

```
Listing 3. Mesure de tension sur le port de jeu.
Pr ogr am t ensi on_por t _de_j eu ;
uses CRT;
var zer o: Wor d;
               Ch : Char ;
function compteur (voie : Integer) : Word;
var n : word;
               val _port : Byte;
begi n
       val\_port := 1; { A0 }
       if voi e=2 then val _port := 2; {A1 }
       if voi e=3 then val _port := 4; \{ A2 \}if voi e=4 then val _port := 8; \{ A3 \}n: =0:
       Inline ($FA); { Bloquer les interruptions }
       por t [ $201] := 0; { Remise à zéro timer }
       r epeat
               n: =n+1; { Compter jusqu'à bit = 0 }
       until ((Port [$201] and val_port) = 0) or (n > 10000);
       Inline ($FB); { Autoriser les interruptions }
       compt eur := n;end;
function Uin : Real ;
begi n
       Ui n : = 3.33 * (1/(1-exp(-compteur(4)/zero)) - 1/(1-exp(-1)));
end;
pr ocedur e cal i br age;
begi n
       zero := compteur (4); { Mesure sur A3 }
end;
begi n
       zero := 340;
       Cl r Scr ;
       r epeat
               r epeat
                 Got oXY (1, 10);
                 writeln ('Tension par rapport à +5V  = ',Uin :3:1,' V');
                 writeln ('Tension par rapport à la masse = ',Uin+5 :3:1,' V');
                 del ay ( 200) ;
               unt i l KeyPr essed;
               Ch := upcase (ReadKey);
               If Ch = 'C then calibrage;
       unt i l Ch = chr (27);
end.
```

```
Listing 4 : programme de surveillance de valeur limite.
Program val eur limit e_port jeu ;
uses CRT;
var zero: Word;
       Ch : Char ;
pr ocedur e r emi se_a_zer o;
begi n
        Por t \ [ $201] := 0;end;
function entree (voie: Integer): String:
var et at : String;
val port : Byte;
begi n
        val\_port := 1; { And 40 }if voi e=2 then val _port := 2; { A1 }
        if voi e=3 then val _port := 4; \{ A2 \}i f voi e=4 t hen val _por t : = 8; { A3 }
        if (Port [$201] AND val_port) = 0 then entree := 'OUI '
                el se ent r ee := ' NON 'end;
begi n
        Cl r Scr ;
        writeln ('Surveillance de valeur limite <<Remise à zéro>> <<Esc>>');
        r epeat
                r epeat
                        Got oXY (1, 4);
                         wr i t el n ( ' Voi e 1 : ' , ent r ee( 1) ) ;
                         wr i t el n ( ' Voi e 2 : ' , ent r ee( 2) ) ;
                         wr i t el n ( ' Voi e 3 : ' , ent r ee( 3) ) ;
                        writeln (' Voie 4 : ', entree(4));
                        del ay ( 200) ;
                unt i l KeyPr essed;
                Ch := upcase (ReadKey);
                If Ch = 'R' then remise_a_zero;
        unt i \ln = chr (27);
end.
```
Nous pouvons remettre à zéro les temporisateurs à n'importe quel moment et retourner ensuite à d'autres activités sur le PC. Après un laps de temps quelconque, nous scrutons chaque entrée pour savoir si la valeur limite de 3,3 V a été atteinte durant cette période. La **figure 5** montre des applications possibles de la surveillance de valeur limite. Il suffit d'ajouter un diviseur de tension pour surveiller des tensions plus élevées. Une résistance CTN (résistance à coefficient de température négatif) par exemple servira à détecter un dépassement de température. Il serait même concevable de surveiller la température du PC : le capteur sera fixé sur des composants isolés pour vérifier si le refroidissement est suffisant.

Ce port sera utile pour surveiller non seulement des grandeurs analogiques mais aussi des impulsions individuelles de 2 ms environ ou l'état d'interrupteurs. Dans tous les cas, vous constaterez ultérieurement si un événement déterminé a eu lieu au moins une fois. Le **listing 4** présente un programme de surveillance de valeur limite. À n'importe quel moment, vous pouvez remettre à zéro les entrées. Le programme peut être quitté pour être relancé plus tard. Lorsque le programme tourne, il affiche les dépassements de valeur limite.

#### **Sortie logique**

Malheureusement, les possibilités d'ex-

ploitation du port de jeu sont fortement limitées par le manque de sorties numériques. Avec un petit montage additionnel, nous disposerons d'au moins une sortie. Une impulsion en dent de scie de 3,3 V d'amplitude apparaît sur les entrées analogiques après un démarrage logiciel du temporisateur, lorsqu'une résistance est montée entre une de ces entrées et la tension d'alimentation (+ 5 V). Une suite répétée de ces impulsions fournit une tension moyenne de 2 V environ. Cette tension suffit pour exciter un transistor.

La **figure 4** montre un montage à transistor pour réaliser une sortie. Le transistor allume une diode électroluminescente lorsque des ordres de remise à zéro sont donnés de façon continue

Listing 5 : programme de commande de la sortie 1 REM LED clignot ant e sur port jeu 10FOR N = 1 TO 5000

```
20OUT ( &H201) , 1 : REM REMI SE A ZERO TI MER, LED ON
30NEXT N
40FOR N = 1 TO 10000 : REM LED OFF
50NEXT N
60I F I NKEY$ <<>> " " THEN END
70GOTO 10
```

```
Li sting 6. Compteur d'impul sions avec quatre voies d'entrée sur le port de jeu.
pr ogr am compt eur 4 voi es ;
uses CRT;
var ch : Char ;
pr ocedur e compt eur ;
var compt e_1, compt e_2, compt e_3, compt e_4: wor d;
ent r ee, ent r ee_pr ec: Byt e;
begi n
       Cl r Scr ;
write (' Compteur d" événements \llBarre d" espace\gg = Reset \llEsc\gg');
Compt e_1: =0; Compt e_2: =0; Compt e_3: =0; Compt e_4: =0;
ent r ee pr ec : = Port [ $201] ; { Li r e D4 à D7 }
got oXY (10, 5); write ( Compte_1);
got oXY (10, 7); write ( Compte 2) ;
got oXY (10, 9); write ( Compte_3);
got oXY ( 10, 11) ; wr i t e ( Compt e_3) ;
r epeat
       ent r ee := Por t [ $201] ;
       if (entree and 16) << (entree_prec and 16) then begin
                Compt e_1 : = Compt e_1 + 1; \{DA\}got oXY (10, 5); write ( Compte_1);
       end;
       if (entree and 32) \lt (entree_prec and 32) then begin
                Compt e 2 := Compt e 2 + 1; \{DB\}got oXY (10, 7); write ( Compte_2);
       end;
       if (entree and 64) << (entree_prec and 64) then begin
                Compt e_3 : = Compt e_3 + 1; \{DB\}got oXY ( 10, 9) ; wr i t e ( Compt e_3) ;
       end;
       if (entree and 128) \ll (entree_prec and 128) then begin
                Compt e 4 := Compt e 4 + 1; { D7 }
                got oXY (10, 11); write ( Compte_4);
       end;
       ent re prec := ent ree;
       unt i l KeyPr essed;
       { del ay ( 40) ; } { Ant i - r ebondi ssement des t ouches }
end;
begi n
       r epeat
                compt eur ;
                Ch := ReadKeyunt i l Ch = chr (27);
end.
```
au temporisateur du port de jeu. Un condensateur intégrateur débarrasse le signal de sortie des composantes alternatives dues aux processus de commutation. Une capacité de 2,2  $\mu$ F produit un clignotement « progressif » de la diode électroluminescente.

Le **listing 5** contient le programme d'un clignotant à LED. Puisque nous n'avons pas besoin de la fréquence très élevée des impulsions de remise à zéro, un programme Basic suffira. À la ligne 20, l'instruction de remise à zéro est répétée 5 000 fois. Le transistor est saturé par ce « tir continu ». Si le PC utilisé est trop lent, la tension d'entrée en conduction nécessaire n'est pas atteinte : dans ce cas, un condensateur supplémentaire de 220 nF (représenté en pointillés sur la figure 5)réduira la vitesse de charge du temporisateur. Dès que les commandes de remise à zéro cessent, le transistor n'est plus passant. **Compteur numérique**

La scrutation directe des entrées numériques du port de jeu permet de réaliser différents types de compteurs numériques. Les entrées numériques seront raccordées directement à des interrupteurs ou des sorties TTL (voir la figure 6). Nous vous présentons, à titre d'exemple, un compteur d'événements.

Le **listing 6** contient le programme d'un quadruple compteur d'impulsions. La procédure « compteur » observe simultanément les quatre entrées numériques mais les impulsions sont comptées indépendamment l'une de l'autre. Comme les résultats sont affichés pendant le comptage, la fréquence d'entrée maximale est limitée à 1 kHz environ pour un simple PC relativement lent.

Ces entrées peuvent être raccordées à des interrupteurs, des boutons-poussoirs ou des interrupteurs à lame souple (ILS). Les rebonds mécaniques des contacts, fréquemment observés, provoqueraient des erreurs de comptage. Pour lutter efficacement contre ce phénomène, nous ajoutons une temporisation de quelques millisecondes (delay(40); par exemple). Si les impulsions sont fournies par des sources électroniques, comme un compteur Geiger-Müller ou des oscillateurs par exemple, il faut supprimer la temporisation puisqu'elle abaisse en même temps la fréquence de coupure. (982064)

*Les schémas décrits dans le présent article, ainsi que les programmes y relatifs, sont extraits d'un ouvrage décrivant bien d'autres projets ayant trait aux ports d'un PC, ouvrage intitulé : « J'EXPLOITE LES INTERFACES DE MON PC » de B. Kainka (ISBN 2-86661-056-3, paru chez PUBLITRONIC).*

```
PC -PLUS——————————————————— Elektor EXTRA X-11 - 9/98
```
L'article « Mesure de luminosité par PC » (Elektor EXTRA 2/98) prétendait qu'une mesure de temps d'une bonne précision n'était pas possible en Visual BASIC. Un ingénieur de nos lecteurs, M. J.-C. Felters ne l'a pas admis et ses arguments sont convaincants, jugez-en.

**1**

**2**

Projet de J. C. Felters (Luxembourg)

# **m esures de t em ps en Visua l BASIC**

**fonct ion de pause avec résolut ion de 100 µs**

De fait, la résolution du temporisateur de Visual BASIC assez grossière, ne convient qu'à des intervalles d'une durée relativement longue. La fonction API SLEEP offrirait-elle une précision plus élevée même sur des intervalles assez brefs ? Elle se déclare ainsi :

#### **Decl ar e Sub Sl eep Li b "Ker nel 32" ( ByVal Mi l l i seconds As Long)**

Concrètement, des mesures effectuées avec le petit programme d'essai ci-dessous démontrent que la solution SLEEP ne vaut pas mieux que ce que fixent les particularités des interruptions du temporisateur, l'ordre de grandeur reste celui de la commande du temporisateur :

```
Sub Rect (t As Long, t1 As Long)
For i = 1 To t1Sl eep t
   Por t Out &H278, 1
   Sl eep t
   Por t Out &H278, 0
Next i
End Sub
```
La **figure 1** illustre le résultat de la mesure. Nous avons (en millisecondes) en abscisse la valeur de consigne, en ordonnées, la valeur mesurée. Le PC était un Pentium 133 MHz tournant sous Windows 95. La figure montre que les pause s ne coïncident à peu près que si leur durée est d'au moins 14 ms. Pour commander par exemple un moteur pas à pas, il est nécessaire de pouvoir définir des temporisations sensiblement plus brèves, de l'ordre de quelques millisecondes, tant soit peu reproductibles et qui ne dépendent

pas de l'ordinateur. Le temporisateur ni

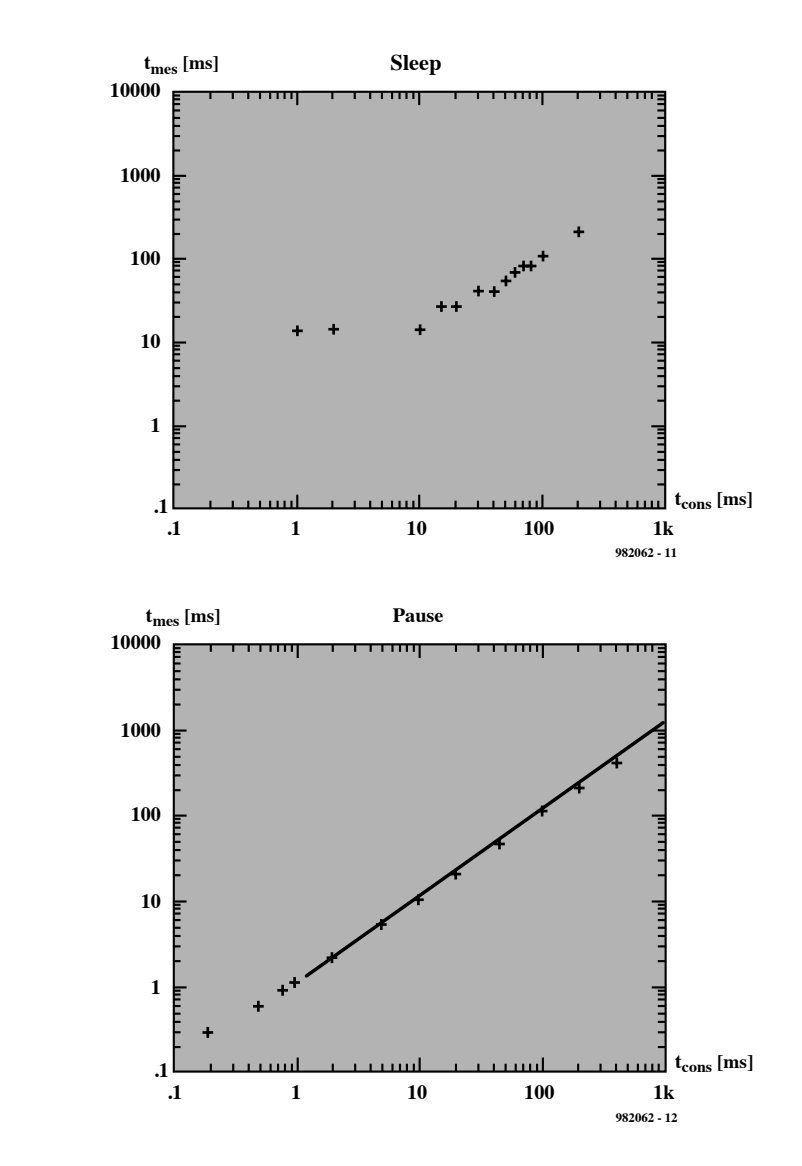

SLEEP ne le permettent. Un temporisateur pour courtes durées peut en revanche se servir de l'un des trois compteurs qu'offre le 8253/8254,

générateur d'intervalle de temps présent dans tout PC en un exemplaire au moins. L'un de ces trois compteurs sert au rafraîchissement de la mémoire, un

*X-12 - 9/98 Elektor EXTRA ———————————————————— PC -PLUS*

second est indispensable à l'horloge du système, mais le troisième, participant à la production sonore, compte pour rien le reste du temps.

Ce compteur libre, le compteur 2, compte en mode 0 à partir d'une va leur p réc ha rg ée jusq u'à zéro. La durée de chaque pas de comptage, et donc de l'intervalle, est définie avec précision. Lorsque le compte est achevé, la sortie du compteur passe de zéro à un. Tous les PC ne permettent malheureusement pas une lecture permanente de la sortie du compteur, ceux en particulier dont le compteur n'est que compatible 8253 et qui ne reconnaissent pas l'instruction Readback. Au lieu de la sortie, nous lirons en continu la position du compteur. Lorsque la nouvelle valeur sera supérieure à l'ancienne valeur de c omptage, c ela voudra dire que le c ompteur a débordé (dépassement de capacité) et donc que la fin de l'intervalle est atteinte.

Un programme comme le suivant sort à cet instant d'une boucle de temporisation :

```
Publ i c Sub Sl eepshor t ( ByVal
                    SDel ay As Long)
´ SDel ay mul t i pl e de 0. 838us
Di m x As Long, y As Long, i As
    Long, zol d As Long, Z As Long
x = Por t I n( &H61)
x = x Or 1
Por t Out &H61, x
Por t Out &H43, &HB0
x = SDel ay And &HFF
Por t Out &H42, x
x = SDel ay \ &H100
Por t Out &H42, x
zol d = 100000
D<sub>o</sub>
        Por t Out &H43, &H80
        x = Por t I n( &H42)
        y = Por t I n( &H42)
        Z = x + y * &H100
        I f Z > zol d Then Exi t Do
        zol d = Z
L o o p
```
**End Sub**

Pour commencer, le bit 0 du port  $61_H$ est mis à un logique, ce qui a pour effet d'activer l'entrée de déclenchement (gate) du compteur 2, à la suite de quoi le mot de commande  $B_{H}$  = 10110000<sub>B</sub> est envoyé au port 43<sub>H</sub>,

Sont ensuite transmis au compteur, par l'intermédiaire du port 42<sub>H</sub>, l'octet de poids faible, puis l'octet de poids fort de la valeur de départ. Comme la fréquence d'entrée du compteur, quel que soit le PC, est de 1,19318 MHz, la temporisation sera toujours un multiple 0,838 µs. La durée maximale de la pause pour Sdelay = 65 535 sera de 54,9 ms. La valeur à transmettre est à vrai dire un entier non signé. Visual BASIC ne connaît pas et un entier pour lui ne peut pas dépasser 32 767, SDelay sera donc transmis comme LONG et décomposé en interne en High Byte et Low Byte.

La valeur du compteur est déterminée en continu dans la boucle avec  $80_H = 1000000_B$ :

```
Br eakf l ag = Fal se
I f Mi l l i seconds <=500 Then
                  Sl eep Mi l l i seconds
El se
  ML = MIL i seconds \setminus 500
´ Di vi si on ent i èr e! ! !
  Rest = Mi l l i seconds - M1* 500
  For i = 1 To M1
   Sl eep 500
   DoEvent
   I f Br eakf l ag Then Exi t For
  Next i
  Sl eep Rest
End I f
```
**End Sub**

Un intervalle plus long devrait pouvoir être interrompu par l'appel à une

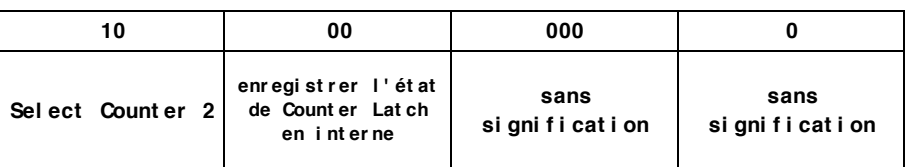

Les mesures le montrent (**figure 2**), la durée des pauses de Sleepshort sur l'intervalle 0,5 à 50 ms reste stable à  $\pm$  10 % près. Il est possible d'améliorer encore en enregistrant les SUB (sousprogrammes) en assembleur dans les DLL. La capacité du compteur, 16 bits, ne permet pas de définir de pauses de plus de 54,9 ms. Suivant la durée des pauses souhaitée, s'offre la possibilité de choisir tantôt SleepShort, tantôt Sleep. C'est ce que fait automatiquement le SUB pause. En complément, pour des intervalles plus longs, des appels à DoEvents rendent possibles une réaction à des Events (événements).

**Publ i c Sub Pause( Mi l l i seconds As Si ngl e)**

**Di m Rest As Long, M1 As Long, i As Long**

**´ t r ès br ef ?**

**I f Mi l l i seconds < 50 Then Sl eepshor t Mi l l i seconds \* 1000/ 0. 838 Exi t Sub**

**End I f**

**´ supér i eur à 50 ms**

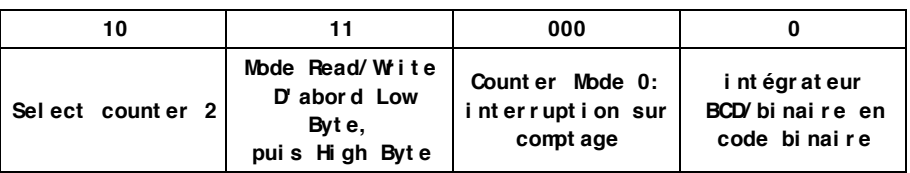

pause Break, qui positionne l'indicateur Breakflag :

```
Publ i c Sub Br eakPause( )
Br eakf l ag = Tr ue
End Sub
```
Il convient de mettre l'accent sur le fait que d'authentiques applications en temps réel sont impossibles à proprement parler sous Windows puisque le système d'exploitation peut à tout instant télégraphier. Il est facile de mettre en évidence quelques irrégularités du déroulement d'un programme. Il suffit de piloter un convertisseur numérique/analogique avec le programme ci-dessus et de vérifier le résultat de la conversion à l'oscilloscope. La courbe en dents de scie attendue est bien sûr observée mais elle présente des portions horizontales plus ou moins longues, correspondant à des pauses. Les pauses sont plus longues lorsque la souris ou le clavier est actif ou lors d'accès au disque dur. Toutefois, sur un PC relativement récent, ces pauses restent de l'ordre de quelques millisecondes et, si les applications ne sont pas trop rapides, elles se font à peine ressentir.

(982062)

*Une version plus complète de cet article a paru en janvier 1998 dans l'édition allemande de la revue* Basic Pro*.*

## *LE COIN DU LECTEUR*

*Pour peu que nous fermions l'oeil un court instant, cela n'empêche pas certains de nous réveiller. Merci Mr Kok, vous avez parfaitement raison. Nos plus plates excuses pour ce « slip of the pen » ! La rédaction*

#### **Processeur de copie vidéo**

J'ai réalisé le processeur de copie vidéo décrit dans le numéro de novembre 97 en utilisant la platine originale et l'EPLD programmée. Le montage fonctionne mais il est entaché d'une certaine instabilité de fonctionnement. La génération des impulsions M-V-OFF n'est pas constante. Il arrive qu'elles ne soit pas, occasionnellement, présentes, de sorte que les impulsions de codage Macrovision arrivent de temps à autre à la sortie. Le résultat est un AVR déréglé de temps à autre (image claire et sombre). Y-a-t-il une raison: cette instabilité ? Les signaux HVSIN sont stables.

**G. Drongen**

*Ce problème est connu et apparaît sur l'un ou l'autre montage lorsque la tension d'alimentation est limite. La solution à ce problème consiste à prendre, pour Tr1, un transformateur fournissant une tension légèrement supérieure, voire, à remplacer IC2 par un 4805. La rédaction*

#### **D'autres FET de puissance ?**

Je sais que certains de vos lecteurs cherches des alternatives aux FET de puissance (Power FET) de la fameuse série 2SK/2SJ. Il semblerait qu'il y ait des problèmes pour les trouver et que personne ne connaisse de remplaçant.

Il n'y a pas longtemps, i'ai lu dans un magazine anglais une pub de la société Profusion. Il distribuent des FET de la firme Exicon et, entre autres, des remplaçantstype des types de FET indiqués plus haut. Il semblerait que les types suivants conviennent : ECF10N16 et ECF10P16. Dans leur boîtier TO-3 ils s'accommodent tous 2 de 8 A et 160 V. Il y a encore d'autres FET (plus puissants encore). Il n'est pas exclu qu'il faille modifier quelque peu la tension de polarisation pour pouvoir utiliser ces FET en tant que remplaçants directs des 2SK135 et 2SJ50. L'adresse de Profusion est la suivante: Profusion plc, Aviation Way, Southend-on-Sea, Essex SSM2404 6UN, Grande Bretagne

Tél.: (+ 44).1702.543.500 Fax.: (+ 44).1702.543.700 E-mail: sales@profusion.co.uk **G. Tent**

#### **mesures de temps en VISUAL BASIC**

Dans l'article publié dans le numéro de septembre 1998 il existe un petit programme utilisant les instructions PortIn(..) et PortOut(..). Si j'utilise ce programme dans mon Visual BASIC 4.0, ce dernier ne reconnaît pas ces instructions. À quoi cela estil dû et existe-t-il une solution à ce problème ?

#### **C. Mijnen**

*Vous n'êtes pas le seul à avoir rencontré ce problème. Après concertation avec l'auteur, il apparaît qu'il faut, pour cela, ajouter un fichier .ddl à Visual BASIC. Nous pouvons le fournir, par E-mail, aux intéressés. La rédaction*

#### **Wave-Player**

*Ce montage, publié en février 99, semble intéresser nombre d'entre nos lecteurs. Il semblerait que l'on propose, pour IC5, un TDA7052 « ordinaire » et non pas le TDA7052A. Cela pose cependant malheureusement un problème sachant que seule la version A dispose d'une entrée de commande pour le réglage de volume et d'une entrée de silencieux (broche 4).*

*Il nous reste à signaler une petite erreur dans le schéma : la broche 8 de IC5 s'est en effet vu attribuer le numéro 7.*

#### **récepteur universel**

*Un certain nombre de réactions au montage « récepteur universel » publié dans les numéros de janvier et février de cette année, nous donnent à penser que nombreux sont ceux qui désirant réaliser ce montage, se voient donner, pour IC5, un MC145156 au lieu du MC14516-* *2. D'après nos informations, il semblerait que la première version ne possède pas de résistances de forçage au niveau haut (pull up) internes pour les entrées du facteur de division de référence. Ceci se traduit par un facteur de division non défini et un risque de non-verrouillage de la PLL. On pourra, pour remédier à cette situation, relier les broches 2 (RA2) et 20 (RA0) de IC5 au + 5 V La rédaction.*

#### **système d'enregistrement de données**

Cet article publié en février 1999 comporte malheureusement 2 petits défauts. On risque des pertes de données, lors d'un transfert de données sans acquittement (*handshake*), si le récepteur devient plus lent que l'émetteur. Dans le cas du système d'enregistrement cela peut arriver lors du transfert de données vers le PC lorsque ce dernier écrit un bloc de données sur le disque dur. Pour éviter cela, le système d'enregistrement de données possède un pilote de flux de données (acquittement logiciel). Le programme Hyperterminal de Windows émet un 13<sub>HEX</sub> pour bloquer le flux de données et un  $11_{\text{HEX}}$ pour permettre au système de reprendre l'émission de données. Il faut cependant pour que les choses se passent ainsi, que l'option XON/OFF ait été activée. Le transfert de données vers le PC se fait sous le format 8 bits de données et 1 bit d'arrêt. Il est fait mention, à tort de 2 bits d'arrêt. Le format correct est partant 1200/8/N/1 ou 9600/8/N/1.

On trouve aujourd'hui de plus en plus de multimètres dotés d'une interface RS-232. Si le protocole de transfert d'un multimètre donné différait de celui que connaît le M-3610-D utilisé dans la présente réalisation, cela peut avoir des conséquences sur le fonctionnement, voire le rendre impossible. L'auteur est prêt dans de telles circonstances, à adapter son programme en conséquence. Adressez votre demande par Email à la rédaction

Protocole de transfert du M-3610-D:

Paramètres de communication : 1200/7/N/2.

Format de données :

14 octets ASCII, le dernier octet

envové étant un CR (0DHEX). Demande de données : l'émission d'un « D » indique au VMN qu'il doit envoyer les données. **R. Lock (auteur)**

#### **chargeur CdNi simple**

Le schéma de ce montage publié en février 1999 comporte une erreur. La liaison entre la sortie du 78L05 et R3 n'a pas lieu d'exister. Le 78L05 n'a en effet rien à voir avec la tension de charge, qui est le domaine de la tension non régulée fournie par T1. Il faut donc établir une liaison entre la sortie « + » de B1 et la résistance R3. La platine ne comporte pas cette erreur.

**G. Huizinga**

*Nous avions également, comme d'autres lecteurs, relevé cette erreur. Il ne s'agit, heureusement, que d'une erreur de dessin qui n'a pas de conséquence sur ceux qui auront utilisé la platine ou repris son dessin des pistes pour réaliser la leur. La rédaction.*

#### **« Accubench »**

J'ai réalisé ce montage publié dans le cahier PC-PLUS et il ne fonctionne pas. Après mûre réflexion il apparaît qu'il existe, entre le schéma et le dessin des pistes, un certain nombre de différences dont je vous adresse la liste. J'aimerai bien savoir qui, du schéma ou du dessin des pistes, a raison de manière à arriver à faire fonctionner ce montage.

#### **D. Eichelsheim**

*Les différences que vous avez constaté tiennent au fait que certaines des portes intégrées dans IC4 ont été interconnectées différemment vu que cela simplifiait le dessin de la platine. Cela n'a pas d'influence sur le fonctionnement du circuit. Plus ennuyeux est le fait que l'auteur a, lors du dessin de sa platine, oublié une piste entre les broches 2 et 8 de IC1, ce qui se traduit par une absence de connexion à la masse de l'extrémité inférieure du condensateur C1. Si vous établissez cette connexion il y a de fortes chances que ce montage fonctionne comme il faut. Toutes nos excuses pour cette erreur. La rédaction*

Rares sont aujourd'hui les moniteurs d'ordinateurs qui ne sont pas compatibles VGA. Pour en vérifier le bon fonctionnement, vous devez disposer d'une source de signaux à relativement haute fréquence, fréquence appartenant aux modes de l'écran VGA. Le testeur VGA décrit ici est un petit appareil compact, alimenté par une pile, grâce auquel vous pourrez vérifier en clin d'œ il si votre moniteur est encore en ordre de marche.

Projet de J. de Graaff

# **p e t it t e st e u r VGA**

## **t est e un m onit eur en quelques secondes**

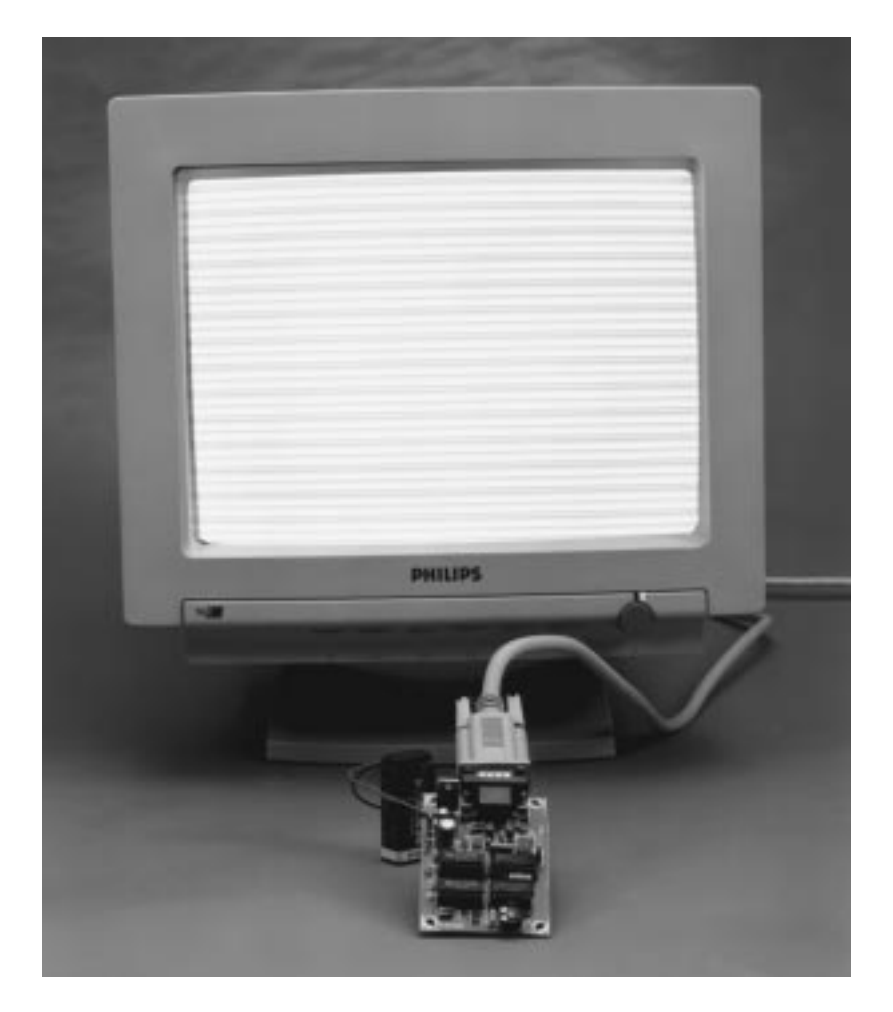

Les moniteurs VGA constituent actuellement un standard en informatique. Ils peuvent fonctionner avec une fréquence de ligne qui peut être comprise entre quelque 30 kHz et plus de 100 kHz. En conséquence, ces moniteurs ne sont utilisables qu'avec des ordinateurs puisque la fréquence de ligne des générateurs de test de télé-

viseurs est limitée à 16 kHz. Pour savoir si un moniteur fonctionne, branchonsle sur l'unité centrale du PC… Facile ! L'ennui est qu'un moniteur défectueux peut être, en quelque sorte, contagieux et mettre le PC en panne. Bien des cartes vidéo sont mortes d'avoir voulu tenter une expérience avec un moniteur en panne !

Un petit appareil, simple et fiable est bien nécessaire pour tester les moniteurs. Sil est, de plus, alimenté par pile, son utilisation sera universelle.

Nous souhaitons donc :

- $\checkmark$  une alimentation par pile ;
- ✓ un appareil simple et fiable ;
- ✓ facile à utiliser ;
- ✓ à fréquence réglable ;
- ✓ à niveaux de synchronisation réglables ;
- ✓ donnant une image caractéristique sur le moniteur.

#### **Réalisa tion**

Les exigences posées par la liste ne le laissent guère supposer, mais le projet n'est ni compliqué ni cher et cela ne limite en rien son universalité. Voyons le schéma de la **figure 1**. Nous n'y trouvons qu'une logique CMOS ordinaire et une poignée de composants discrets. Comme les moniteurs VGA peuvent travailler sur une plage assez étendue de fréquences de ligne, globalement de 30 kHz à quelque 100 kHz, il est tout à fait judicieux de disposer d'une fréquence de ligne réglable. Elle est le résultat, sur le montage, d'un simple oscillateur RC composé d'IC1d, C1, R1 et P1. Les valeurs choisies permettaient au prototype une fréquence d'image (ou de trame) comprise entre 47 Hz et 115 Hz, tout à fait satisfaisante.

Le signal d'horloge est traité par un quadruple diviseur dont des diodes déterminent les rapports. Le train IC2a à IC3b divise par 525, en détail : IC2a

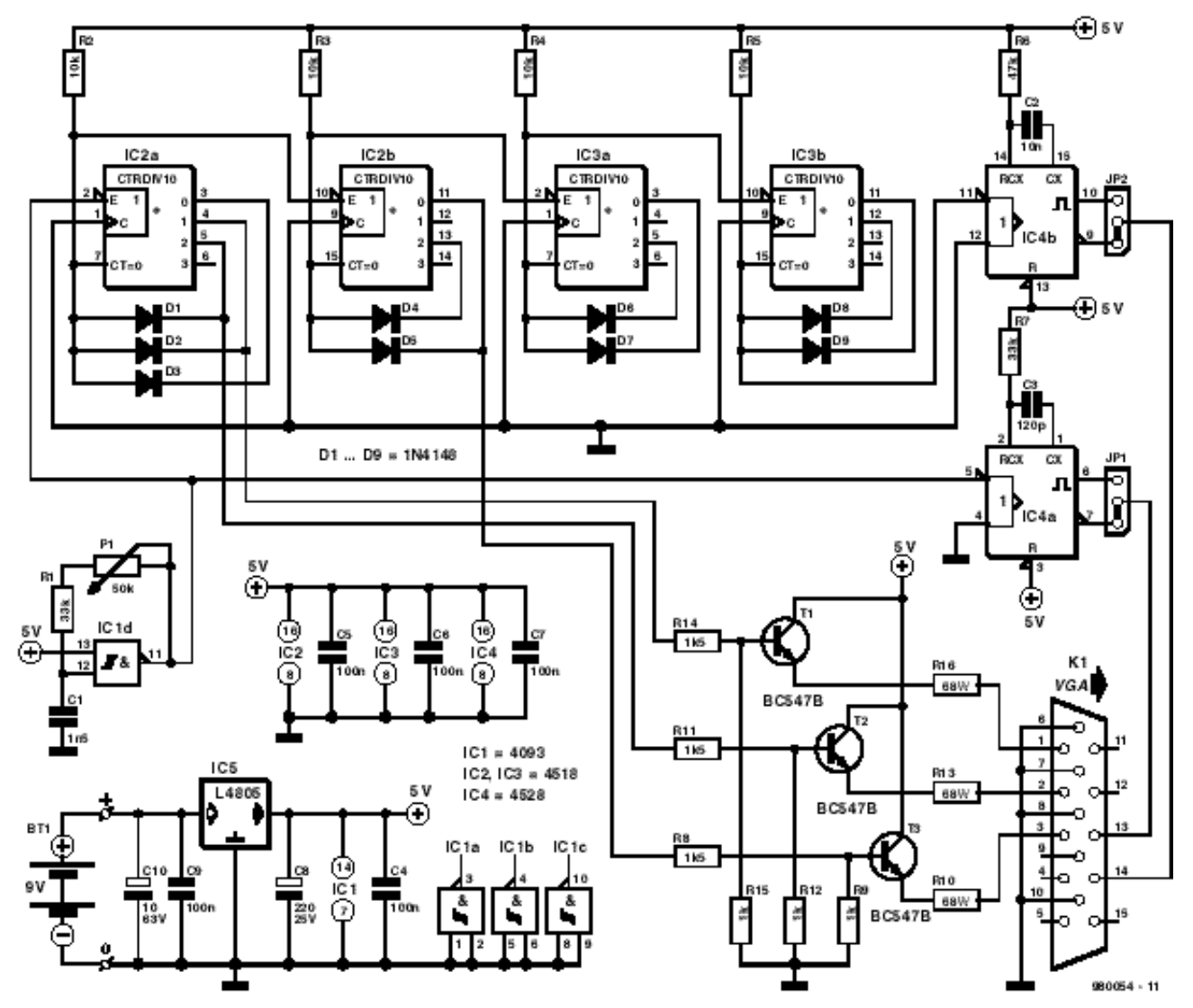

Figure 1. Schéma du testeur de moniteur. Il ne reviendra pas très cher, puisqu'il ne demande qu'un nombre réduit de composants standard et n'est pas difficile à fabriquer.

par 5 et IC3b par 3. Le train d'impulsions produit par cet étage de diviseurs est présenté sur la **figure 2**. Ce train d'impulsions permet la production d'un motif couleur et la synchronisation vidéo. Nous en avons trop dit, et pas assez.

trois entrées vidéo du moniteur sont attaquées chacune par l'intermédiaire d'un transistor tampon. Une résistance série de 68  $\Omega$  protège chaque sortie en court-circuit et garantit l'impédance de sortie souhaitée.

Et pour les impulsions de synchronisation ? Elles sont fabriquées par deux multivibrateurs monostables. Le signal d'horloge d'IC1d est utilisé comme impulsion de synchronisation horizontale (synchronisation de ligne). Ce

#### **D'impulsion à image**

Un moniteur demande trois signaux : la synchronisation de ligne, la synchronisation de trame et l'information vidéo. Les moniteurs VGA disposent généralement de trois entrées vidéo analogiques. Ce montage pilotera plutôt numériquement les entrées, ce q ui veut d ire q ue les c ouleurs q ui apparaîtront à l'écran seront tout à fait saturées. Avec une information de couleur codée sur 3 bits, nous pourrons c oder huit c ouleurs différentes (rouge, vert, bleu, magenta (violet), cyan (turquoise), jaune, blanc et noir). Nous voyons sur le sc héma que les

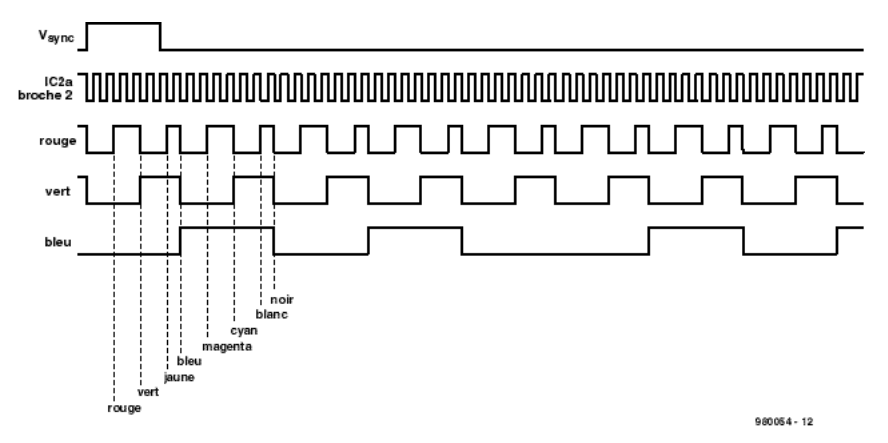

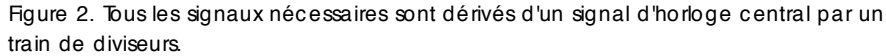

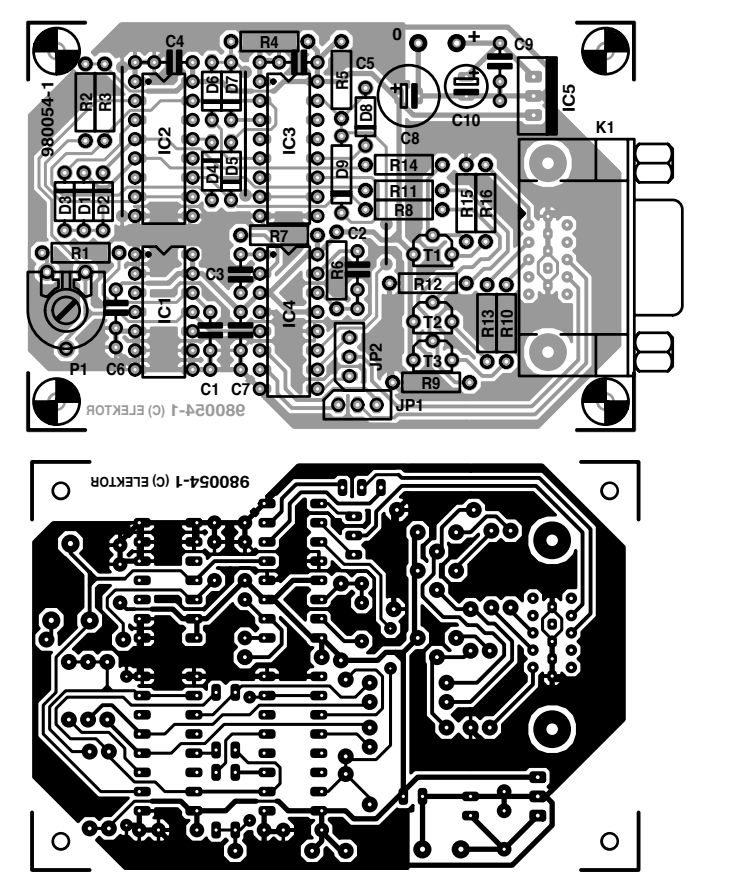

Figure 3. Implantation des composants et dessin du circuit imprimé prévu pour ce projet.

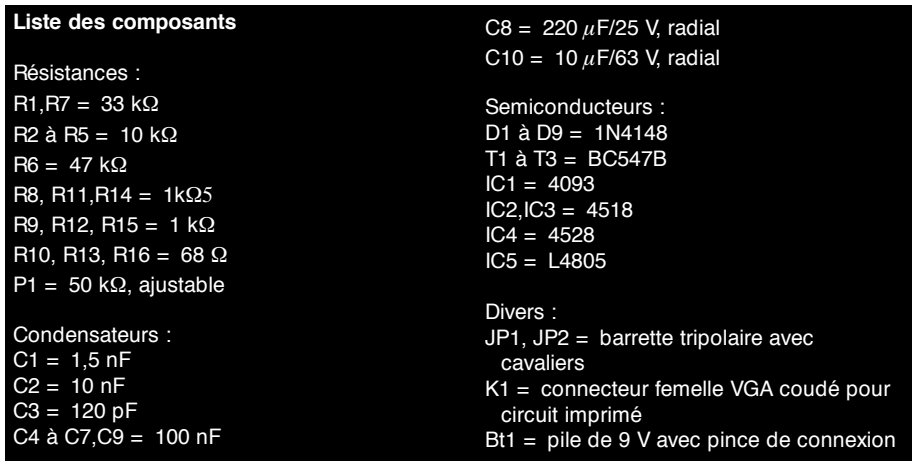

signal déclenche la bascule monostable IC4a. Sur la sortie de ce circuit intégré apparaît une impulsion d'une durée de 2,8  $\mu$ s. Un cavalier permet de connecter à la sortie aussi bien Q que Q , de ce fait nous pouvons disposer de l'impulsion sous ses deux formes, directe et inversée. La synchronisation verticale procède de la même façon, à la différence près qu'elle utilise la fréquence d'horloge divisée par 525, le signal de sortie du train de diviseurs. L'impulsion de synchronisation verticale est issue d'IC4b et sa longueur est de 175  $\mu$ s. Les trois signaux pulsés restants produiront sur l'écran, par l'intermédiaire des tampons vidéo (T1 à T3), un motif de lignes aléatoire.

Malgré la conception simple de la production des signaux, le résultat conviendra parfaitement au plus grand nombre de moniteurs.

Le reste du circuit n'est constitué que par une alimentation de très faible encombrement. Le stabilisateur de 5 V (IC5) à faible chute de tension permet au montage de fonctionner de façon fiable avec une pile de 9 V, même si celle-ci est sur les genoux (il ne faut pas bien sûr qu'elle soit tout à fait morte).

#### **Construction**

La **figure 3** présente l'implantation des composants et le dessin du circuit

imprimé. Ce dernier, même s'il est simple face, est aussi peu encombrant que possible. Tous les composants y sont et son installation dans un petit boîtier ne pose pas de problème. Le connecteur K1 est un connecteur haute densité VGA à 15 broches pour circuit imprimé. Les cavaliers Jp1 et Jp2, qui définissent la polarité des signaux de synchronisation seront avantageusement remplacés par un inverseur. Si le circuit est installé dans un boîtier, c'est même la solution qui s'impose.

#### **Réglage et mode d'emploi**

L'affaire sera vite réglée... à l'aide de P1. Ce potentiomètre permet de régler la fréquence des lignes. Tous les moniteurs doivent déclencher sur le signal à partir de quelque 30 kHz. L'écran affiche alors une série de lignes colorées. S'il est important de tester différentes fréquences, remplacez le potentiomètre ajustable par un potentiomètre normal ou un commutateur et un certain nombre de résistances fixes. Vous pourrez de cette façon sélectionner par exemple certaines fréquences de ligne (30 kHz, 50 kHz, 80 kHz et 100 kHz, par exemple). Ou, si cela vous paraît plus facile, étalonnez le commutateur en fréquences image (50 Hz, 60 Hz, 70 Hz, 72 Hz, 75 Hz, par exemple). Il est naturellement nécessaire de déterminer les bonnes résistances. Si vous disposez d'un fréquencemètre, d'un potentiomètre et d'un ohmmètre, cela ne vous prendra pas 107 ans. Rechercher les fréquences à l'aide de quelques résistances de 10 kΩ, par approximations successives, est aussi possible. Le test en lui-même est très simple : hors tension (ainsi que vous en avez certainement l'habitude) connectez, à l'aide de son câble, le moniteur sur le testeur. Inversez, si nécessaire, les signaux de synchronisation et regar-

dez si un motif de lignes horizontales apparaît sur l'écran. Si l'image se synchronise, elle garantit que le synchroniseur fonctionne à la fréquence réglée. Si les bandes apparaissent en huit couleurs différentes, les amplificateurs vidéo sont en ordre. Si des couleurs manquent, le canal vidéo défectueux est vite détecté. Si vous détectez un défaut, quel qu'il soit, le remède est unique : prenez votre moniteur sous le bras et portez-le à un réparateur. Bricoler soi-même sans schéma, le plus souvent, sur ce type d'appareil est, du fait des hautes tensions présentes, tout à fait irresponsable !

(980054)

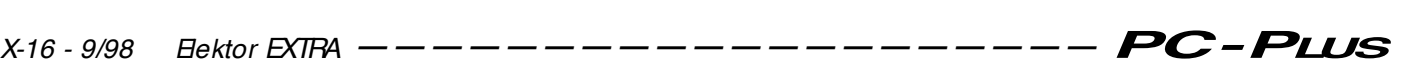

# **super CD audio**

# **son amélioré, possibilités étendues et compatibilité**

Lorsque les parents du disque compact mirent au monde leur petit, leur technique de modulation par codage d'impulsions sur 16 bits (PCM) n'avait pas son pareil. Les progrès sur ce terrain n'ont pourtant pas cessé, depuis quinze ans que nous consommons leurs galettes. Les inventeurs du CD, Philips et Sony, ne se sont pas reposés sur leurs lauriers et ont tout fait pour améliorer notre ordinaire sonore. Le résultat : un disque compact audio super.

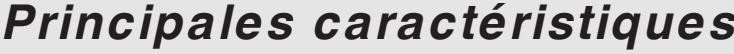

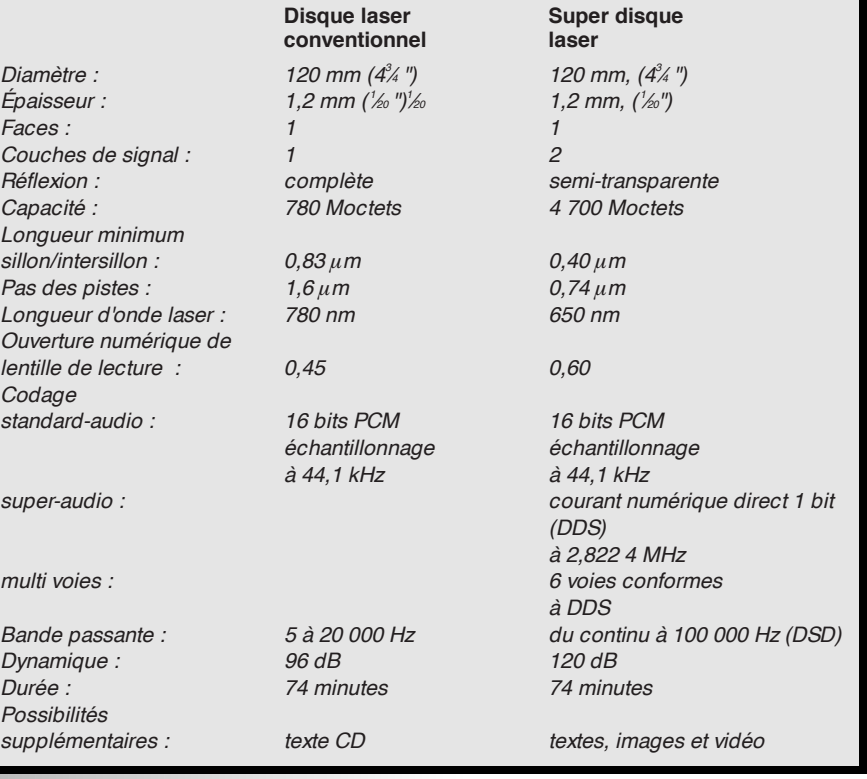

Quelle différence entre ordinaire et super ? Aucune, à l'œil nu, les deux disques ont le même aspect macroscopique. Les différences sont cachées sous la couche brillante, celle du super recouvre un certain nombre de nou veautés structurelles que ne dévoilera pas n'importe quel lecteur.

#### **C I N Q I N N O VAT I O N S**

Le super CD audio a, par rapport à l'ordinaire, été modifié sur cinq points.

**1.** Il s'agit en fait d'un disque hybride, qui retient ses données sur deux couches, empilées mais sans lien l'une avec l'autre. Un lecteur de CD des anciennes générations peut lire l'une de ces couches et reconnaître en cette galette un CD. Les disquaires ne s'en plaindront pas puisque la conception du produit ne les obligera pas à tenir en stock deux versions d'un titre, l'une pour les anciens, l'autre pour les nouveaux lecteurs.

2**.** Les « anciens » lecteurs n'ont pour autant pas affaire à un produit ancien. La couche à leur portée utilise une technique dite de « super image binaire directe » (*Super Bit Mapping Direct*, SBM directe pour la suite) qui permet d'exploiter le son d'un signal audio codé en flux numérique direct (*Direct Stream Digital*, DSD pour la suite) sur un lecteur ordinaire. Cette technique emploie au mieux la résolution de 16 bits du signal de modulation par codage d'impulsions. Sans cette technique, la valeur du dernier bit est moins sûre et l'image sonore moins bonne.

3. Les informations de la seconde<br>couche utilisent un codage par lequel l'audio numérique est convertie en signal numérique sur 1 bit après échantillonnage à une fréquence de 2,8224 MHz pour le DSD. Les CD conventionnels utilisent une modulation par codage d'impulsions (PCM) sur 16 bits.

4. Le code numérique de la nouvelle<br>couche à haute densité des super CD audio est comprimé sans perte, par

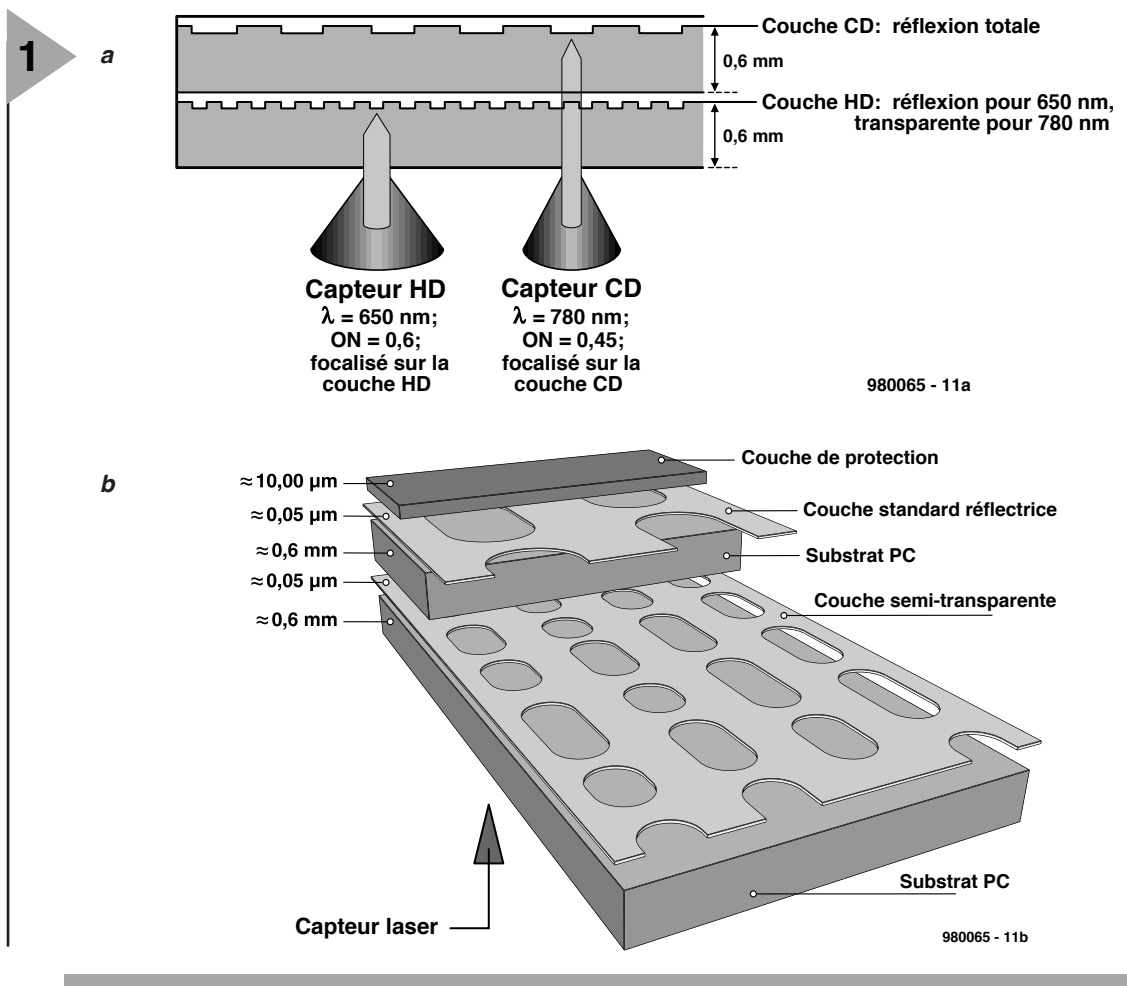

*Figure 1. Le super CD audio contient deux couches d'information (1a). La plus profonde est celle d'un disque laser ordinaire (de meilleure qualité) reconnue par les lecteurs conventionnels. La plus superficielle est une couche à haute densité qui contient beaucoup plus d'informations mais n'est accessible qu'à de nouveaux lecteurs (de compétition) (1b).*

codage en transfert direct de flux (*Direct Stream Transfer*). Il en est ainsi aussi bien pour la restitution stéréo que pour la restitution sur six voies, les textes et les images. Le taux de compression atteint en pratique est d'environ 50%.

5**.** Filigrane numérique. Des marques visibles et invisibles compliquent singulièrement la contrefaçon des CD.

#### **S ON AMÉLIORÉ**

Sans faire la moindre entorse aux normes du « *Red Book »*, les lecteurs laser conventionnels peuvent profiter, en partie, de la conception améliorée du super CD audio.

Les concepteurs ont tout fait pour que la qualité exceptionnelle de leur gravure soit utilisée au mieux et profite ainsi à la qualité musicale des restitutions par lecteurs conventionnels. La technique de SBM directe mise au point par Sony donne un arrondi exact du dernier bit calculé à partir de l'enregistrement original (de meilleure résolution). Cette technique de codage n'est pas tout à fait neuve pour les enregistrements de Sony. Le passage au super CD audio ne présente donc que des avantages : une compatibilité pleine et entière avec l'ancêtre et une amélioration du son lui donnent toutes ses chances sur un marché qui pourra difficilement se dérober.

#### **C ODAGE EN FLUX NUMÉRIQUE DIRECT (DSD)**

Si, ces années dernières, la vitesse d'échantillonnage des signaux a considérablement augmenté, avec une amélioration de la résolution, la qualité n'avait guère fait de progrès. La conception de base du disque laser audio ne peut en effet pas être améliorée. Les filtres utilisés en sont la cause principale. Il est vrai qu'il leur est beaucoup demandé. Ils devraient, dans le meilleur des cas, laisser passer parfaitement les signaux jusqu'à 20 kHz mais les bloquer complètement à partir de 22,05 kHz. Les solutions imaginées, le suréchantillonnage par exemple, ont été nombreuses. Leurs effets sont toutefois restés trop limités. L'abord du numérique en flux direct (*Direct Stream Digital*) est tout différent. Aujourd'hui, la plupart des systèmes d'enregistrement à modulation par codage d'impulsions suréchantillonnent 64 fois l'information analogique à l'aide d'un

convertisseur delta-sigma (le système fonctionne donc à une fréquence d'échantillonnage de 2,822 4 MHz). Le résultat est un signal numérique sur 1 bit converti par la suite en un code PCM (de modulation par codage d'impulsions). Le flux numérique direct (DSD) conserve le code originel sur 1 bit et ne se sert que de lui. Un filtre du cinquième ordre élimine le bruit relativement intense du code delta sigma.

La conception de ce système de codage sélectionne les paramètres qui dépassent ceux des meilleurs enregistreurs audio du moment. Alors qu'un enregistreur analogique de 0,5 " des plus évolués offre une bande passante de 50 kHz pour une vitesse de 30 " par seconde, le DSD convient à des signaux qui s'étendent du continu à 100 kHz. La dynamique, de 120 dB, dépasse celle d'une table de mixage analogique.

#### **S UPER IMAGE BINAIRE ( S UPER B I T M APPING )**

Le flux de données numériques DSD est de 1 bit de large et suréchantillonné 64 fois. Si l'on veut qu'un lecteur laser

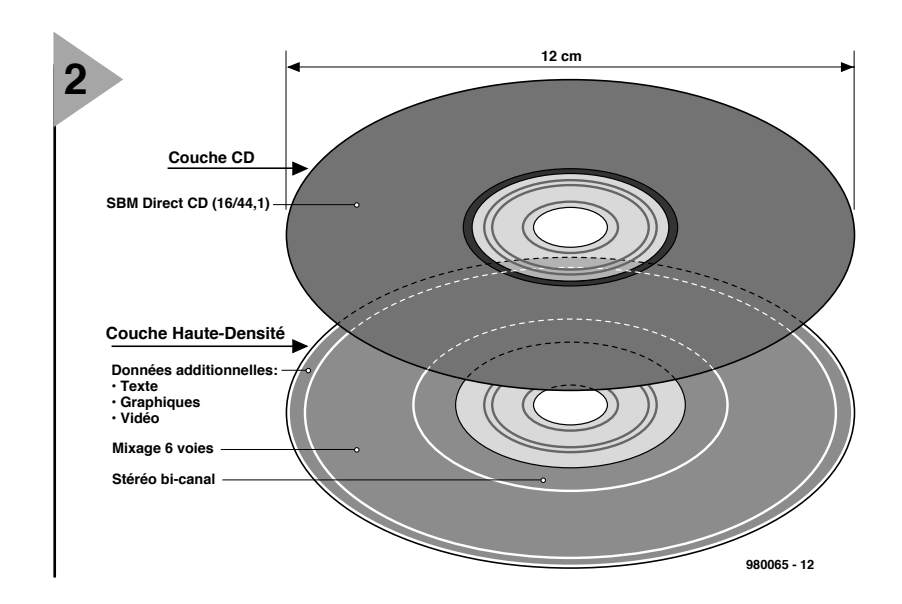

*Figure 2. Fabrication d'un disque laser hybride. Le lecteur le voit par en dessous. Les lecteurs classiques ne remarquent pas la couche la plus superficielle, semi-transparente, et lisent la couche profonde.*

> conventionnel puisse exploiter ces données, il est impératif de ramener la largeur du signal à 16 bits avec une fréquence d'échantillonnage usuelle, tout en limitant au minimum la perte d'information. Sony a mis au point pour cela des processeurs SBM spéciaux qui convertissent des signaux d'une précision de 20 à 24 bits en signaux de 16 bits.

#### **T RANSFERT DIRECT DE FLUX**

La capacité de la couche à haute densité, de 4,7 Go, est suffisante pour stocker deux versions (son stéréo binaural DSD d'une part, et son mixé sur 6 voies d'autre part) des 74 minutes de musique qu'offre un disque laser ordinaire. Les deux versions font usage du codage, sans perte, par transfert direct de flux.

L'informatique connaît des systèmes de compression sans perte : qui ne connaît le protocole ZIP, pour ne citer que lui. Ces techniques permettent de réduire le flux de données sans perdre un seul bit du message initial. L'algorithme qu'utilise le super disque laser permet une réduction de 50% environ. D'autres algorithmes de compression, MPEG par exemple, laissent tomber les données redondantes et leur facteur de compression est beaucoup plus élevé, mais à quel prix : après décompression, si le signal obtenu reste comparable au signal initial, il en est toutefois différent.

#### **L E SECRET DE LA SECONDE COUCHE**

La seconde couche est à l'usage exclusif des futurs lecteurs laser. Elle recouvre la couche la plus ancienne dont elle ne permet l'utilisation que parce qu'elle est semi-transparente : les lecteurs ordinaires ne la perçoivent pas lorsqu'ils vont lire la première (la plus profonde) couche alors que les lecteurs super s'y arrêtent. Elle offre à ces derniers un son stéréo binaural d'une qualité sublime, une version sur six voies du même et, en supplément, des textes et des images. Pour les deux versions, à deux comme à six voies, de la composante musicale, la bande passante disponible s'étend de 0 (continu) à 100 kHz (donc de 20 Hz à 20 kHz) avec une dynamique de 120 dB (94 dB au maximum pour l'instant). Aucun autre support numérique d'enregistrement du marché n'offre de caractéristiques aussi éminentes.

#### **AVEC FILIGRANE !**

La protection contre les copies illégales est un thème qui intéresse les producteurs de musique, artistes, éditeurs et leurs collaborateurs, ainsi que les pirates. Le système de gestion de copie (CMS, pour *copy management system*) dont est doté le super laser convertira les premiers et sera maudit par les derniers. Les vrais pirates n'avaient jusqu'ici aucune difficulté à reproduire les disques laser et à les presser en quantité industrielle. Le super CD audio prend des mesures qui mettent un frein à cette situation. Sa face active porte en filigrane une marque que seul le fabricant est en mesure de reproduire aisément. Ce filigrane est visible de l'acheteur qui peut ainsi distinguer entre produits originaux et contrefaçons. D'autres marquages donnent des informations moins visibles (codes à barres) voire invisibles, qu'il sera impossible d'effacer.

Les fabricants mettront ainsi fin à la situation présente où les acheteurs, même de bonne foi, sont dans l'impossibilité de savoir si les produits qu'ils achètent sont de bon aloi.

(980065)

*Figure 3. L'approche conventionnelle avec PCM implique, tant à l'enregistrement qu'à la reproduction, l'utilisation de filtres. Si l'on fait appel au DSD, les filtres à l'entrée peuvent être supprimés et on utilise les données à 1 bit originelles.*

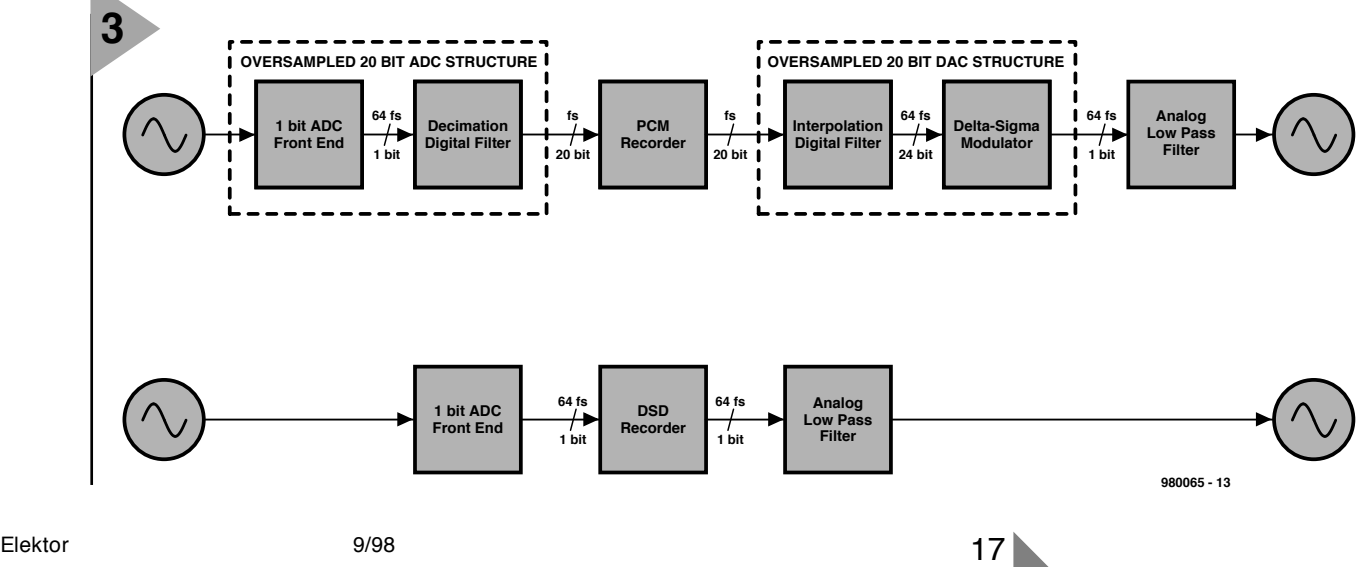

# **télécommutateur 433 MHz**

# **8 canaux de commutation et 6 modes de fonctionnement**

Si l'on cherche une télécommande 433 MHz on en trouve, à des prix fort intéressants dans les catalogues de VPC et autres hyper-marchés. La plupart d'entre eux sont homologués, mais cela ne signifie pas nécessairement, surtout s'ils sont bon marché, qu'ils fonctionnent parfaitement et

qu'ils aient une portée et une immunité aux parasites suffisantes. Le projet 433 MHz démarré ici ne prétend pas concurrencer de type de modèles à prix cassés mais de par la technologie utilisée offre des possibilités d'applications quasi-universelles. L'accent a été mis sur un fonctionnement irréprochable et un domaine d'application le plus universel possible.

## *Caractéristiques techniques :*

- ➥ *Modules émetteur et récepteur Hi-Tech*
- ➥ *Utilisation libre*
- ➥ *Choix de la puissance d'émission : 1 ou 10 mW*
- ➥ *8 sorties de commutation à diodes de protection*
- ➥ *6 modes de fonctionnement au niveau du récepteur*
- ➥ *Codage possible de jusqu'à 256 émetteurs*
- ➥ *Excellente sécurité de transmission*
- ➥ *Possibilité de commander un seul récepteur par le biais de plusieurs émetteurs*
- ➥ *Consommation faible*

D'après une application d HEILAND ELECTRONIC

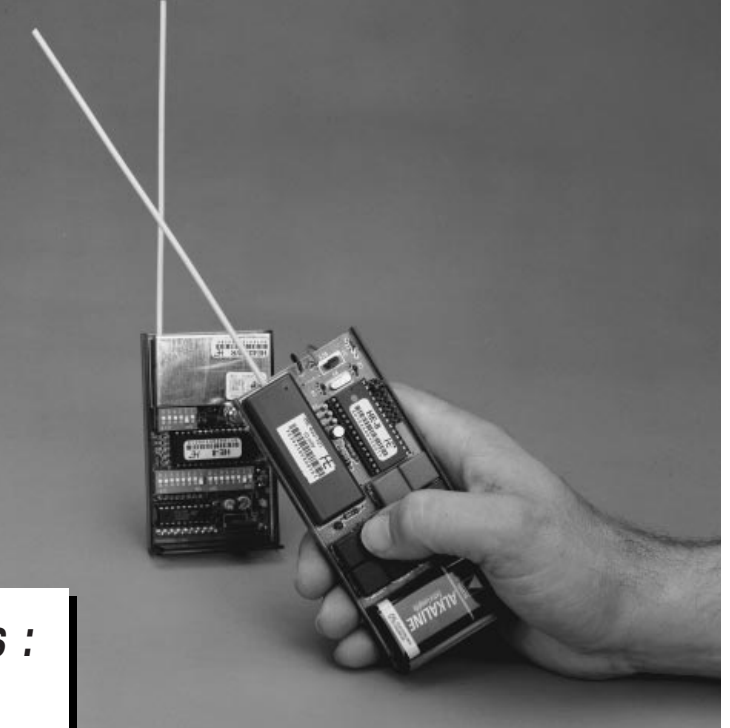

La réalisation de son propre émetteur est limitée aux radio-amateurs licenciés trafiquant dans le cadre défini par la réglementation. L'électronicien intéressé peut, par l'utilisation de modules homologué, travailler en toute légalité dans les limites définies par l'article « modules HF 433 MHz » du numéro de mai 98. Ces modules homologués garantissent non seulement l'absence de gêne pour d'autres services radio travaillant sur d'autres bandes, mais contribuent à une meilleure reproductibilité du montage et à un fonctionnement sans problème.

#### **L 'ÉMETTEUR**

De par l'utilisation d'un module émetteur, le schéma de l'émetteur de poing, représenté en **figure 1**, peut rester simple. Le module émetteur en question, HE433-1/T (optionnellement HE433-10/T) est un émetteur FM travaillant à une fréquence de 433,92 MHz stabilisée par un résonateur à ondes de surface (SAW = *Surface Acoustic Wave*). Dans le cas d'une modulation par signal numérique de 5 V de niveau l'excursion de fréquence est de ± 20 kHz. Le flux de données maximum est limité à 10 kbauds pour éviter que la bande passante ne devienne trop large.

Le module HE433/1T utilisé ici dispose d'une antenne intégrée prenant la forme d'une piste rayonnante gravée sur la platine et produisant une puissance rayonné équivalente de 1 mW. Le module proposé en option, HE433- 10/T fournit lui 10 mW et dispose d'une antenne-fouet d'une longueur de  $\frac{1}{4}\lambda$  (17 cm environ). L'article évoqué plus haut s'est intéressé à l'aspect technique de ces modules.

L'entrée de modulation du module HF est reliée à la sortie du récepteur/émetteur numérique HE8, IC2, circuit qui fournir les données à transmettre. Il s'agit en l'occurrence d'un microcontrôleur spécifique utilisable tant en encodeur qu'en décodeur pour la transmission de données sérielles. À une fréquence d'horloge fournie par un quartz de 8 MHz le taux de transmission des données est de 9 600 bds. Les entrées d'adresse ADDR0 à ADDR7 (broche 20 à 27) permettent de définir, à l'aide d'interrupteurs DIP ou de cavaliers, un maximum de 256 adresses. On peut, en principe, se contenter d'un unique cavalier qui permet alors le choix de 8 adresses différentes. L'adresse programmée doit bien évidemment correspondre à celle du récepteur. La touche S11 (touche Shift) permet facilement de passer à un autre récepteur. Comme la touche se substitue au cavalier de la position S1-1, ce cavalier ne devra pas être mis en place. À l'image des bits d'adresse, les entrées de donnée DAT0 à DAT7 (broches 12 à 19) sont mises à la masse pour l'application d'un bit de donnée.

Pour l'émission, la broche de commande SE/QT (broche 9) permet de basculer entre 2 modes de fonctionnement. Si la dite broche est forcée à la masse, l'application d'un bit de donnée au minimum au port d'entrée (DAT0- DAT7) démarre un processus d'émission. Ce processus comporte toujours

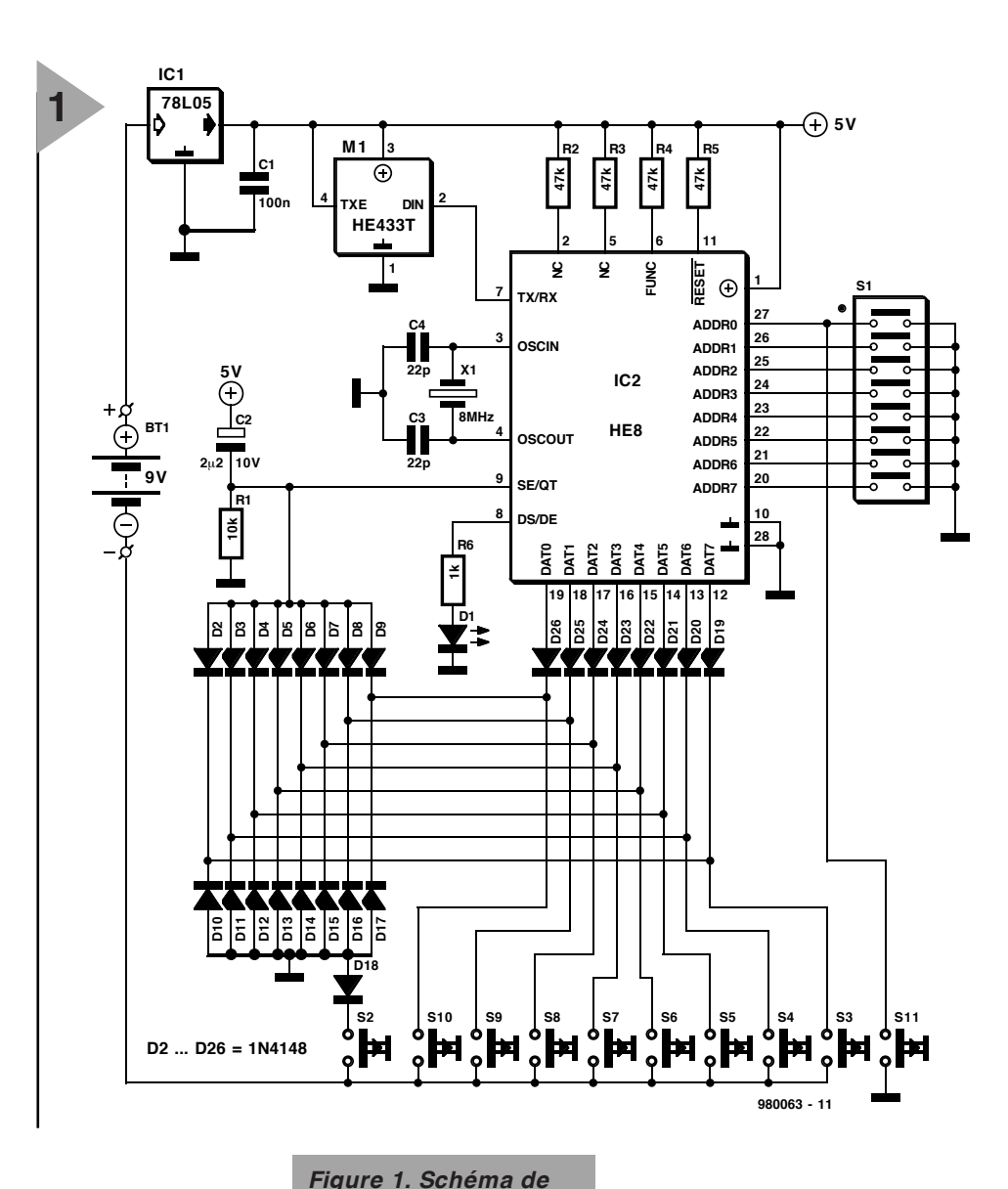

au minimum une émission en quintuple exemplaire du protocole de données, même si le bit de donnée n'est appliqué que très brièvement.

Sinon, l'émission se poursuit tant qu'il y a présence de données. La sécurité de transmission ne repose pas uniquement sur cette quintuple émission mais également sur un contrôle de parité et l'adjonction d'une somme de vérification.

On aura un autre mode de fonctionnement lorsque la broche 9 ne se trouve pas, à l'application de la tension d'alimentation, à la masse. On aura dans ce cas-là lecture et émission des bits de données présents sur le port d'entrée qu'une fois que la broche de commande aura été mise à la masse. Une brève impulsion de niveau bas se traduit elle aussi par une quintuple émission, sinon l'émission se poursuit tant que la broche 9 se trouve à la masse. Le premier mode de fonctionnement convient aux informations individuelles (comme dans le cas d'une télé-

commande), le second permet l'émis-

*l'émetteur qui ne comporte en fait guère plus qu'un module d'émission 433 MHz et un circuit intégré spécialisé dans le codage.*

sion de d'octets de données, lors d'une transmission de données de mesure par exemple. Notre émetteur de poing connaît ces 2 types de fonctionne-

ment. Nous y reviendrons. La broche DS/DE (broche 8) passe au niveau haut tant que dure l'émission de données et permet ainsi une vérification du fonctionnement du circuit intégré.

L'électronique de l'émetteur est conçue de façon à ce que la tension d'alimentation ne soit présente que pendant une action sur une touche. On obtient ainsi des durées de mise en fonction très courtes de sorte que la consommation de courant reste, en dépit d'une intensité relativement élevée à l'émission, extrêmement faible. En cas d'utilisation d'un module émetteur à puissance de 10 mW ce courant est de 50 mA alors qu'il n'est que (à peine moins) de 30 mA avec le module 1 mW. La LED D1 signale par son allumage la durée de l'application de la tension d'alimentation dès la moindre action sur une touche.

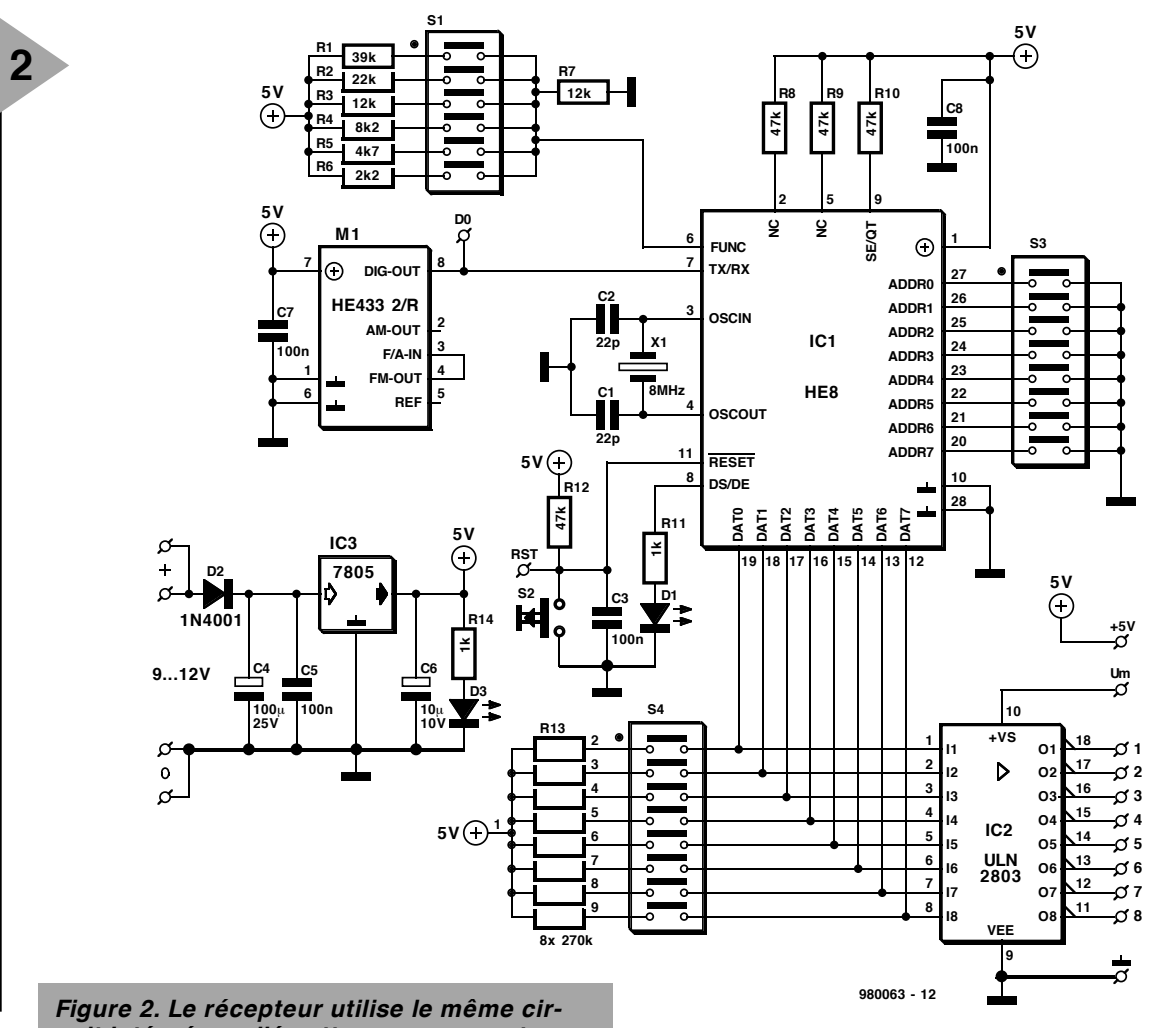

*cuit intégré que l'émetteur, composant servant ici à la réception des données et à leur décodage. L'interrupteur DIP S1 permet d'opter, pour les 8 sorties de commutation, entre 6 modes de fonctionnement différents.*

Le pôle positif de la pile est reliée en permanence à l'entrée du régulateur 5 V. Son pôle négatif se trouve lui relié aux touches de l'émetteur de sorte que la boucle de courant ne se ferme qu'en cas d'action sur une touche. Les diodes D10 à D18 découplent les touches de manière à ce qu'une touche activée commute bien la tension d'alimentation à la masse mais ne met à la masse que l'entrée de IC2 correspondant à la dite touche.

Exception à cette règle, la touche S2 qui est reliée par une diode à la masse uniquement et qui ne comporte pas de deuxième diode la reliant à l'une des entrées du circuit intégré. Pour cela, toutes les autres touches sont interconnectées, par le biais d'une troisième diode, à l'entrée SE/QT (broche 9) du circuit intégré. La raison de cette disposition est la fonction de RAZ (remise à zéro) de la touche S2. Les touches connectées aux entrées de l'encodeur n'ont d'efficacité sur l'activation d'un canal de commutation que lorsque leur contact met à la masse non seulement l'entrée correspondante du circuit inté-

gré mais encore l'entrée SE/QT. En cas d'action sur S2, la pile est, à travers

D19, connectée à la masse de sorte que le montage est mis sous tension. La broche 9 ne présente pas encore le potentiel de la masse en raison du temps qu'il faut au condensateur, comme dans le cas d'une remise à zéro à la mise sous tension, pour se charger. De ce fait, ce retard donne à la touche S2 une fonction d'effacement des fonctions de commutation stockées dans le récepteur –S2 permet, en mode dit d'écrasement du récepteur, de réinitialiser, au niveau du récepteur, toutes ses entrées activées. Un interrupteur DIP permet de programmer les différents modes de fonctionnement.

#### **L E RÉCEPTEUR**

Le module de réception HE433 2/R utilisé est un récepteur « superhet » dont la fréquence d'oscillateur destinée au mélange abaisseur vers une fréquence intermédiaire de 10,7 MHz est elle aussi stabilisée par un résonateur SAW. La bande passante est spécificié être de 280 kHz, la sensibilité est donnée pour  $2.2 \mu$ V. Le récepteur peut démoduler des signaux modulés tant en amplitude (AM) qu'en fréquence (FM). Le

mode de fonctionnement FM est choisi par interconnexion de la broche FM/AM-IN (broche 3) du module à sa broche 4 (sortie FM), à l'image de ce qui est le cas sur le schéma du récepteur (**figure 2**). Si l'on veut travailler en AM il faudra interconnecter la sortie AM (broche 2) à la broche 3. En mode FM, la sortie AM fait office de sortie de puissance de champ et fournit une tension continue proportionnelle logarithmiquement au niveau HF d'entrée, tension comprise entre 0 et 0,75 V. FM-OUT et AM-OUT sont les sorties du démodulateur analogique. La sortie FM est reliée, en interne, à un étage comparateur qui transforme les impulsions reçues en un signal compatible TTL disponible sur la sortie de données (DIG-OUT, broche 8). La tension de référence de ce comparateur  $(2,4 \text{ V} \pm 100 \text{ mV})$  est également disponible à la sortie de référence (broche 2); elle peut fournir un courant de 1 mA au maximum. Sur le schéma de la figure 2, la sortie numérique du récepteur, DIG-OUT, est reliée directement à la broche TX/RX du décodeur, IC1, sur lequel arrivent le signal de données sérielles. La connexion du circuit intégré à l'oscillateur à quartz et aux interrupteurs DIP servant à la définition de l'adresse

ne diffère en rien de celle utilisée sur l'émetteur. La nouveauté est ici le choix du mode de fonctionnement du décodeur par le biais d'une tension analogique appliquée sur la broche 6 (FUNC). La sélection se fait par l'intermédiaire d'un diviseur de tension piloté par le biais des contacts DIP de S1. Nous vous proposons dans un cadre une énumération des différents modes de fonctionnement et des positions à donner aux interrupteurs de S1. L'interrupteur DIP S4 est activé lorsque l'on a, par l'intermédiaire de S1-3, opté pour le mode 3, mode permettant une programmation du mode de commutation (bistable/monostable) des différentes sorties de commutation. Supposons que nous ayons fermé le contact S4-1 (ON); la sortie de commutation 1 se comporte alors en bistable, tandis que toutes les autres se trouvent en mode « action sur touche » (ne sont hautes que tant que dure l'action sur la touche de l'émetteur).

La LED D1 permet un contrôle de la réception, vu qu'elle clignote lors de la réception d'un signal en provenance d'un émetteur dont la définition de l'adresse correspond à celle du récepteur.

Tout changement au niveau des différents interrupteurs DIP ne sera activé qu'après une remise à zéro (Reset) par le biais de la touche S2.

> *pistes et sérigraphie de la platine de l'émetteur.*

Grâce à l'utilisation

d'un ULN2803 en tant

que tampon de sortie, IC2, les 8 canaux du récepteur disposent de sorties solides. Ce circuit intégré est un tampon inverseur à sorties en collecteur ouvert capables d'attaquer directement un relais ou un moteur à courant continu vu que les transistors de sortie sont protégés par des diodes de « roue libre » intégrées et qu'ils peuvent commuter à la masse des tensions allant jusqu'à 50 V sous un courant de 0,5 A au maximum par driver. Les 8 sorties sont en mesure de fournir, *ensemble*, un courant de 1 A, de sorte que si l'on se limite à 100 mA par sortie on ne prend pas le moindre risque. La broche Um (tension maximale) est alors reliée à la ligne positive (50 V max) de tension la tension servant à la commande de la charge dont l'autre borne est reliée à la masse. En cas d'utilisation de relais 5 V, les dits relais et la broche Um sont reliées au strict nécessaire V. On pourra, si l'on veut éviter de charger le régulateur de tension IC3 en lui demandant le courant des relais, opter pour des relais ayant une tension bobine de 10 ou 12 V que l'on dérivera directement de la tension non régulée, en amont du régulateur intégré.

#### **R ÉALISATION ET TEST** Il faudra, si l'on utilise la platine toute faite, commencer par en séparer les éléments, émetteur (**figure 3**) et récepteur

(**figure 4**). La compacité des platines exigent un boîtier Profi 222 (Heddic) *Figure 3. Dessin des*

minimum de soin lors de l'implantation des composants et de leur sou dure. Il faudra veiller tout particulièrement à ne pas oublier de pont et à respecter la polarité des nombreuses diodes et celle des condensateurs à monter verticalement.

#### **Liste des composants de l'émetteur**

Résistances :  $R1 = 10 k\Omega$ R<sub>2</sub> à R<sub>5</sub> = 47 kΩ  $R6 = 1 k\Omega$ 

Condensateurs :  $C2 = 2\mu 2F/10$  V vertical  $C3, C4 = 22$  pF céramique C1 = 100 nF céramique

Semi-conducteurs :  $D1 = LED$  rouge (haut rendement) D<sub>2</sub> à D<sub>26</sub> = 1N4148  $IC1 = 78L05$ IC2 = HE8 (Heiland)

#### Divers :

BT1 = pile 9 V compacte avec connecteur à pression  $X1 =$  quartz 8 MHz S1 = octuple cavalier ou octuple interrupteur DIP (étroit) S2 à S11 = touche D6-R-RD avec capuchon D6Q-RD-CAP (ITT) M1 = HE433T-1/T ou HE433-10/T

(HE Electronic), cf. texte

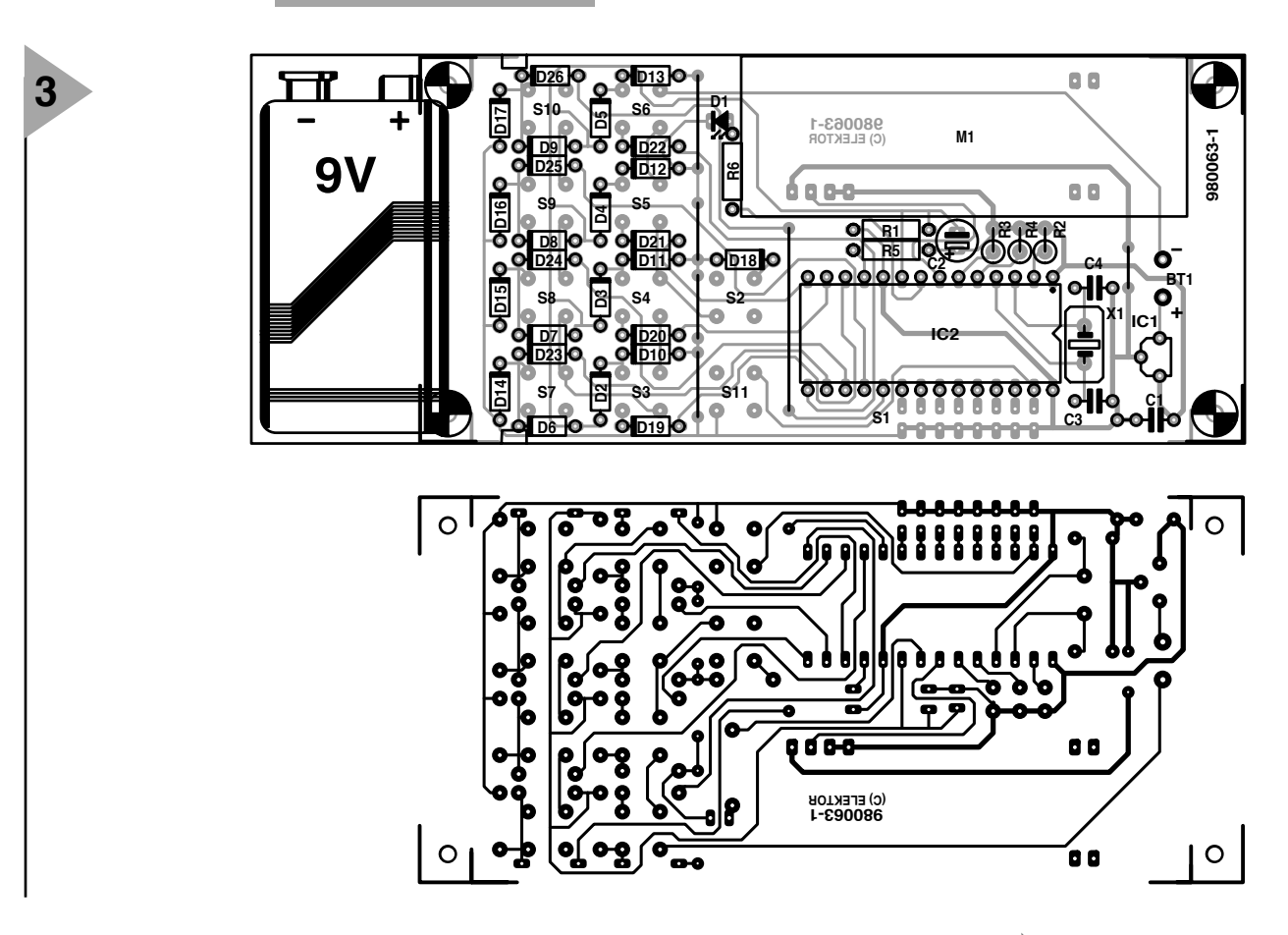

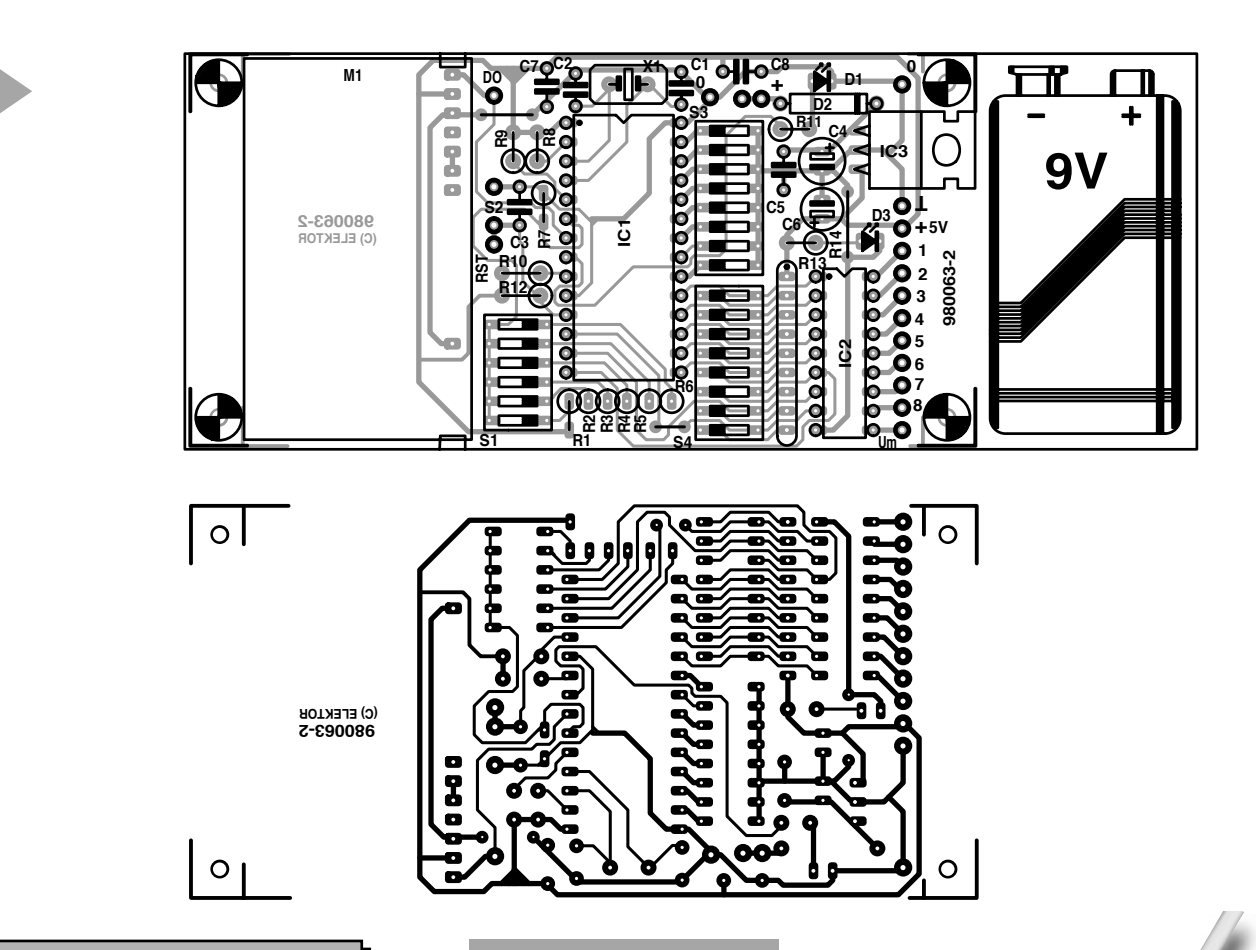

*Figure 4. La platine du récepteur est elle aussi extrêmement compacte.*

*Très important* : l'émetteur ne fonctionne que si l'on dote la platine des touches mentionnées dans la liste des composants et que si elles ont été implantées et soudées dans le bon sens ! La raison : la platine tire parti du fait qu'avec ce type de touches on a toujours interconnexion de 2 contacts. Il faudra s'assurer, en cas d'utilisation de touches différentes, de rétablir la dite interconnexion à l'aide de ponts de câblage (isolés). Sur les touches indiquées, la partie supérieure est un capuchon (parfaitement carré) et la partie inférieure un support (doté de bornes de connexion) doté, sur l'un de ses côtés, d'un méplat d'identification. Par manque de place, il nous est impossible de représenter ce repère sur la sérigraphie. Il faudra, pour un positionnement correct de la touche, veiller à ce que le méplat regarde l'une ou l'autre longueur de la platine, et partant soit donc orienté soit vers D26/D13, soit D6/D19. Le plus simple est d'opter pour l'un des côtés et d'orienter toutes les touches de la même façon.

*Figure 5. Prototype terminé (et prêt à l'utilisation) de l'émetteur.*

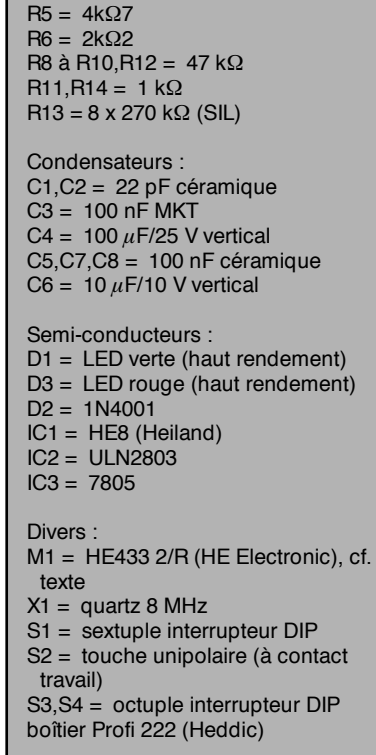

**Liste des composants du récepteur**

Résistances :  $R1 = 39 k\Omega$  $R2 = 22 k\Omega$  $R3.R7 = 12 k\Omega$  $R4 = 8k\Omega$ 

**4**

Les diodes seront montées (et soudées) sur le côté « pistes » de la platine; la platine ne pourra pas être glissée dans le boîtier prévu à cet effet qu'à condition que les diodes soient bien plaquées vers la platine.

Les points de connexion des modules HF peuvent s'accommoder des 2 variantes mentionnées dans la liste des composants. Le paragraphe « éléments de transmission » en fin d'article donne des informations additionnelles destinées à ceux qui envisageraient d'utiliser d'autres modules.

Lors de la réalisation de la platine du récepteur les résistances R1 à R6 sont montées verticalement, l'extrémité libre de chacune de ces résistances venant se connecter à celle de R1 (on se référera au schéma et à la photo du prototype).

Nous avons prévu des orifices de fixation de la platine dans un boîtier. Ils ne sont pas, en cas d'utilisation du boîtier mentionné dans la liste des composants, nécessaires et partant pourront être découpés ainsi que les 2 languettes de platine correspondantes.

Tant le module de réception que le module d'émission, dans la version de puissance d'émission de 10 mW, sont dotés d'une antenne flexible (en conducteurs tressés isolés). On pourra fort bien utiliser ce conducteur comme (courte) liaison vers la base d'une antenne téléscopique. La raison de cette exigence de faible longueur est que la liaison entre le module et l'antenne télescopique entre dans la lon -

gueur de l'antenne (de l'ordre de 17 cm).

La mise en oeuvre de l'émetteur requiert une pile compacte de 9 V. Le récepteur lui s'accommodera de toute alimentation classique fournissant une tension continue non régulée comprise entre 9 et 12 V. La consommation du montage est faible, s'établissant, horscharge des sorties, à quelque 25 mA, le module de réception donné dans la liste des composants, HE433-2/R en consommant 8 environ. La technique la plus simple de vérifier le bon fonctionnement des sorties est de les doter de LED mises au + 5 V par le biais de résistances de 330 Ω. Il ne faudra pas oublier non plus de mettre la broche Um (broche 10 de IC2) au  $+5V!$ 

Dès que l'on appuie sur l'une des touches de l'émetteur (n'importe laquelle exception faite de S11) , la LED D1 doit s'illuminer, signalant ainsi l'émission d'impulsions par IC2. Si tel n'était pas le cas il faudra contrôler la tension d'alimentation. Si l'on dispose bien, aux bornes de C2, sur la broche 1 de IC2 et sur la borne 3 du module, de 5 V, il faudra examiner soigneusement la platine. Si l'on constate l'absence du + 5 V, cela peut être dû à la pile, au régulateur de tension ou à un court-circuit de la tension de + 5 V.

Sur le récepteur, la LED D3 doit s'allumer dès l'application de la tension d'alimentation, signalant ainsi la présence de la dite tension. On pourra s'aider d'un multimètre pour vérifier qu'il s'agit bien de 5 V.

Avant de pouvoir en tester le fonctionnement en combinaison avec l'émetteur il faudra, sur l'interrupteur DIP S1, fermer le contact S1-6 (ON) et laisser ouverts (OFF) tous les autres (mode monostable). On laissera, de préférence, ouverts tous les contacts de S4. Il est important maintenant de faire en sorte de définir au niveau de S3 la même adresse que celle choisie pour l'émetteur. Il ne reste plus ensuite qu'à appuyer sur la touche de RAZ pour que IC1 prenne en compte l'état de S3.

> On pourra ensuite appuyer sur l'une des touches de canal (S3 à S10) de l'émetteur. Si tout se passe comme prévu on devrait avoir allumage non seulement de la LED D1 de l'émetteur mais aussi de la LED D1 du récepteur (qui clignote) ainsi que la LED

*Figure 6. Prototype du récepteur.*

connecté à la sortie de commutation correspondant à la touche activée. Supposons que nous actionnions S3 (canal 8) : c'est la LED prise à la sortie de commutation 8 (broche 11 de IC2) qui devrait s'allumer. En mode de fonctionnement monostable cette LED ne reste allumée que tant que dure l'action sur la touche 3 de l'émetteur. On pourra, si le présent test est concluant, vérifier les autres modes disponibles. Si le récepteur ne réagit pas à une action sur l'émetteur, la question se pose de l'origine du problème, est-ce la liaison radio ou le fonctionnement de la platine qui est en cause ? La réponse est facile à obtenir en interconnectant, **modules HF non en place** sur les platines, non le point D0 de la platine du récepteur à la broche 7 de IC2 (TX/RX) de la platine de l'émetteur, sans avoir oublié d'interconnecter leurs masses. La transmission des données se fait alors par la liaison bifilaire. Si ce test est concluant, il faudra incriminer les modules HF.

Une remarque importante concernant **la sécurité** :

Si l'on envisage d'activer, par le récepteur, des appareils alimentés en 230 V, il faudra impérativement respecter les règles en vigueur au niveau de l'isolation et de proximité des lignes véhiculant la tension du secteur. Les caractéristiques des relais utilisés doivent bien entendu correspondre aux valeurs de courant et de tension mis en oeuvre.

#### **P ORTÉE**

La portée ne dépend pas uniquement de la puissance du module d'émission mais également de l'environnement et de la présence éventuelle de signaux parasites dans la zone de réception de l'émetteur. La fréquence de 433,92 MHz adoptée n'est bien évidemment pas l'exclusivité de ces modules qui ne sont pas les seuls à travailler dans ce domaine de fréquences allant de 433,05 à 434,79 MHz, plage utilisée par des appareils HF en tous genre, qu'ils soient industriels, médicaux, scientifiques ou domestiques, sans oublier le radio-amateurisme. Il nous faut attirer votre attention sur le fait que des parasites produits par d'autres utilisateurs travaillant dans ce même domaine de 433 MHz ne sont pas à exclure dans les zones à forte densité de population. Les systèmes de télécommutation utilisés fréquemment ne restent souvent que très brièvement « on the air », de sorte qu'il y a de grandes chances que l'on trouve un espace temporel libre.

En l'absence de signaux parasites la portée dépend principalement de l'environnement dans lequel doit se faire la transmission entre l'émetteur et le récepteur. Des bâtiments constituent bien évidemment un environnement connaissant une atténuation plus forte

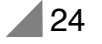

que la campagne où l'on peut réaliser une liaison quasiment optique. Dans ces conditions presque optimales, 1 à 3 km (à 10 mW pour cette dernière distance) sont des portées parfaitement réalistes. En ville on peut espérer quelques centaines de mètres, tandis qu'il peut arriver qu'à l'intérieur d'un bâtiment à carcasse en béton armé il soit impossible d'atteindre l'étage du dessus. Il est important, lors du positionnement du récepteur d'éviter autant que faire se peut les influences d'armoires en acier et autres obstacles métalliques. On pourra, en cas de problèmes de réception, mesurer la puissance de champ relative en branchant un instrument de mesure à la sortie AM (broche 2) du module de récepteur et essayer ainsi de déterminer un emplacement propice. Il faut bien entendu que, lors de ces mesures, l'émetteur soit activé.

#### **É METTEURS MULTIPLES**

Il nous faut revenir aux modes de fonctionnement multi-émetteurs. Signalons tout d'abord que l'on peut, même sans utiliser ces modes spéciaux, commander un récepteur par le biais de plu sieurs émetteurs. Ce à une seule condition : l'adresse définie sur la platine de l'émetteur concerné doit parfaitement correspondre à celle du récepteur. On dispose alors, par exemple, de la possibilité de disposer plusieurs émetteurs dans une habitation pour toujours disposer rapidement de l'un ou l'autre d'entre eux. La spécificité du mode de fonctionnement « mode multi-émetteur » (mode 2) est que, dans ce mode, le récepteur ne traite que les 4 bits d'adresse de poids fort. Il faut donc, dans ce mode, que les positions des interrupteurs DIP reliés aux broches ADDR4 à ADDR7 des circuits imprimés HE-8 de l'émetteur et du récep -

teur correspondent. Les 4 autres bits n'ont aucune importance au niveau de l'adresse, ils peuvent servir à la transmission d'une information entre l'émetteur concerné et le récepteur. Les niveaux logiques présents sur les broches ADDR0 à ADDR3 du circuit intégré de l'émetteur sont en effet reproduits aux bornes identiques du circuit intégré de réception.

On pourrait, par exemple, s'en servir pour l'identification de l'émetteur concerné en mode multi-émetteur : les 4 premiers bits représentent ainsi l'adresse du correspondant les 4 autres bits identifiant la position de l'émetteur.

#### **R ÉCEPTEURS MULTIPLES**

La touche S11 de l'émetteur permet de basculer entre 2 adresses et partant de passer d'un premier récepteur à un second; si l'on utilise toutes les possibilités d'adressage on pourra communiquer individuellement avec un maximum de 256 récepteurs différents. Si les platines des récepteurs se trouvent au même endroit, il n'est pas nécessaire de doter chaque platine de son propre module 433 MHz de réception. La platine comporte une borne, D0, permettant la distribution vers plusieurs platines du signal de données d'un unique module de réception. On dispose de bornes similaires pour le plus possible V et la touche de remise à zéro, de sorte qu'il suffira d'implanter la touche S2 et les composants D2, C4, C5 et IC3 sur une seule des platines. Il faudra cependant veiller à une alimentation distincte pour chacun de relais pour éviter une surcharge du régulateur de tension commun.

#### **M ODULES DE TRANSMIS SION**

Les implantations des 2 platines correspondent bien entendu aux brochages des modules HF mentionnés dans la liste des composants. L'émetteur et le récepteur fonctionnent bien évidemment avec d'autres modules si tant est qu'ils permettent une transmission sans restriction. On pourrait, en principe, également utiliser des modules à modulation d'amplitude, encore que la modulation de fréquence garantisse une portée plus grande et une meilleure immunité aux parasites. Ceux d'entre vous qui disposeraient d'autres modèles de modules peuvent les utiliser à condition qu'ils répondent au cahier des charges suivant :

– tension d'alimentation de 5 V (à adapter éventuellement)

– entrée de modulation du module d'émission 0 à 5 V (niveau TTL)

– sortie de données du récepteur 0 à 5 V (niveau TTL)

– branchement correct du module en câblage souple.

Dans le cas des circuits de l'émetteur et du récepteur, le trajet requis par le signal de données pour aller de la broche TX/RX du circuit intégré de l'émetteur à la broche TX/RX du circuit intégré du récepteur n'a pas d'importance à condition qu'il arrive au récepteur dans de bonnes conditions (impulsions 5 V propres). Ceci signifie que l'on pourrait également utiliser ces 2 platines hors transmission radio (modules HF) si l'on envisage la mise en oeuvre d'une liaison infrarouge, une fibre optique ou tout simplement comme indiqué pour le test, une liaison bifilaire.

980063-I

#### *Bibliographie :*

*L'application de base et les informations techniques concernant les modules 433 MHz et les circuits intégrés émetteur/récepteur HE8 sont tirées de la documentation technique du fabricant, HE (Heiland Electronic).*

## **Modes de fonct ionnement**

*L'interrupteur DIP S1 permet de choisir 6 modes de fonctionnement différents pour le récepteur. Seul le contact mentionné est à fermer, les autres restant, logiquement non ?, ouverts. Après tout changement de la configuration, la nouvelle définition n'est prise en compte qu'après une remise à zéro.*

#### *Mode 1 : Mode d'écrasement (S1-1)*

*Tout canal activé le reste jusqu'à ce qu'il y ait action, côté émetteur, sur la touche d'effacement ou, côté récepteur, sur la touche de remise à zéro.*

*Mode 2 : Fonctionnement multi-émetteur (S1-2)*

*Dans ce mode l'adresse n'est définie que par le biais de 4 bits, à savoir S3-4 à S3-8. Dans ce mode, les sorties peuvent être programmées additionnellement comme dans le cas du mode 3.*

#### *Mode 3 : Fonctionnement programmable (S1-3)*

*Il est possible, par le biais des contacts DIP de S4, de choisir, le mode de fonctionnement, bistable (cf. Mode 5) ou monostable (cf. Mode 6), pour chacune des sorties. Tout contact fermé de S4 force le canal concerné à travailler en mode bistable.*

*Mode 4 : Fonctionnement avec mémorisation (S1-4) Toute sortie activée le reste jusqu'à ce qu'il y ait action sur la touche de remise à zéro du récepteur.*

#### *Mode 5 : Fonctionnement bistable (S1-5).*

*En cas d'action sur la touche émetteur on a activation du canal concerné, toute nouvelle action se traduisant par sa désactivation.*

#### *Mode 6 : Fonctionnement monostable (S1-6)*

*Commande par touche : la sortie ne reste active que tant que dure l'action sur la touche émetteur.*

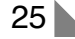

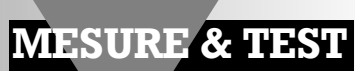

# **auxiliaire de labo tricéphale**

# **transformateur d'isolation, traceur de signal, testeur de continuité/de tension**

Il est fortement recommandé, lors de tests ou de dépannages, d'utiliser, pour des raisons de sécurité, un transformateur d'isolation. Nous vous proposons, dans cet article, une recette originale pour réaliser votre propre instrument de test universel multi-fonction.

Nous attirons l'attention de nos lecteurs, à chaque fois que cela nous paraît utile, sur les précautions à prendre lorsque l'on teste ou dépanne un appareil relié au secteur. Nous avons tellement l'habitude de disposer de nos 230 V un peu partout que nous ne sommes pas toujours conscients des dangers potentiels de son utilisation. S'il existe un domaine qui ne pardonne pas l'approximation, c'est bien celui de ces niveaux de tension. Certains penseront peut-être que nous aurions mieux à faire qu'à répéter 50 fois la même chose; le secteur est un fauve à l'affût ne donnant pas de droit à l'erreur si on le traite avec mépris. Il n'y a bien entendu pas de raison de se mettre à trembler à chaque fois que l'on touche un interrupteur ou que l'on empoigne une prise. Il n'en reste pas moins que l'on fait bien, lors de tests ou de dépannages, de se rappeler que l'on se trouve en présence du secteur.

L'une des précautions, à la fois élémentaire et recommandée, consiste, dans ce cas-là, à utiliser un transformateur d'isolation, approche présentant un double avantage. L'appareil est, d'une part, isolé galvaniquement du secteur et de l'autre le transformateur et le fusible pris en série avec lui évitent la circulation de courants trop importants. Sécurité tant pour l'utilisateur que pour l'appareil concerné.

#### **U NE PAIRE**

**DE TRANSFORMATEURS** Le transformateur d'isolation n'est pas l'« ustensile » le meilleur marché de

26

**1** *Figure 1. Synoptique de notre auxiliaire de labo tricéphale. On pourra l'utiliser comme plan de câblage.*

votre laboratoire. Cela tient peut-être au faible nombre d'amateurs d'électronique à posséder un tel appareil. Il est relativement facile, à partir de 2 transformateurs basse-tension classiques, de fabriquer son propre transformateur d'isolation. La condition pour ce faire est d'utiliser une paire de transformateurs identiques. Dès lors qu'on les possède il ne reste plus qu'à interconnecter leurs secondaires et l'affaire est réglée.

Jetons un coup d'oeil au schéma de la **figure 1**. Il représente le plan de câblage de notre auxiliaire de labo; limitons-nous, pour le moment à la partie supérieure de ce schéma, celle comportant les transformateurs Tr1 et Tr2. Comme on peut le lire dans la liste des composants, nous avons opté ici pour une paire de transformateurs de 180 VA courants (de Hahn) capables de fournir  $2 \times 10$ ,  $12$  et 15 V. Les enroulements 15 V de ces 2 transformateurs sont, sur chacun des transformateurs, mis en série (les bornes « 0 » et « 15 » centrales), les enroulements secondaires doubles ainsi réalisés étant interconnectés (bornes « 0 » et « 15 » extérieures). Ainsi, si l'on part de l'entrée secteur, Tr2 commence par abaisser à 30 V la tension de 230 V, tension que Tr1 rehausse à 230 V.

On trouve, dans la ligne de phase (P) de l'entrée secteur, un fusible, F1 et un interrupteur secteur, S1. On dispose ainsi sur les points P' et N' d'une tension de 230 V totalement isolée du secteur. On pourra relier ces points à une embase secteur placée sur l'avant du coffret.

**L ' ENSEMBLE DE TEST** La présence, sur notre transformateur

> *Figure 2. Le schéma se subdivise en 3 sousensembles, le traceur de signal, la LED de test et l'alimentation 9 V régulée.*

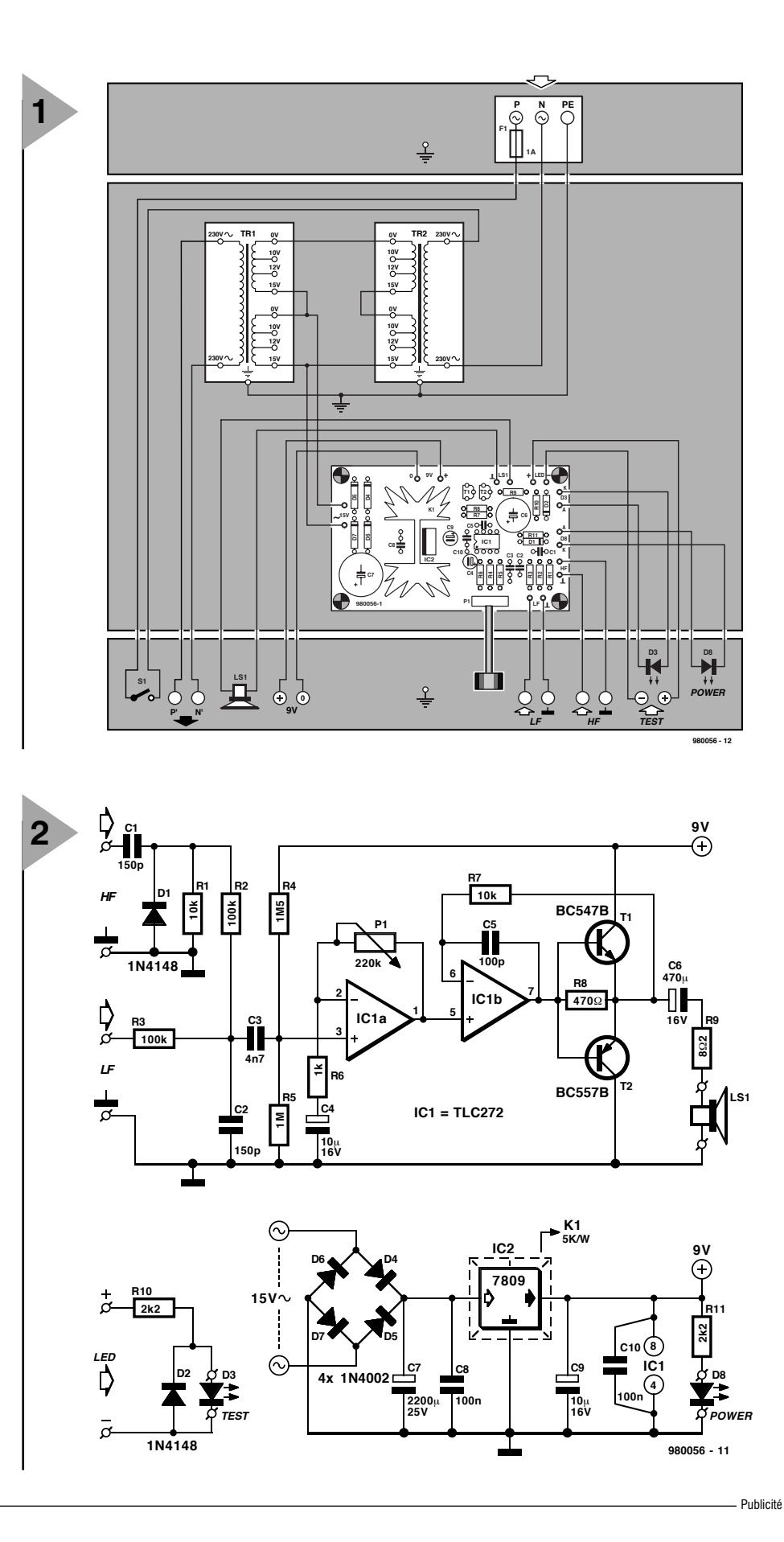

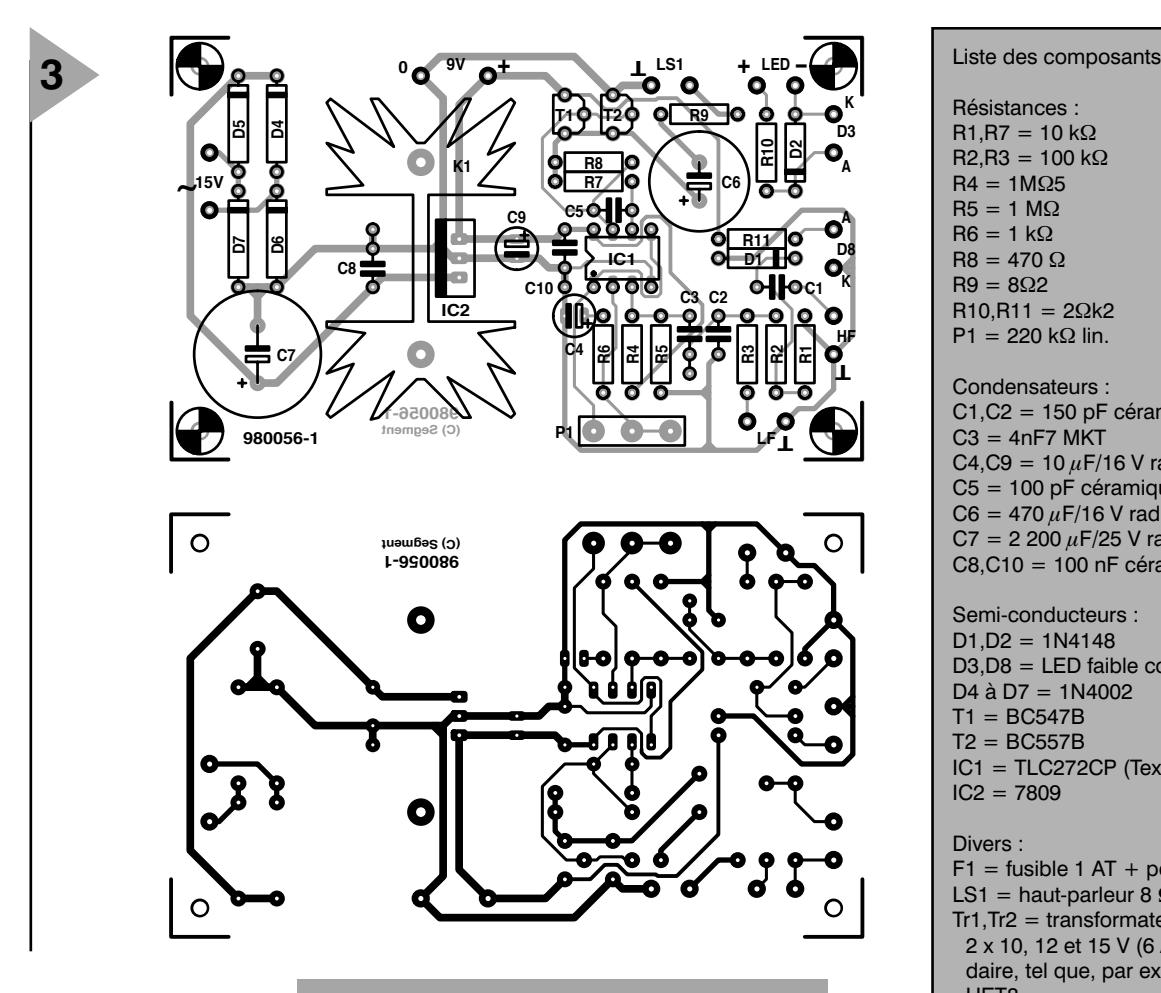

d'isolation d'une basse-tension nous a donné l'idée de doter

ce montage d'un certain nombre de fonctions additionnelles bien pratiques dans un laboratoire d'électronicien. Cette platine d'extensions est représenté dans le bas de la figure 1. Il s'agit en l'occurrence d'un traceur de signal pour signaux haute et basse fréquence (100 kHz à 10 MHz et 50 Hz à 20 kHz respectivement) à sensibilité ajustable, une simple LED de test et une alimentation de 9 V régulée. Le traceur de signal permet, comme son nom l'indique d'ailleurs, de suivre le trajet d'un signal dans un montage ou un appareil. L'expérience nous a appris que nombre d'entre nos lecteurs dispose d'un générateur de fonctions mais pas, étrangement, d'un traceur de signal leur permettant de « sonner » un circuit à l'oreille.

La LED de test fait partie des accessoires de luxe, l'alimentation de 9 V servant, au départ, à alimenter le traceur de signal. Cette tension de 9 V étant une valeur passe-partout, on pourra éventuellement la mettre à disposition sur la face avant du montage. Comme le montre la figure 1, les sousensembles de test et d'alimentation trouvent place sur une platine compacte, ce qui simplifie sensiblement la réalisation de notre auxiliaire de labo tricéphale.

*Figure 3. La platine recevra la totalité de l'électronique du sous-ensemble de test de notre auxiliaire de labo.*

#### **L ' ÉLECTRONIQUE**

Voyons un peu ce que représente ce sous-ensemble de test. La **figure 2** donne le schéma de l'électronique nécessaire.

La tension d'entrée est fournie par L'enroulement 15 V de l'un des transformateurs, Tr1. Cette tension, redressée par le pont constitué par les diodes D1 à D4 est lissée par le condensateur C7 avant d'être ramenée par le régulateur de tension intégré, IC2, à 9 V. À condition d'être doté d'un radiateur de dimensions convenables, IC2 est en mesure de fournir un courant de 1 A; le traceur de signal ne consommant qu'une cinquantaine de mA, il reste suffisamment de courant pour alimenter un éventuel montage à tester.

Le testeur de continuité/de tension est on ne peut plus simple, ne comportant rien de plus qu'une LED, D3, une diode de protection, D2, et une résistance de limitation, R10. Les entrées + et – de ce circuit peuvent servir de testeur de basse-tension. Si l'on relie l'entrée + à la ligne positive de l'alimentation de 9 V, ce petit circuit à LED pourra faire office de testeur de continuité.

Venons-en maintenant à la partie la plus « complexe » de cette réalisation, à savoir le traceur de signal. Il s'agit dans

Résistances :  $R1 R7 = 10 kQ$  $R2, R3 = 100$  kΩ  $R4 = 1MO5$  $R5 = 1 M\Omega$  $R6 = 1 kQ$  $RB = 470$   $Q$  $R9 = 8Q2$  $R10.R11 = 2Qk2$ P1 = 220 k $\Omega$  lin. Condensateurs :  $C1$ , $C2 = 150$  pF céramique  $C3 = 4nF7$  MKT  $C4$ ,  $C9 = 10 \mu$  F/16 V radial  $C5 = 100$  pF céramique  $C6 = 470 \,\mu\text{F} / 16 \,\text{V}$  radial  $C7 = 2200 \mu F/25 V$  radial  $C8, C10 = 100$  nF céramique Semi-conducteurs :  $D1$ , D2 = 1N4148 D3,D8 = LED faible courant  $D4$  à  $D7 = 1N4002$  $T1 = BC547B$  $T2 = BC557B$ IC1 = TLC272CP (Texas Instruments)  $IC2 = 7809$ Divers :  $F1 =$  fusible 1 AT + porte-fusible LS1 = haut-parleur 8  $\Omega$ /0.5 W  $Tr1, Tr2 =$  transformateur 180 VA, 2 x 10, 12 et 15 V (6 A) au secondaire, tel que, par exemple, Hahn HET<sub>8</sub> S1 = interrupteur secteur unipolaire 230 V/2 A  $K1 = 1$  radiateur 5 K/W, tel que, par exemple, SK129 (Fisher) 8 embases banane entrée secteur prise secteur encastrable

le cas présent d'un petit amplificateur sensible constitué de 2 amplificateurs opérationnels et de 2 transistors qui, par le biais d'un petit haut-parleur, rend audible les signaux acoustiques de test. Il possède 2 entrées distinctes, l'une pour les signaux BF, l'autre pour les signaux HF. Les signaux appliqués à l'entrée BF subissent un écrêtage induit par un filtre passe-bas constitué par R1, R2, R3 et C2, de sorte que leur fréquence maximale est de l'ordre de 20 kHz.

Les signaux appliqués à l'entrée HF commencent par passer par le détecteur AM constitué par C1/D1/R1 avant que le signal démodulé ne soit filtré par R2 et C2. L'amplificateur opérationnel IC1a se charge du gain en tension. Le réglage en CC fixé par R4 et R5 est tel que la plage de modulation de l'étage d'amplification est maximale. C3 bloque une éventuelle composante de tension continue à l'entrée. De par la présence d'une contre-réaction ajustable, il est possible, par le biais de P1, de faire varier le gain continûment

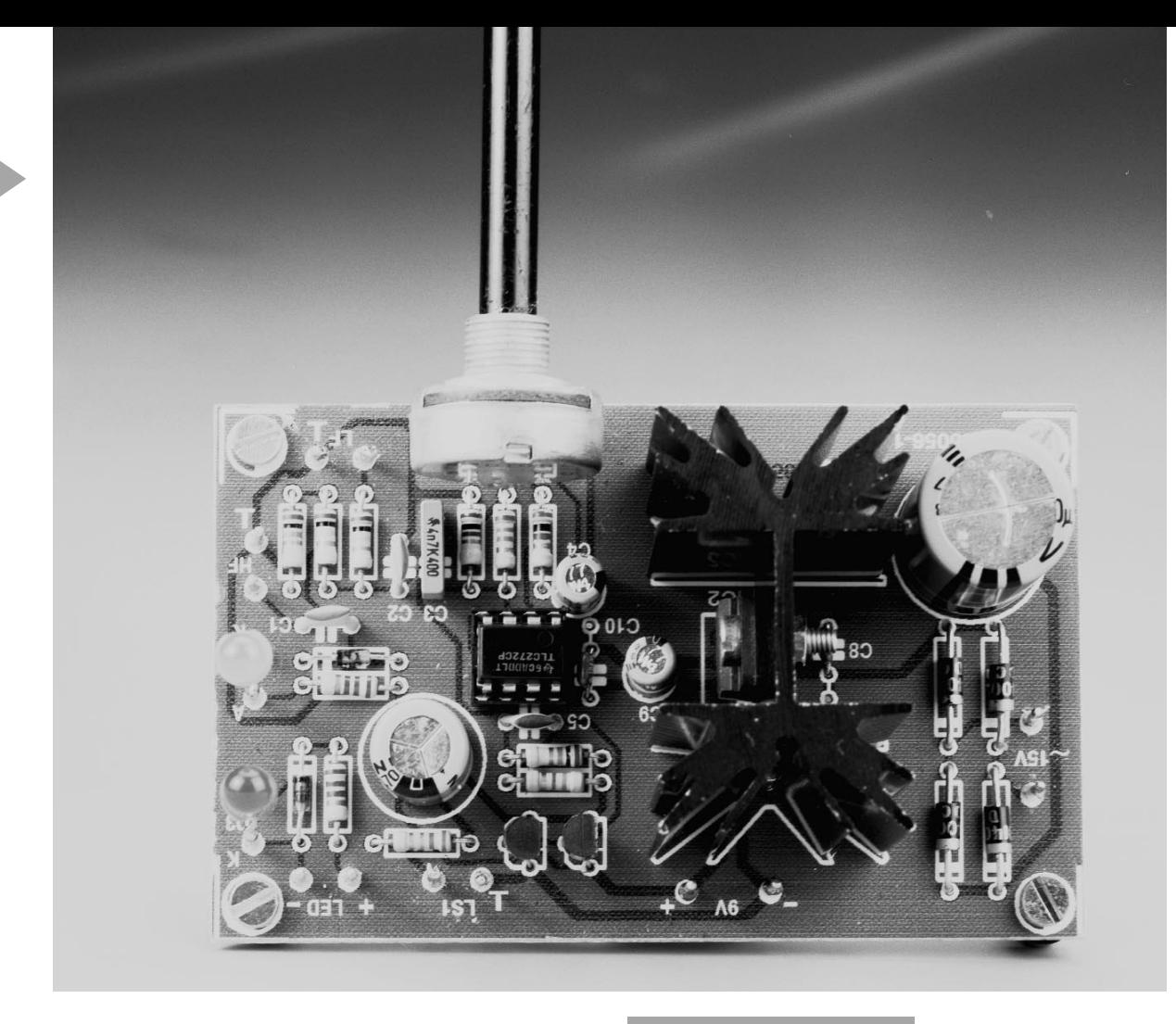

entre 1x et 221x. Il est recommandé, pour éviter toute surmodulation, de toujours commencer un traçage de signal en mettant P1 à son minimum ou presque. En vue de rendre audibles les signaux de test détectés, on a fait suivre l'amplificateur de tension d'un amplificateur de puissance rustique, fonction remplie par le second amplificateur opérationnel intégré dans IC1, IC1b, renforcé par une paire de transistors BC courants. R7 et C5 assurent la stabilité requise, C6 protège le hautparleur contre une éventuelle composante de tension continue, la résistance R9 protégeant la sortie contre tout risque de court-circuit. La puissance de sortie maximale de notre « mini »-étage de puissance est de l'ordre de 100 mW.

#### **L A PLATINE**

**4**

La réalisation du transformateur d'isolation ne doit pas poser de problème, il suffit de câbler selon les indications du plan de la figure 1. L'ensemble de test justifie quant à lui un circuit imprimé dont nous vous proposons en **figure 3** le dessin des pistes et la sérigraphie de l'implantation

des composants. Leur mise en place est l'affaire de quelques minutes, tout au plus.

Le régulateur IC2 monté au centre quasiment de la platine sera doté d'un radiateur. Le condensateur C8 est placé aussi près que possible du régulateur pour éliminer le plus efficacement possible d'éventuels parasites. La **figure 4** vous montre à quoi ressemble un exemplaire terminé.

Les transformateurs et la platine viendront prendre place dans un coffret de dimensions adéquates. On montera, sur son arrière, l'entrée secteur et le porte-fusible, l'avant étant doté des embases banane, des LED et de l'interrupteur marche/arrêt. On peut, en principe, utiliser partout des embases banane, mais rien n'interdit non plus

*Figure 4. Avec votre expérience, il ne vous faudra sûrement pas plus d'une heure pour monter les composants.*

d'utiliser, pour les entrées HF et BF des embases Cinch voire des embases BNC. Les sortie du transformateur d'isolation (P' et

N') sont reliées à une prise secteur encastrable montée sur l'avant du coffret. L'interconnexion ou non de la ligne de terre (PE) est une affaire de goût, les règles de sécurité permettant les 2 options. Le câblage du total sera effectué en s'aidant du plan de la figure 1. Une comparaison avec la figure 3 nous montre que les connexions qu'elle comporte correspondent à la réalité. Est-il bien nécessaire de préciser que le câblage des conducteurs véhiculant la tension du secteur devra se faire avec le soin le plus extrême : isolation correcte des conducteurs et bride anti-arrachement sont des règles d'or.

(980056)

Publicité

# **antennes magnétiques actives**

## **« possède radio multi-gammes et suis disposé à voyager »**

La combinaison d'une antenne-cadre de la taille d'un feuillet A4 couplée à amplificateur adapté avec soin et facile à syntonisé met une excellente réception des signaux GO/PO/OC à votre portée et ce dans votre salon. Les performances remarquables des 2 antennes directionnelles portatives décrites dans cet article en font des concurrents redoutables pour nombre d'antennes extérieures fixes. Permettez-nous de vous présenter Omega-2 et Omega-3 !

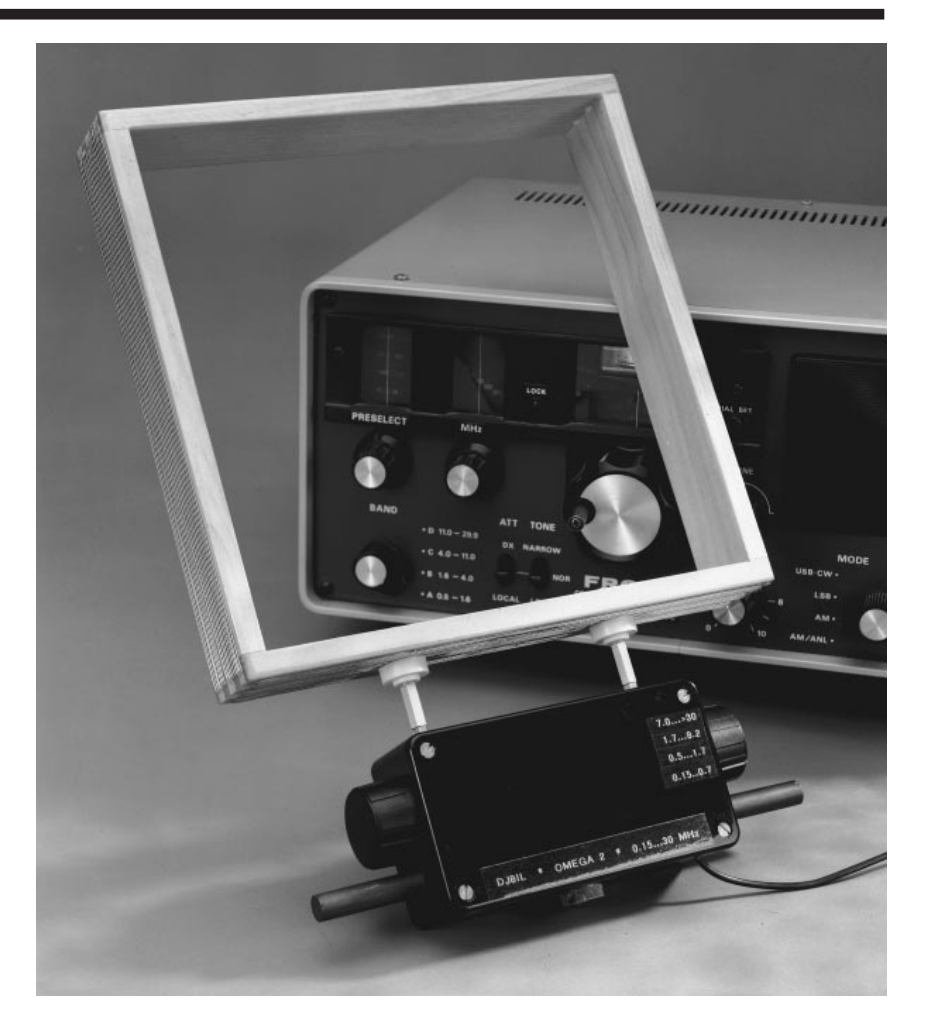

Les concepts d'antenne active proposés dans le présent article sont le résultat de nombreuses années de monitoring comparatif de niveaux de signal fournis par diverses antennes intérieures et extérieures pour la réception des Grandes Ondes, des Petites Ondes (ou Ondes Moyennes) et des Ondes Courtes.

Les antennes disponibles pour ce travail d'étude comprenaient une antenne à effet de terre (ground plane) verticale de 5 m, un cadre magnétique d'un diamètre de 1,2 m, une antenne à « fouet » active [1] et divers modèles

de petites antennes magnétiques comprenant des cadres circulaires et rectangulaires ainsi que des fouets couplés à des amplificateurs dimensionnés selon les règles.

La théorie de base concernant les antennes nous apprend que les antennes filaires de grande longueur et les antennes à fouet ne sont sensibles qu'à la composante électrique du signal capté. Une telle antenne utilisée à l'intérieur perd, comparée à une antenne montée sur le faîte du toit, entre 70 et 90% de la tension reçue. À l'inverse, les petites antennes-cadre présentent un

projet : J. Becker, DJ8IL

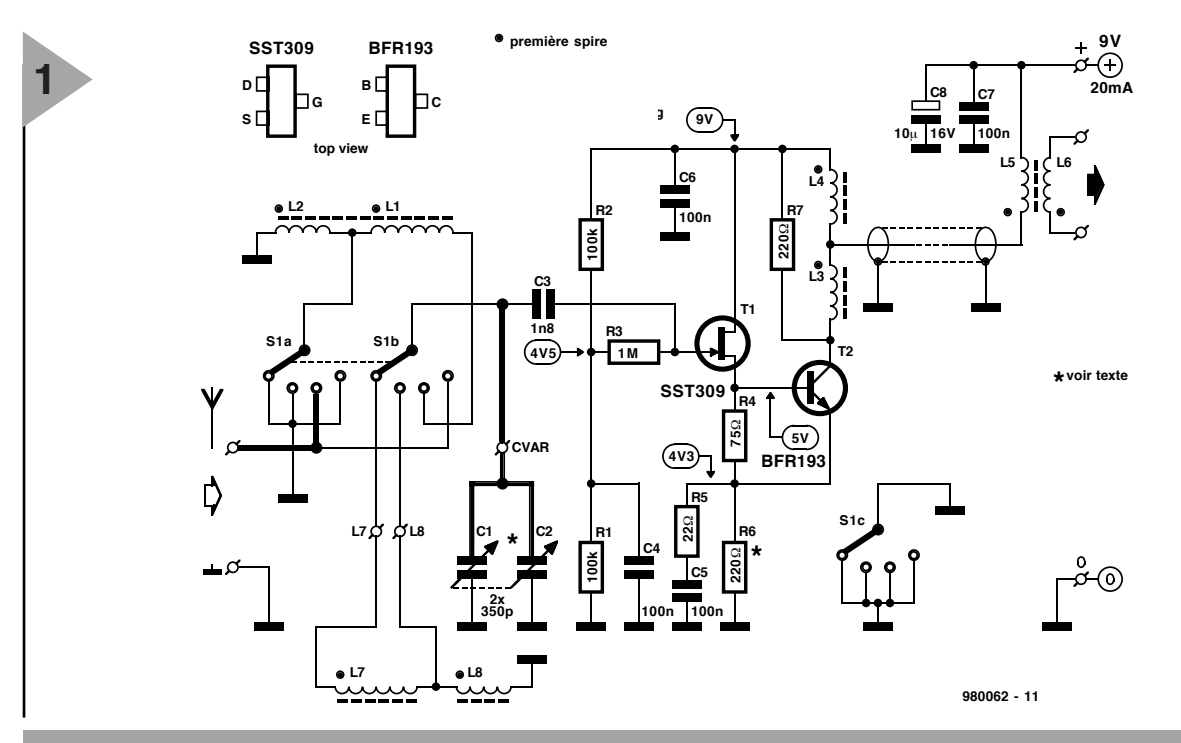

*Figure 1. Schéma de l'antenne magnétique active Omega-2 destinée à la réception des GO/PO/OC entre 150 kHz et 30 MHz, en 4 bandes. Remarque : cet amplificateur n'est utilisable qu'avec l'antenne cadre indiquée. Les lignes en gras sur le schéma représentent les connexions effectuées en conducteur rigide en vue de préserver le facteur Q de l'antenne.*

$$
\frac{U_{out}}{E} = \frac{2\pi f}{c} \cdot \frac{n_{(L2)} + n_{(L1)}}{n_{(L1)}} \cdot A_{loop} \cdot Q \cdot G
$$
  
\n
$$
\frac{A \text{vec } r_D \approx 25 \text{mV} / I_c = 2,5\Omega \text{ pour } I_c = 10 \text{ mA},
$$
  
\n
$$
\beta = 100, \text{ et une transconductance de FET } g_f = 17 \text{mS},
$$
  
\n
$$
\alpha = 3 \cdot 10^8 \text{ m/s}
$$
  
\n
$$
A = 0,05 \text{m}^2
$$
  
\n
$$
G \approx \frac{1}{2} \cdot \frac{R7114 \cdot 50\Omega}{R5 + r_D \cdot \left[1 + \frac{R5 + 1/g_f}{\beta \cdot r_D / I R 4}\right]}
$$
  
\n
$$
\text{A vec Q} = 50 \text{ (a } 10 \text{ MHz) la hauteur effective de l'antenne}
$$
  
\n
$$
\text{est de } \frac{U_{out}}{E} = 1,0 \text{m}.
$$

comportement radicalement différent, principalement en raison du fait qu'elles sont sensibles à la composante magnétique du signal HF produit par l'émetteur. Tant que l'épaisseur du « mur » ou de tout autre obstacle à traverser est sensiblement plus faible que la longueur d'onde, le champ magnétique ne perd que peu de sa puissance. Par conséquent, les différences de niveau entre les antennes magnétiques montées à l'intérieur et celles se trouvant à l'extérieur balayaient une plage allant de négligeable à 50% à une rare occasion. Il existe encore d'autres différences marquées entre les antennes répondant au champ « électrique » et leurs homologues conçues pour transformer la composante magnétique en une tension électrique. Si les antennes électriques active courantes de nos jours (une combinaison de petite antenne fouet téléscopique + amplificateur adapté) se caractérise typiquement par un comportement large bande, les antennes magnétiques ne fournissent de niveaux de tension concurrentiels

qu'à condition d'être en résonance, c'est-à-dire accordées avec précision sur la fréquence à recevoir. Les sys-

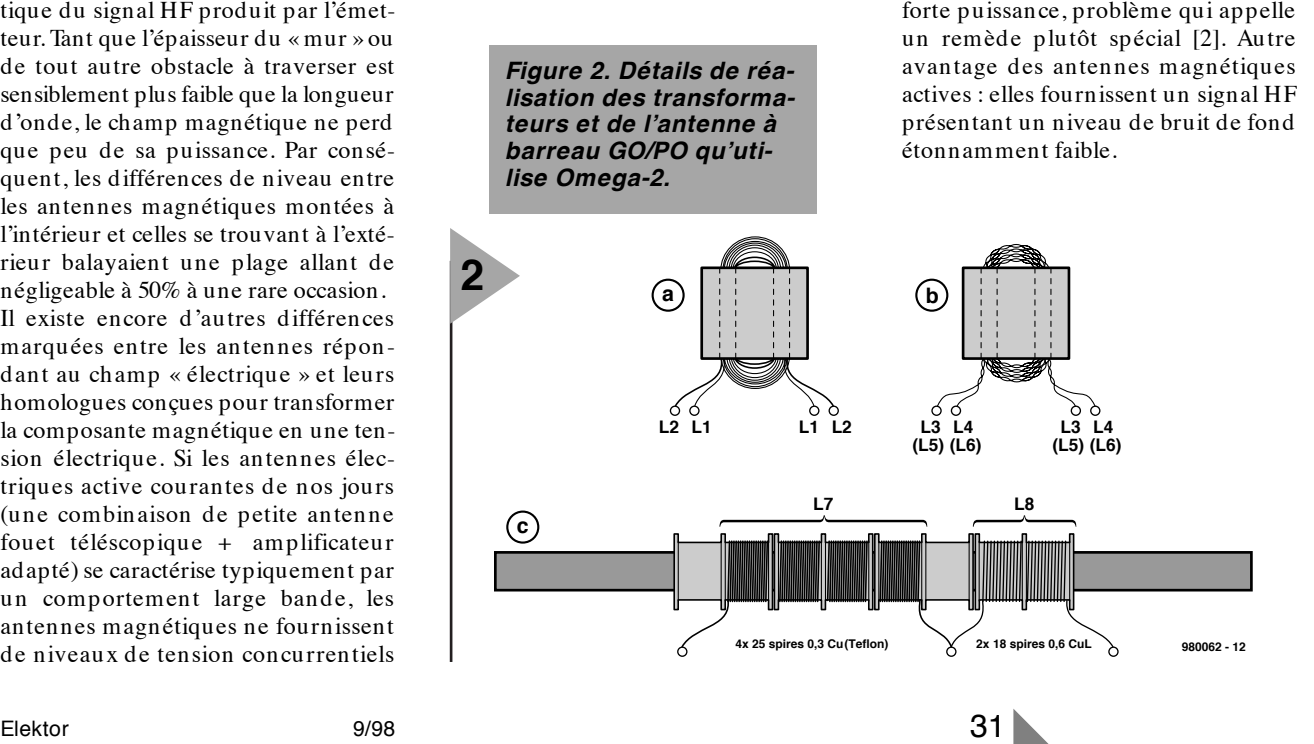

tèmes large bande souffrent cependant d'une susceptibilité à l'intermodulation dans les parages de transmetteurs de

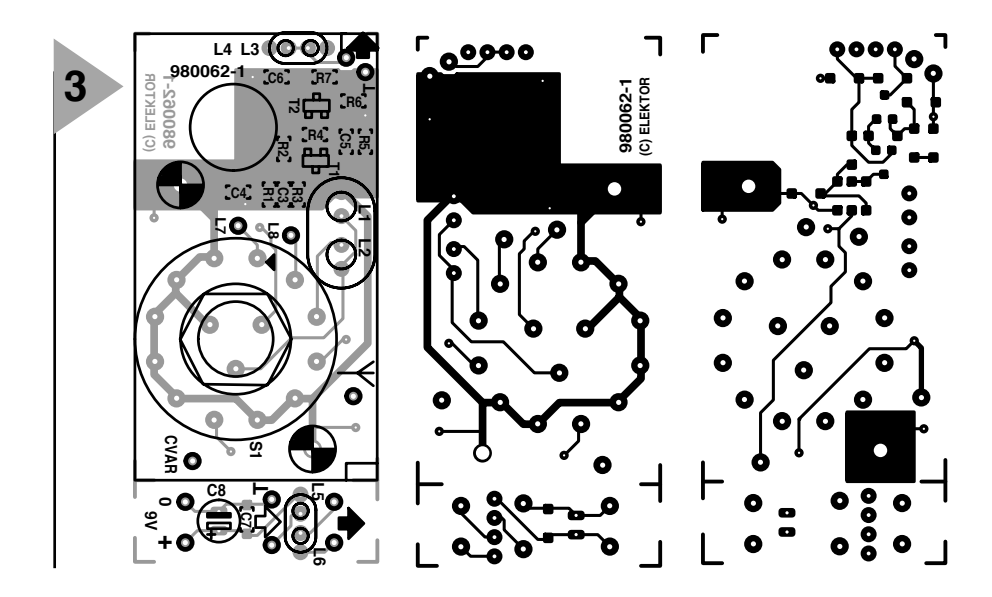

*Figure 3. Dessin des pistes et sérigraphie de la platine double face à trous non-métallisés conçue à l'intention de cette réalisation.*

#### **Liste des composants**

#### **Résistances :**

R1,R2 = 100 kΩ CMS  $R3 = 1$  MΩ CMS  $R4 = 75 \Omega CMS$  $R5 = 22 \Omega CMS$ R6 = 220 Ω (alimentation 9 V) ou 330 Ω (alimentation)  $RT = 220 \Omega$ 

#### **Condensateurs :**

C1+ C2 = condensateur d'accord unique de 700 pF constitué de 2 sections MA de 350 pF  $C3 = 1nF8$  ou  $2nF2$  CMS  $C4-C7 = 100$  nF CMS  $C8 = 10 \mu$ F/16 V radial

#### **Inductances :**

- (CuL = fil de cuivre émaillé)
- $\angle$ 1 = 14 spires de CuL de 0,4 mm de diamètre sur noyau jumelé 14 x 8 x 8 mm, matériau K1, violet (Siemens)
- L2 = 4 spires de CuL 0,6 mm de diamètre sur le noyau ci-dessus
- $L3 = 10$  spires de CuL 0.15 mm CuL de diamètre sur noyau jumelé 7 x 6 x 4 mm, matériau N30, blanc (Siemens)
- L4 = 10 spires de CuL 0,15 mm CuL de diamètre sur le noyau ci-dessus (bifilaire)
- $L5 = 10$  spires de CuL 0,15 mm CuL de diamètre sur noyau jumelé 7 x 6 x 4 mm, matériau N30, blanc (Siemens)
- $L6 = 10$  spires de CuL 0,15 mm CuL de diamètre sur le noyau ci-dessus (bifilaire)
- $L7 = 100 (4 \times 25)$  spires de conducteur de 0,3 mm de diamètre (AWG30) à gaine Teflon Tefzel) sur 2 navettes bicompartiment pour noyaux creux 26 mm de diamètre x 16 mm
- $L8 = 36 (2 \times 18)$  spires de CuL 0,6 mm CuL sur navette bi-compartiment pour noyaux creux 26 mm de diamètre x 16 mm
- barreau de ferrite de 10 x 200 mm, matériau 4B1 (Philips Components, numéro de nomenclature 43300303071)
- 4 corps bi- pour noyaux creux 26 mm de diamètre x 16 mm

#### **Semiconducteurs :**

- T1 = SST309 (Siliconix, Temic)
- $T2 = BFR193$  (Siemens)

#### **Divers :**

- S1 = commutateur rotatif 3 circuits/4 positions encartable (Lorlin).
- Boîtier plastique, 120 x 65 x 40 mm

#### **Divers (mécanique) :**

- 1 embase banane non isolée
- 1 embase banane isolée
- tube de laiton ou de cuivre de 4 mm de diamètre
- câble coaxial 50Ω, RG174 de 1 m de long
- 2 rondelles à ressort de 10 et 6 mm de diamètre
- 8 rondelles de 2,5 mm de diamètre et de 0,5 mm d'épaisseur
- 1 pince Nylon/Polyamide pour câble de 9,5 mm
- 1 écrou M3x7
- 1 extension d'axe pour axe de selon le cas, 6/4 mm, longueur entre 22 et 29 mm
- 1 bouton Collar de 31 mm de diamètre avec repère (OKW)
- 1 bouton Collar de 31 mm de diamètre sans repère (OKW)
- 1 capuchon pour bouton OKW avec repère
- 1 capuchon pour bouton OKW sans repère
- 2 fiches banane à orifice latéral (Hirschmann)
- plaque d'aluminium de 71 x 115 mm et de 1,5 mm d'épaisseur
- 1 embase BNC

#### **ANTENNE** Ω **-2 POUR LES GO/PO/OC**

La première antenne dont nous allons parler ici assure une couverture continue des gammes de fréquences allant de 150 kHz à 30 MHz. Elle sera alimentée soit directement par le récepteur, soit par sa propre alimentation dont la tension sera appliquée par le biais du câble HF de sortie combiné à un simple séparateur HF/CC. La consommation de courant est de l'ordre de 20 mA à une tension d'alimentation de 9 ou 12 V. L'amplificateur s'accommode de boucles inductives et bobines diverses, modèles expérimentaux qui viendront simplement s'y enficher y compris.

#### **L'électronique**

Bien que l'amplificateur bi-étage présenté en figure 1 repose sur le concept proposé en référence [1], il peut être utile d'en expliquer succinctement le fonctionnement. Cet amplificateur se caractérise par un bruit (intrinsèque) très faible sur l'ensemble de sa plage de fréquences et son comportement face aux signaux puissants est excellent compte tenu de sa consommation de courant modeste. Ce résultat tient à l'utilisation du FET en suiveur de courant véhiculant un courant de drain important pratiquement constant : sa résistance de service de 75 Ω se trouve en parallèle sur la base et l'émetteur du transistor en aval et non pas prise par rapport à la masse. Le BFR193 est un transistor HF bipolaire CMS dont la réponse en fréquence est « linéarisée » par le biais d'une contre-réaction  $(R<sub>5</sub>>r<sub>D</sub>)$  élevée. À la différence du FET, il se laisse aisément dimensionner pour fournir le nécessaire (mais cependant relativement faible) gain en tension. Il ne faut pas perdre de vue que l'objectif premier de l'amplificateur est de fournir la meilleure adaptation d'impédance possible avec l'antennecadre en évitant la naissance facile d'intermodulations graves dues à la présence de transmetteurs multi-kilowatt (auxiliaires ou de radio) proches. Des gains élevés ne sont, en règle générale, ni nécessaires, ni souhaitables, en amont de l'entrée de tout récepteur OC quel qu'il soit !

Selon la gamme de fréquences choisie par le biais du rotacteur S1A-S1B (0,15–0,7 MHz, 0,5–1,7 MHz, 1,7–8,2 MHz ou 7–30 MHz) on a prise, à l'entrée de l'amplificateur, de différentes antennes magnétiques. Pour la gamme la plus élevée, seul le cadre à une spire est connectée, alors que, dans la gamme la plus basse, l'amplificateur reçoit la tension produite par 2 bobines sur barreau de ferrite connectées en série. Un condensateur variable de 700 pF (350 + 350), C1–C2 permet au circuit de l'antenne d'être syntonisé sur une plage de fréquence présentant un rapport élevée/faible de 4,8 environ. En

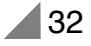

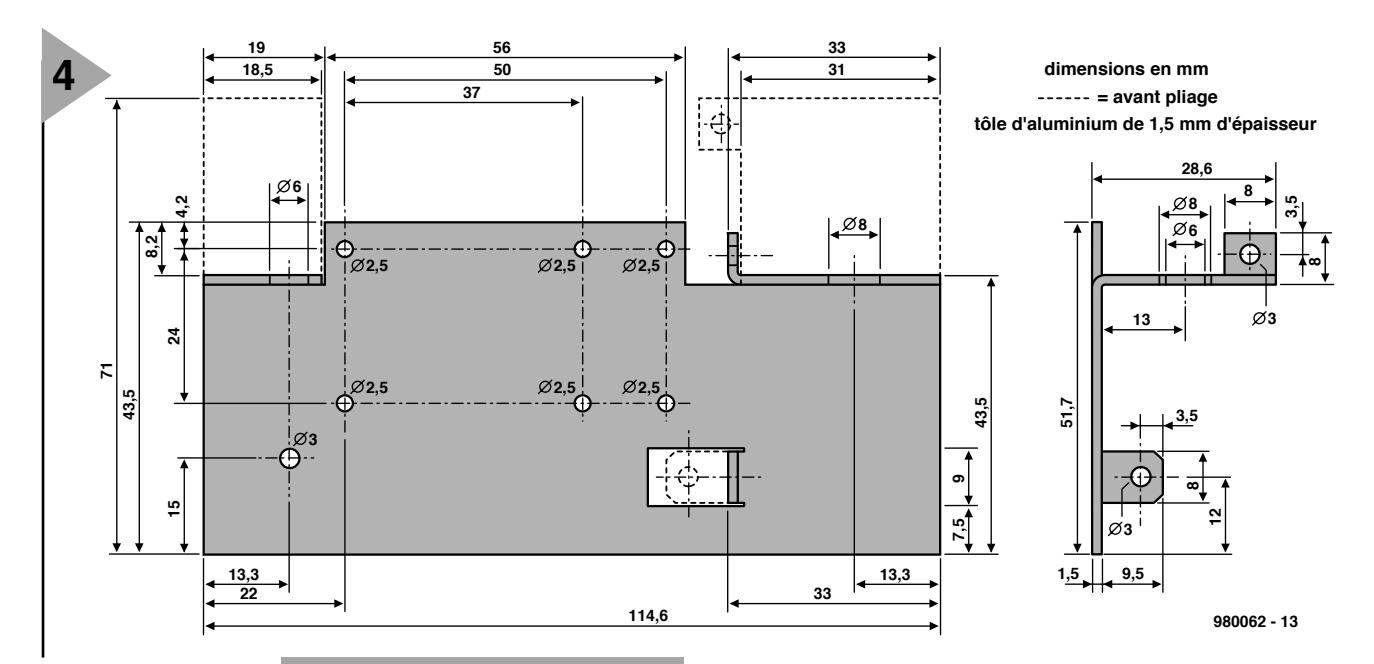

ce qui concerne les bandes OC inférieures, un cadre à 4 spires semblerait être le choix le meilleur.

La solution adoptée ici est, cependant, plus élégante , faisant appel à un transformateur (L1–L2) présentant un rapport rehausseur de 1:4,5. Il est intéressant de noter que la combinaison du cadre mono-spire et du transformateur donne pratiquement le même facteur de qualité (Q) et un niveau de signal de sortie identique qu'un cadre classique à 4 spires. Dans la pratique, l'utilisation d'un cadre mono-spire pour les 2 bandes OC est tout simplement plus commode !

En ce qui concerne la réception des Petites Ondes (PO = MW) et les Grandes Ondes  $(GO = LW)$ , le barreau de ferrite traditionnel donne de bons résultats. En utilisant un barreau de 10 mm de diamètre et de 200 mm de long, constitué de matériau 4B1 ( $\mu_i$ <br>= 250. Philips Components) on 250, Philips Components) on obtient une perméabilité effective  $\mu_e$ de quelque 115, comparable à celle d'une inductance à air d'une surface de quelque 90 cm2, et donc d'un diamètre de 10,7 cm. Si la fréquence de résonance propre du barreau de ferrite est inférieure à

*Figure 4. Gabarits de perçage, de découpage et de pliage pour la réalisation du châssis interne en aluminium.*

2 MHz, il sera difficile d'arriver à la limite supérieure de la

bande des PO (1,7 MHz environ) sans être confronté à une atténuation sensible. Ceci explique que l'antenne ferrite PO/GO n'ait pas été dotée de fil de cuivre émaillé ordinaire mais que nous ayons utilisé du fil de cuivre gainé de téflon appelé Tefzel.

Le signal de sortie de l'amplificateur apparaît aux bornes de L6 à une impédance de l'ordre de 50 Ω. Comme on le voit, il est couplé inductivement, la tension d'alimentation de l'amplificateur étant appliquée au primaire du transformateur de sortie 1:1, L5/L6. Ce dernier est couplé à l'amplificateur par le biais d'une longueur arbitraire de câble coaxial de 50 Ω dotée à son extrémité d'un connecteur de type BNC ou autre. La valeur de R6 dépend de la tension d'alimentation mise en oeuvre : elle vaudra 220 Ω pour une tension comprise entre 7,5 et 9 V et 330 Ω au cas où votre alimentation (voire le récepteur) fournit entre 10 et 15 V.

#### **Bobinage, soudage**

**& autres petits travaux de mécanique** La réalisation de l'antenne active Ω-2

implique un certain

nombre d'opérations de perçage, de limage, de découpage et de bobinage des inductances. Commençons par ces dernières.

On bobine 3 transformateurs, L1–L2, L3–L4 et L5–L6 sur des noyaux de ferrite jumelée comme le montrent les **figures 2a** et **2b**. Pour L3–L4 et L5–L6 on utilise un conducteur bifilaire, ce que l'on obtient en entortillant 2 longueurs de fil jusqu'à ce que l'on ait de 3 à 5 croisements par cm. Il faudra, le bobinage terminé, en identifier les extrémités au multimètre. On retrouvera dans la liste des composants les informations « techniques » concernant ces selfs.

Le bobinage des selfs à placer sur le barreau de ferrite (L7–L8) se fait en « compartiments » sur des navettes normalement utilisés pour les bobinages HF (**figure 2c**). L7 comporte 4 compartiments de 25 spires chacun réalisés en fil de cuivre enrobé de Téflon de 0,3 mm de diamètre (30AWG). L'autre self, plus petite, L8, comporte un total de 36 spires de fil de cuivre émaillé standard de 0,6 mm de diamètre subdivisé en 2 compartiments égaux. On notera que 2 des compartiments restent vides.

La réalisation des selfs terminée, il est temps de passer à la platine double face

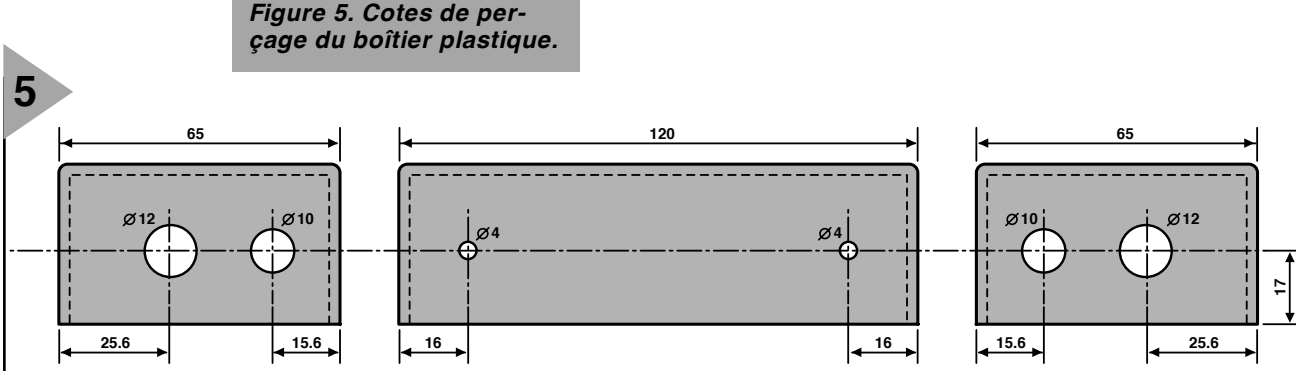

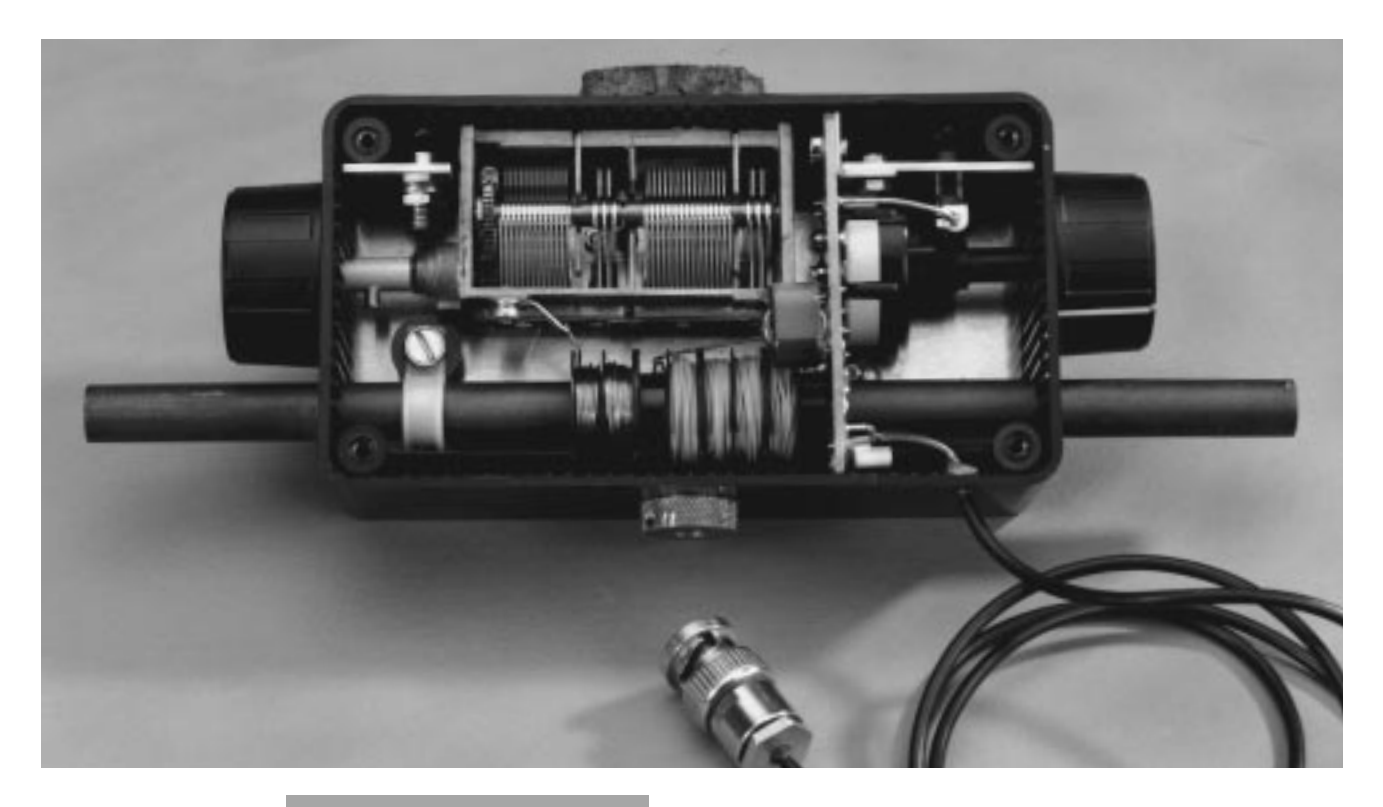

disponible auprès des adresses habituelles dont la **figure 3** vous propose le dessin des

pistes et la sérigraphie de l'implantation des composants. L'amplificateur proprement dit est réalisé principalement à l'aide de composants CMS. Les îlots destinés à recevoir les composants CMS sont, à dessein, plus grand que d'habitude, ceci en vue de faciliter la soudure des dits composants. Pour des raisons de coût, le circuit imprimé **n'est pas à trous métallisés**, de sorte qu'il vous faudra souder un total de 7 bornes de

composants plus les extrémités des selfs L3–L4 des **2 côtés de la platine**.

*Figure 6. Vue plongeante à l'intérieur du prototype (parfaitement fonctionnel) de l'Omega-2 de l'auteur.*

> sis que l'on percera et pliera selon les instructions de la **figure 4**. 6 orifices de 2,5 mm permettent la fixation solide de l'un ou l'autre de 2 types de condensateurs variables (de syntonisation) « Hopt ». D'autres condensateurs d'autre provenance mais de caractéristiques similaires peuvent nécessiter une fixation différente. L'un des modèles Hopt utilisés par l'auteur ne comportait que 2 sections AM, un autre possédait 2 sections AM et

*Figure 7. Schéma de l'antenne active pour OC, Omega-3. On utilisera, en vue de ne pas altérer le facteur Q de l'antenne, un commutateur bipolaire inverseur solide, à contacts argent de préfé-*

On découpera, dans une plaque d'aluminium de 1,5 mm d'épaisseur, un châs2 sections FM. L'un ou l'autre feront parfaitement l'affaire. Les 2 sections AM sont connectées en parallèle pour fournir une capacité d'accord maximale de 700 pF environ, à prendre entre la masse et le picot désigné « CVAR » présent sur la platine. Un bouton bien grand facilitant la syntonisation, nous avons utilisé 2 rondelles à échancrure de manière à ce que le centre de l'axe du condensateur se trouve très précisément à mi-hauteur du boîtier. La **figure 5** vous propose le gabarit de perçage du boîtier en plastique. Il faudra y percer 7 orifices, y compris celui destiné au câble coaxial.

> Il pourra être nécessaire de percer un orifice plus grand additionnel

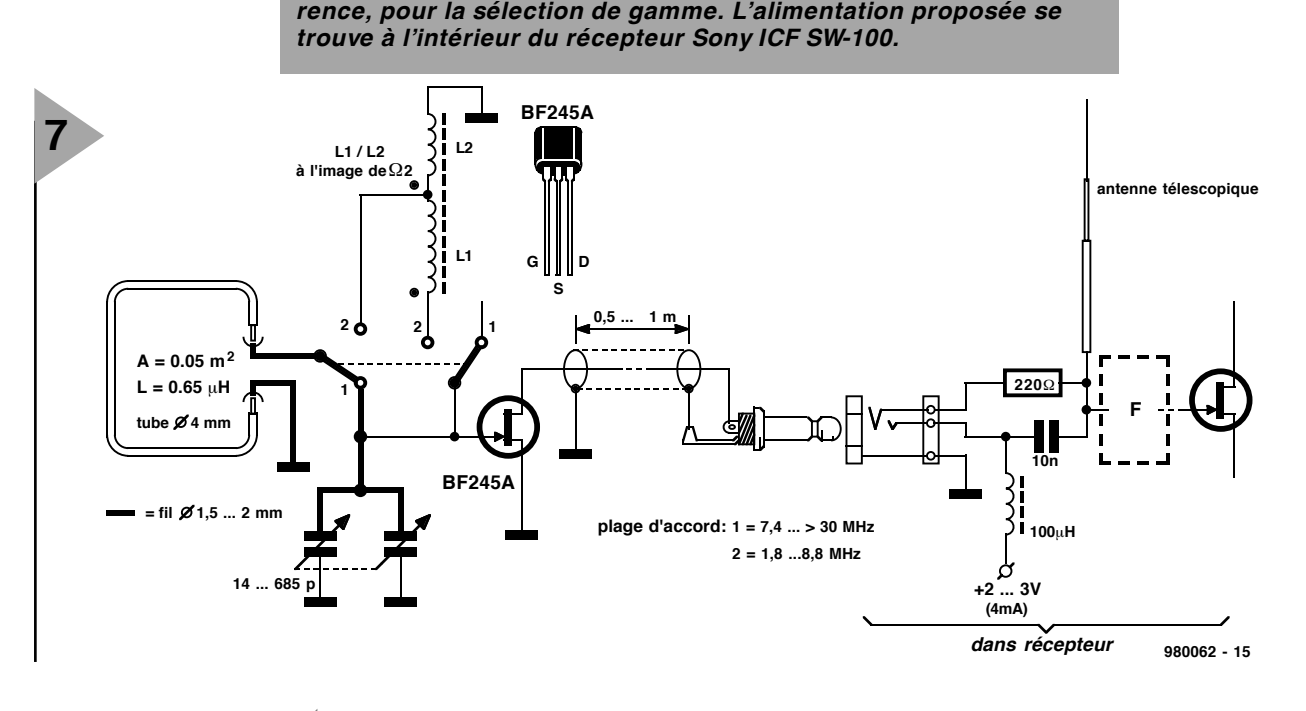

**8** *Figure 8. L'antenne magné-tique active pour OC Omega-3 : facile à glisser dans la valise, excellente réception OC garantie !*

destiné à un assemblage à pivot, à plaque tournante ou à roulement à bille permettant une rotation de l'antenne.

La **figure 6** propose des informations additionnelles sur la construction de l'amplificateur Omega-2. Les 2 embases banane sont ramenées à une longueur de 14 mm. La longueur de l'axe du rotacteur est réduite à 13 mm. L'embase banane isolée (à droite) est dotée d'une languette facilitant la connexion au circuit imprimé. Il n'y a pas, ici, de place pour l'écrou M10 accompagnant le rotacteur. Par conséquent, on supprimera l'écrou de verrouillage ou on le bloquera en position « 4 » avec de la colle à 2 composantes. Les 4 navettes à 2 compartiments sont d'abord collées les unes aux autres avant d'être collées au circuit imprimé. 2 des compartiments restent vides. Le barreau de ferrite est ensuite glissé dans le coeur des navettes et dans les orifices percés dans le boîtier avant d'être fixé à l'aide d'un serre-câble en nylon.

#### **Antennes cadre**

L'antenne ondes-courtes de l'Omega-2 est réalisée par courbure, sur un solide cylindrique de 77 mm de diamètre, une bouteille par exemple, d'un tube de cuivre ou de laiton, creux ou massif, de 4 mm de diamètre. Il faudra, avant de procéder à la courbure du tube ou du barreau, marquer les points angulaires à  $\pm$  90 et  $\pm$  300 mm. La taille finale de l'antenne cadre, elle porte bien son nom, devra être de 201 x 261 mm, dimensions relevées depuis les milieux des côtés, une tolérance de quelques millimètres étant cependant parfaitement acceptable. On raccourcira les extrémités du tube jusqu'à ce qu'elles se trouvent à 82 mm l'une de l'autre. En s'aidant d'une plaque électrique ou autre dispositif de chauffage similaire, on réchauffe l'antenne-cadre et les fiches banane avant de procéder à leur soudure.

Une antenne-cadre PO « classique » constituée de 17 spires de fil de cuivre émaillé de 0,6 mm de section disposées sur un cadre en bois de 22 x 22 x 4 cm est une alternative parfaitement viable de l'éternel barreau de ferrite. Les différentes spires seront espacées de 2 mm environ, ce que l'on obtiendra par mise en place, dans les 4 angles du cadre, de rainures espacées en conséquence. Typiquement, cette antenne fournira un niveau de signal 4 fois plus important que celui obtenu à l'aide d'une antenne à barreau de ferrite.

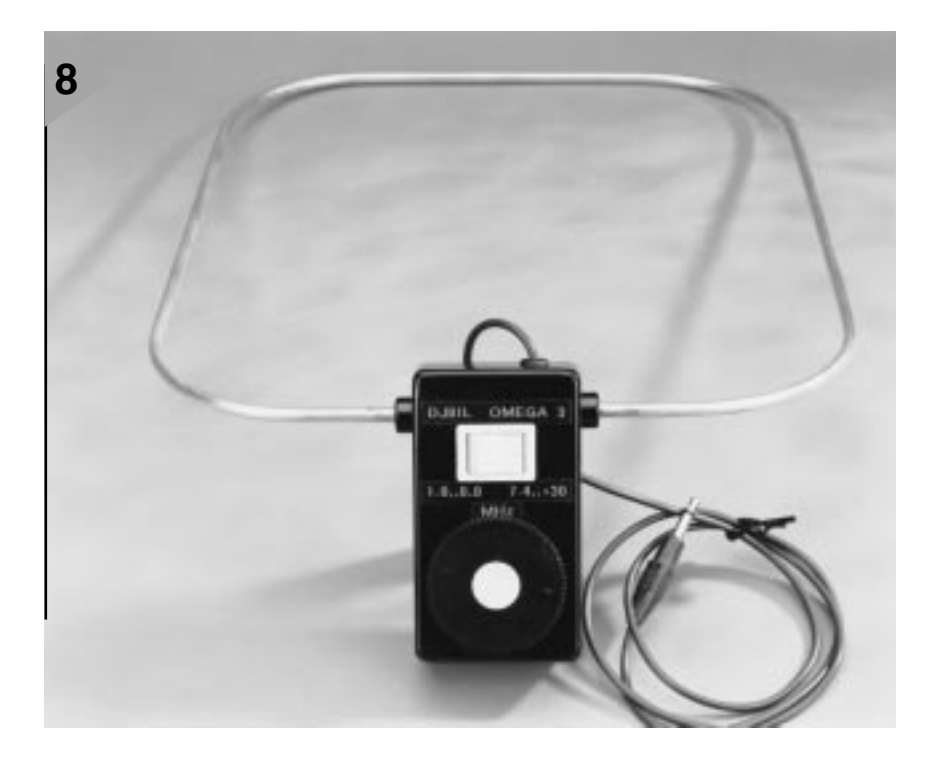

Tout comme l'antenne cadre à 1 spire destinée aux 2 gammes d'OC, l'antenne PO est connectée au boîtier de l'amplificateur Omega-2, par le biais de 2 fiches banane. Lors de la mise en oeuvre de cette excellente antenne on sélectera la gamme 7 – 30 MHz. La photographie d'illustration en début d'article vous présente un exemplaire terminé de cette antenne cadre PO associé à l'amplificateur Omega-2. Elle couvre la plage de fréquences allant de 0,51 à 1,9 MHz.

#### **ANTENNE** Ω **-3 POUR OC UNIQUEMENT**

Outremer, dans une chambre d' hôtel au niveau d'interférences insupportable dûes au conditionnement d'air et au téléviseur, voire dans un bureau moderne où le bruit dû à l'ordinateur tue dans l'oeuf toute tentative de réception des Ondes Courtes, il ne faudra pas trop en demander à votre petit récepteur OC à antenne télescopique même en cas d'utilisation d'une antenne

filaire de 5 m.

Si votre récepteur dispose d'une entrée pour antenne active extérieure, il vaudra sans doute la peine de procéder à quelques expériences à l'aide d'antennes magnétiques ultra-simples à base de FET. Comme nous le disions plus haut, il n'est pas nécessaire d'arriver à un gain en tension vu que votre mini-récepteur est conçu pour le traitement de signaux faibles.

La **figure 7** vous propose le schéma de l'antenne active Omega-3. On voit qu'elle est plus simple que sa consoeur Omega-2 pour la simple et bonne raison qu'elle n'a pas à couvrir les bandes GO et PO. Pour vos prochaines vacances cependant, Omega-3 est très exactement ce qu'il vous faut !

À sa transconductance de quelque 0,4 mS, le FET BF245 introduit un gain de l'ordre de 0,8 x à une impédance de charge de 200 Ω telle celle que présente le récepteur ICF-SW100 de Sony. L'amplificateur à FET intégré possède une

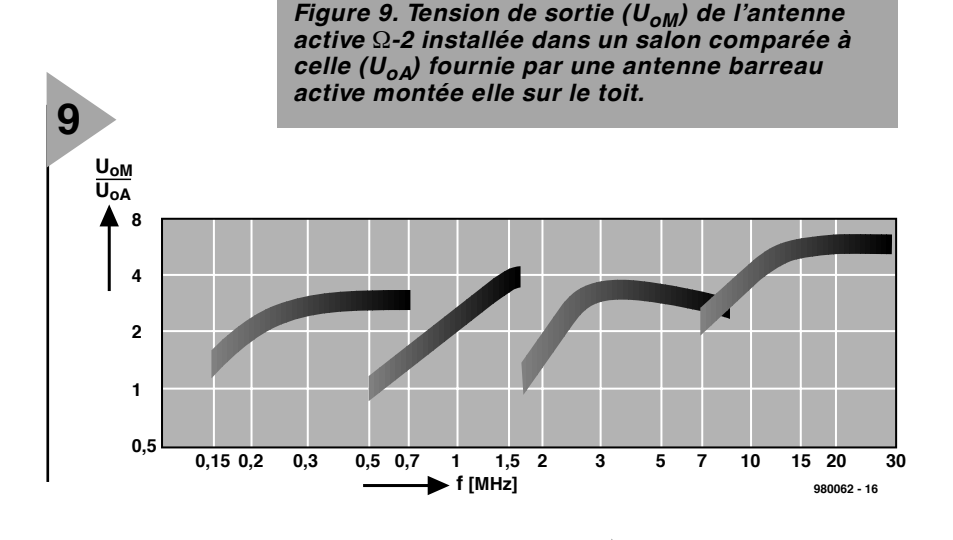

impédance d'entrée relativement élevée et sensible à la fréquence en vue d'une adaptation correcte à l'antenne télescopique dont est doté le dit récepteur. Lors de la connexion d'une antenne active extérieure sa fiche jack monophonique court-circuite à la masse la résistance de 220 Ω de sorte que l'on a une charge relativement constante de 200 à 220 Ω à la sortie de l'antenne active, tout en réduisant l'influence de l'antenne télescopique. Des étages de filtrage passe haut et VHF restreignent la bande passante utilisable à la plage comprise entre 1,6 et 30 MHz. La sensibilité pondérée CCITT du récepteur ICF-SW100 de l'auteur est, au niveau du jack d'entrée, de l'ordre de 0,25 µV pour un rapport signal+ bruit/bruit (S+ N)/N de 10 dB à une modulation d'amplitude de 80%. Comparée à l'antenne télescopique d'origine du récepteur l'Omega-3 garantit une augmentation notable du volume sans même parler d'une réduction importante des niveaux d'interférence de fond.

Les quelques composants nécessaires à la réalisation de l'Omega-3 sont montées « en l'air ». Comme le montre la **figure 8**, l'antenne vient s'enficher dans les parois du boîtier. 980062-I

#### **Références :**

[1]. Antenne-fouet active, Elektor n ° 156, juin 1991, page 47;

[2]. Filtre passe-haut télécommutable, Elektor n°162, décembre 1991, page 42. Autres articles intéressants traitant de la conception d'antennes parus dans Elektor :

Antenne télescopique active à large bande, Elektor n° 169/170, juillet/août 1992, page 53;

Antennes externes à ferrite, Elektor n° 184, octobre 1993, page 78.

### **MICROPROCESSEURS**

# **carte multi-mesure**  *pour le MatchBox et*

*autres contrôleurs*

Il arrive souvent que l'on ait à mesurer une grandeur électrique et à effectuer une action donnée en cas d'atteinte d'une valeur limite. La technique la plus moderne pour ce faire, en cette époque de circuits intégrés numériques et de microcontrôleurs, est bien évidemment de faire appel à un processeur épaulé par un convertisseur A/N de bon aloi. C'est très précisément l'approche que nous vous proposons, ayant, pour faire bonne mesure, ajouté une alimentation et quelques possibilités au niveau des E/S.

## *Caractéristiques techniques*

- ➥ *Convertisseur 12 bits à 7 kéch/s*
- ➥ *Préamplificateur universel*
- ➥ *Alimentation embarquée*
	- ➥ *Champ à pastilles pour expérimentation*
	- ➥ *Options CPU : MatchBox pour une programmation aisée AT89S8252 pour programmation SPI, rapide avec PC + adaptateur 87C51 bon marché*
- ➥ *Peut également être utilisé comme carte universelle pour le 8051*
	- ➥ *Interfaces : Entrée analogique à 12 bits RS-232 affichage LCD (parallèle ou I2C) 2 relais ports d'E/S SPI dans le cas du AT89S8252 I2C avec le MatchBox*

projet : M. Ohsman

Un convertisseur A/N (12 bits, 70 000 éch/s) doté d'un préamplificateur permettant au convertisseur de s'adapter aux différents cas d'utilisation, un contrôleur chargé de piloter le convertisseur et de traiter les valeurs numérisées, voici en fait les ingrédients de la recette baptisée « carte multi-mesure ». On pourra, en ce qui concerne le microcontrôleur, utiliser, par exemple, le MatchBox programmable en BASIC, de sorte que l'on dispose du même coup d'un affichage LCD et de possibilités d'extension par le biais du bus I2C. On peut également fort bien utiliser un AT98S8252 que l'on pourra, par le biais d'un adaptateur simple, programmer directement depuis un PC. Ce dernier contrôleur est prédestiné pour les applications en temps réel en nécessitant la puissance à plein temps. Un 87C51 classique programmé en conséquence peut également faire l'affaire. Les données peuvent dans ce cas-là être transférée au PC par l'interface RS-232, mais rien n'interdit de les visualiser sur l'affichage LCD; il existe alors également des possibilités de commande de ports et de pilotage de

relais. Nombreuses sont les applications

intéressantes; le **tableau 1** vous en propose quelques-unes. Il va sans dire qu'il ne faudra pas utiliser les ports pour des tâches trop « dures ». Il est recommandé, si l'on envisage de piloter un relais, de prévoir des étagestampon à l'image de ceux que l'on trouve connectés aux lignes de port P3.7 ( $\overline{RD}$ ) et P3.6 ( $\overline{WR}$ ). La platine de la carte multi-mesure comporte un champ d'expérimentation à pastilles que l'on pourra utiliser pour des extensions matérielles compactes.

#### **L A « D IVIS ION » ANALOGIQUE**

La partie analogique du montage du schéma de la **figure 1** se compose d'un préamplificateur bi-étage disposé en amont du convertisseur, IC9. On remarquera la circuiterie complexe centrée sur les 2 amplificateurs opérationnels, IC3/IC4. Rassurez-vous cependant, en fonction de l'application, on pourra supprimer l'un ou l'autre composant (identifiés par \*\* sur le schéma). Pour vous faciliter les choses, les dits composants ne sont pas soudés direc-

#### *Figure 1. Schéma de la carte multi-mesure.*

tement sur la platine mais enfichés dans une

paire de supports à 16 broches, de sorte que l'adaptation de la carte multimesure à une nouvelle application est un jeu d'enfant. On peut également envisager de réaliser des petits modules enfichables (supports dotés de composants soudés) permettant une configuration adéquate de l'amplificateur bi-étage.

Le premier amplificateur opérationnel est monté en soustracteur universel, le condensateur C1 permettant de réaliser une fonction de passe-bas additionnelle. P4 sert, le cas échéant, à ajuster le gain avec précision. La **figure 2** donne tous les éléments nécessaires au dimensionnement. P1 permet un réglage précis de la compensation de l'offset. Selon le type d'amplificateur opérationnel utilisé, le curseur de P1 pourra se trouvé en contact de la ligne d'alimentation soit positive soit négative. Le signal est transmis, par le biais de la résistance R5 ou R6, au second amplificateur opérationnel, IC4, de sorte que l'on pourra choisir entre un signal direct ou un signal inversé. On peut ajouter au signal la tension de

**1**

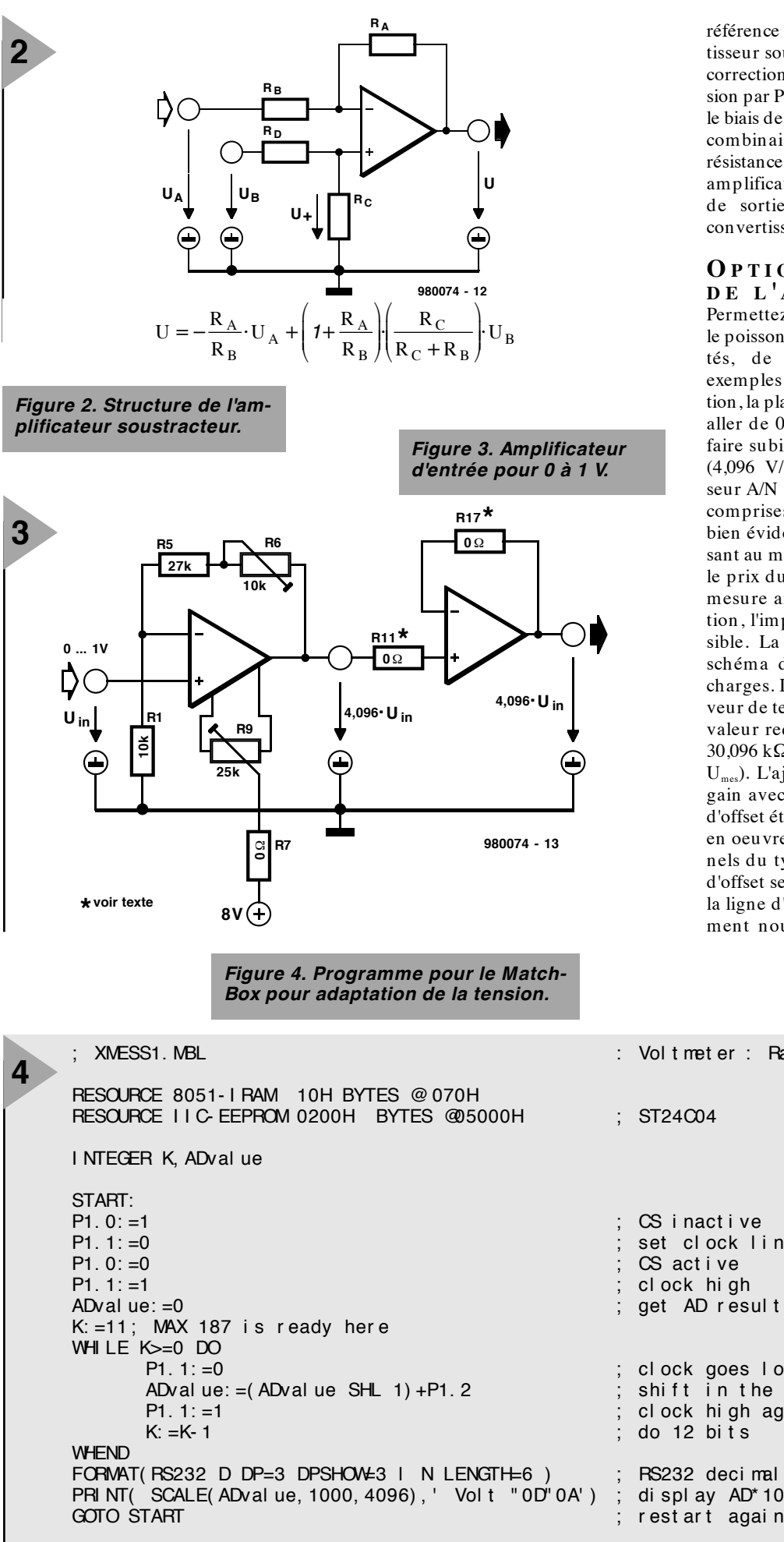

référence précise fournie par le convertisseur sous la forme d'une tension de correction (offset) ajustable avec précision par P2, soit de polarité positive par le biais de R19 soit négative par R20. En combinaison avec soit R18 soit R7, la résistance R21 définit le gain du second amplificateur opérationnel. Le signal de sortie est ensuite appliqué au convertisseur A/N sériel.

#### **O PTIONS AU N IVEAU DE L 'AMPLIFICATEUR**

Permettez-nous, pour éviter de noyer le poisson vu les nombreuses possibilités, de vous proposer quelques exemples. Pour une première application, la plage de la tension d'entrée doit aller de 0 à + 1 V. Il faudra de ce fait faire subir au signal un gain de 4,096 (4,096 V/1 V) vu que le convertisseur A/N peut numériser des tensions comprises entre 0 et 4,096 V. On tient bien évidemment à utiliser ce composant au mieux de ses performances, vu le prix du bit... Il faut que l'entrée de mesure ait, dans la présente application, l'impédance la plus élevée possible. La **figure 3** vous propose le schéma découlant de ce cahier des charges. IC4 est monté en simple suiveur de tension, IC3 définit le gain à la valeur requise, 4,096. ( $RC = 0$ ,  $RA =$ 30,096 kΩ, RB = 10 kΩ, U<sub>a</sub> = 0, U<sub>b</sub> = Umes). L'ajustable P4 sert à ajuster le gain avec précision, la compensation d'offset étant l'affaire de P1. Vu la mise en oeuvre d'amplificateurs opérationnels du type LF356, la compensation d'offset se fait par le biais de R17 et de la ligne d'alimentation positive. Comment nous faut-il, maintenant, pro-

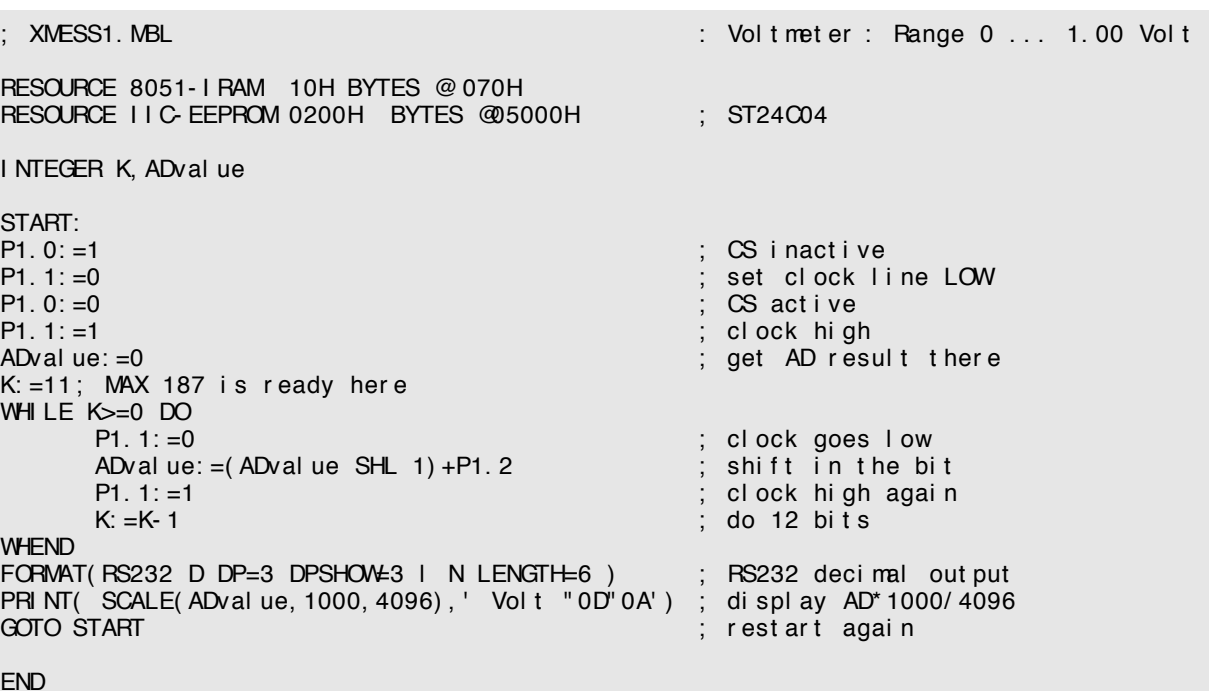

END

grammer un MatchBox pour qu'il visualise la tension d'entrée ? Il faut, pour cela, piloter le convertisseur, lire le résultat de la conversion sous la forme de 12 bits et procéder à son traitement (correction du facteur d'amplification 4,096). Un jeu d'enfant pour le MatchBox. Nous vous donnons le programme correspondant dans le listing de la **figure 4**.

#### **P LAGE DE MESURE 1 À 100 V**

Comment peut-on étendre la plage définie précédemment en vue de mesurer des tensions plus élevées, 100 V par exemple ? La solution la plus simple consiste à prendre un diviseur de tension 100/1 en amont de la présente électronique. Il n'est pas même nécessaire que le diviseur de tension ait un rapport de division de 100:1 très précisément vu que l'on peut éliminer toute tolérance à l'aide de P4. Il faudra ensuite rehausser le signal de notre fameux facteur 4,096. Cette approche est, vu les valeurs de bruit et d'offset, loin d'être idéale. Il faut en effet faire en sorte que le gain soit le plus faible possible. Nous vous proposons une solution de rechange en **figure 5**. Les résistances R4 = 1 MΩ et R8 = 39 kΩ constituent un diviseur de tension qui amène la plage des tensions d'entrée à une valeur proche de la tension d'entrée maximale du convertisseur A/N, à savoir 100 V ] (39 kΩ/1 039 kΩ) ∪ 3,754 V. Pour peu que l'on ajuste, par un choix adéquat de R1, R2 et P4, le gain de l'amplificateur à la valeur requise, 4,096/3,754 = 1,091, le but est atteint. IC2 remplit à nouveau une fonction de tampon.

#### **M ESURE DE COURANT**

Nous allons maintenant faire en sorte que la carte multi-mesure puisse permettre la mesure de courants de –1 à 1 A (figure 6). Comme il s'agit d'une plage de mesure symétrique centrée sur zéro, il faut que le convertisseur se voit appliquer, dans le cas d'un courant nul, I= 0, une tension de  $U_{ref}/2$ , soit 4,096 V/2 = 2,048 V. Nous allons, pour ce faire, utiliser IC3 en convertisseur courant/tension, R8 servant de tension de mesure de courant. On a, sur cette résistance, à un courant de 1 A, chute d'une tension de 0,1 V qu'il faudra rehausser d'un facteur de 2,048 V/0,1 V = 20,48. Ce gain est obtenu par le dimensionnement à 2,2 kΩ de R1 et le choix, pour R2 et P4, de valeurs dérivées de la formule de la figure 2, à savoir  $1 + (R2 + P4)/R1 = 20,48$  et R2 + P4 = 19.48  $\degree$  R1 = 42.856 kΩ. La tension de sortie de l'amplificateur opérationnel peut ainsi varier entre –2,048 V et + 2,048 V. IC4 est monté en soustracteur dont la tension de sortie répond à la formule suivante :  $U_{\text{osc}} = -U_{\text{osc}} + U_{\text{osc}}/2$ . Ceci est obtenu en veillant à ce que RA

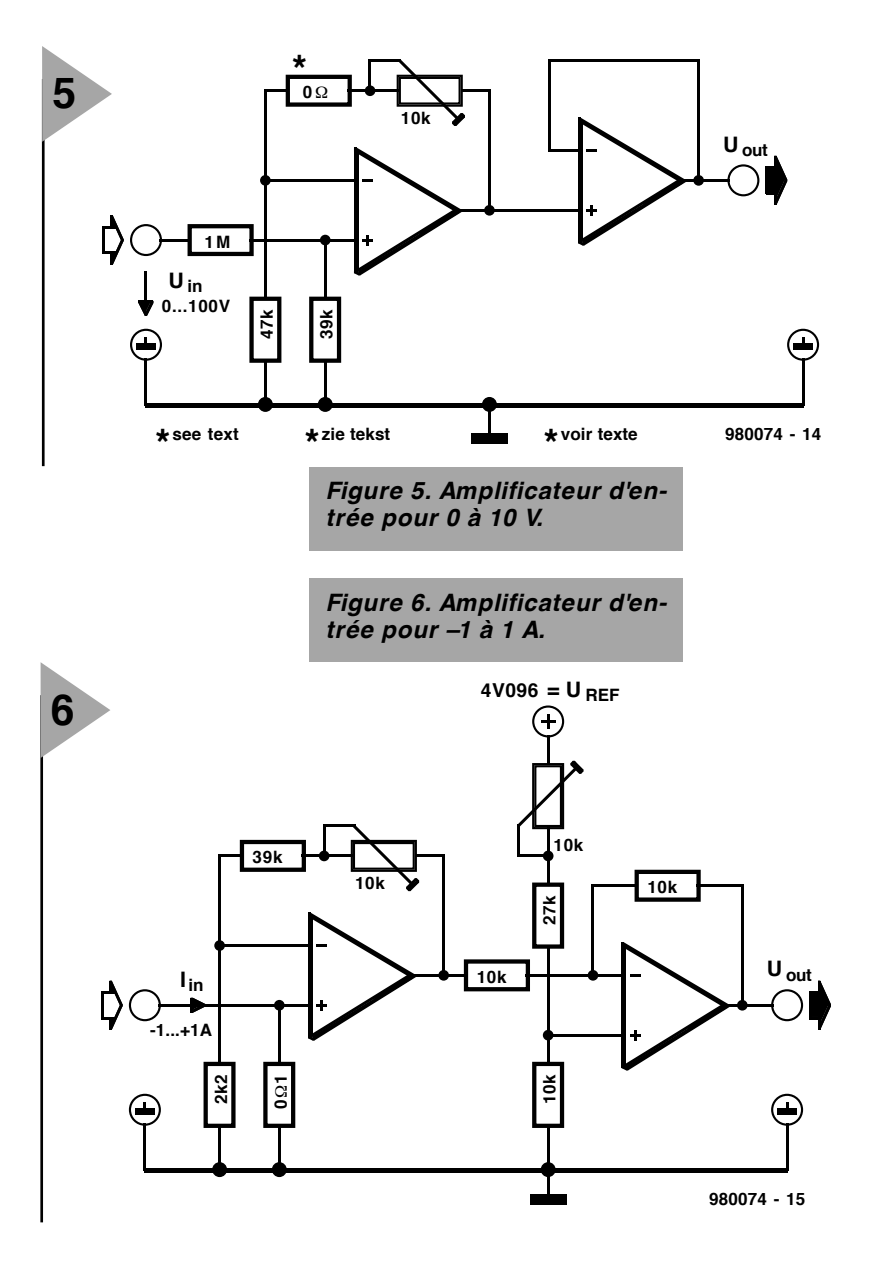

 $=$  RB = RC = 10 kΩ, RD = 30,95 kΩ et Ub =  $U_{ref}$  = 4,096 V (en accord avec la figure 2). On a besoin de la tension de compensation en vue de décaler la tension de sortie de IC4 dans la plage positive indispensable au convertisseur. Il faudra donc, lors du traitement des données du convertisseur, tenir compte de l'offset de IC2 et de l'inversion qu'il introduit et modifier en

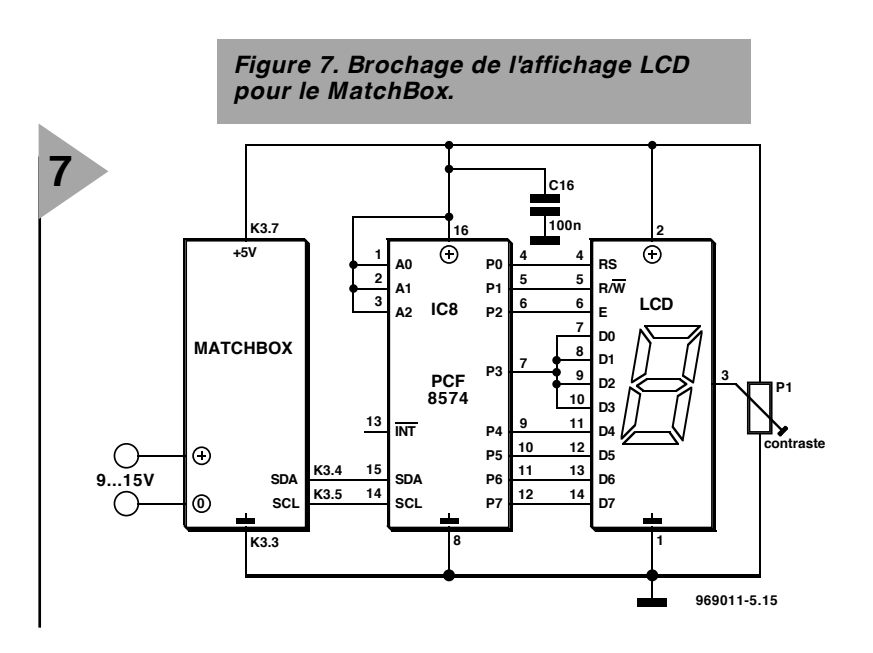

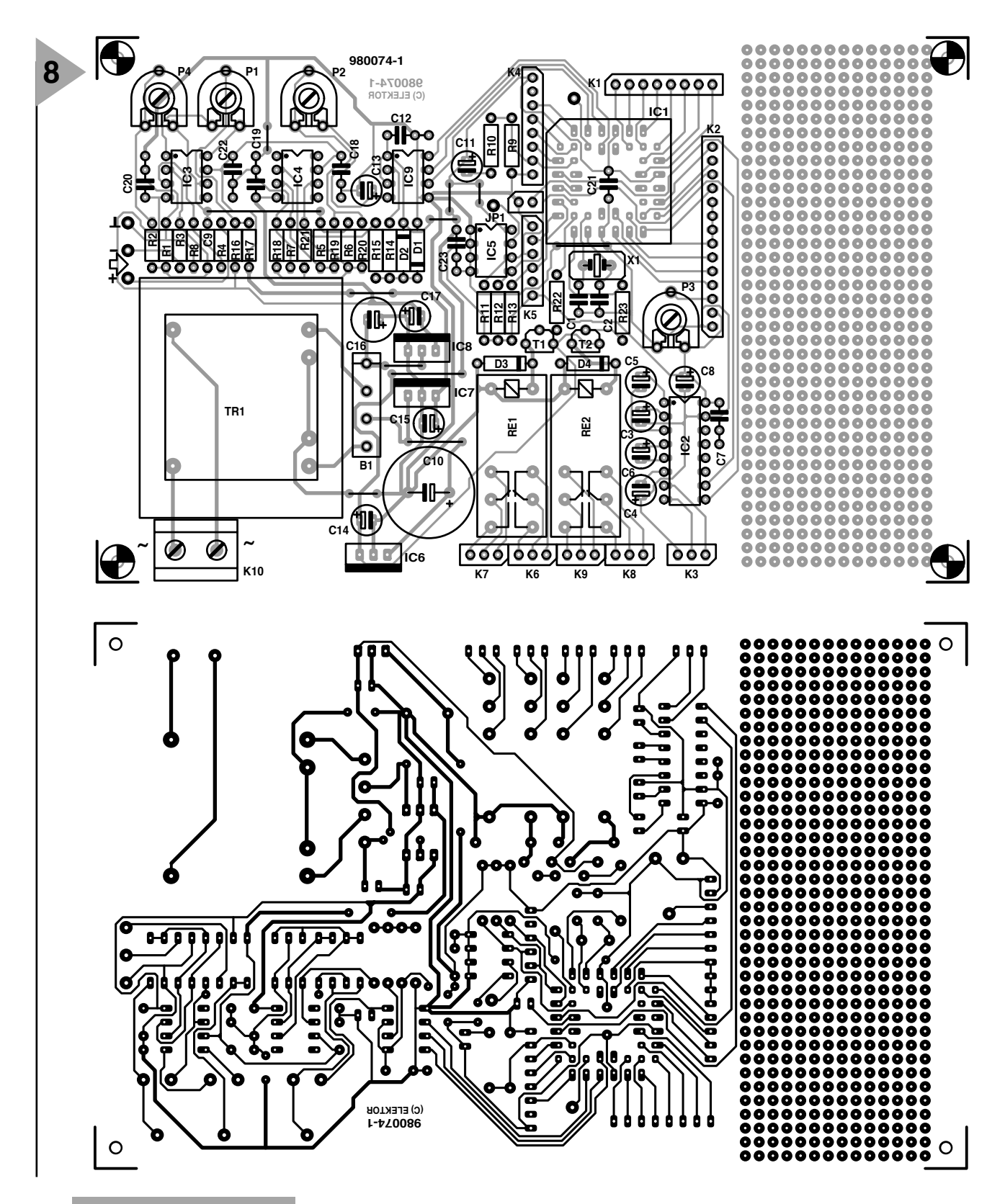

*Figure 8. Dessin des pistes et sérigraphie de la platine simple face conçue pour la carte multi-mesure.*

conséquence la ligne de sortie du programme pour qu'elle affiche :

PRI NT( SCALE( 2048- ADval ue, 1000, 2048) , ' Amp " 0D" 0A' ) ; di spl ay

#### AD\* 1000/ 4096

La valeur visualisée (2048–AD)\*1000/2048 correspond très précisément au courant exprimé en ampères. Le facteur 1000 est corrigé par la sortie décimale.

La prise, en amont, d'un redresseur ou d'un convertisseur RMS vrai permet également la mesure d'une tension alternative. La connexion d'un autre type de convertisseur (NTC, PCT, détecteur de champ magnétique) n'a rien de bien sorcier. Le contrôleur procède, non seulement au calcul des valeurs, mais aussi, si nécessaire, à la linéarisation requise.

#### **O PTIONS CPU**

La partie numérique du montage n'a rien de bien spectaculaire. La CPU est reliée au monde extérieur par le biais de l'interface RS-232, IC2, un MAX232, assurant une conversion de la tension d'alimentation unique de 5 V en une tension de  $\pm$  12 à 15 V classique dans le

#### **Liste des composants**

Résistances : R1 à R8,R16 à R21 = cf. texte  $R9 = 47 k\Omega$  $R10 = 1$  kΩ R11 à R13,R22,R23 = 3kΩ3  $R14, R15 = 100 W$  $P1 = cf.$  texte P2 à P4 = ajustable 10 k $\Omega$ 

Condensateurs :  $C1.C2 = 22 pF$ C3 à C6,C8,C13 = 10 mF/16 V vertical C7,C12,C18 à C23 = 100 nF  $C9 = cf.$  texte C10 = 2 200 mF/25 V vertical  $C11 = 1 mF/16 V$  vertical

 $C14 C15 C17 = 10 mF/25 V$  vertical C16 = 220 mF/25 V vertical

Semi-conducteurs : B1 = B80C1500 D1 à D4 = 1N4148  $T1.T2 = BC560$ IC1 = 87C51PLCC44 IC2 = MAX232 (Maxim)  $IC3$   $IC4 = TI$  071 IC5 = PCF8582/ST24C02  $IC6 = 7805$ IC7 = 7808 IC8 = 7908 IC9 = MAX187 (Maxim) Divers :

 $X1 =$  quartz 11,059 2 MHz

PC1 à PC5 = picot  $JPI =$  cavalier Re1,Re2 = relais 6 V inverseur double (Siemens V23037-A1-A101) TR1 = transformateur 2x9 V/4VA5 (Block PT4,5/2/9) K1,K4 = embase autosécable à 1 rangée de 8 contacts K2 = embase autosécable à 1 rangée de 14 contacts K3,K6 à K9 = embase autosécable à 1 rangée de 3 contacts K5 = embase autosécable à 1 rangée de 6 contacts K10 = bornier encartable à 2 contacts au pas de 7,5

monde de la communication en mode RS-232. Les ports servent à différentes fonctions d'Entrée/Sortie. On aura ainsi, en fonction de la CPU utilisée, différentes possibilités. On notera la présence d'une EEPROM I2C destinée non seulement à assurer la compatibilité avec le MatchBox, mais aussi pour servir, pour diverses applications, par exemple, au stockage de paramètres. **Simple et luxueux : le MatchBox**

De par le concept adopté pour le dessin de la platine, il est possible d'utiliser toute une série de CPU différentes. La solution la plus simple pour ceux d'entre nos lecteurs non initiés à la science de la programmation, est d'utiliser le contrôleur MatchBox [Réf. 1]. On programme son application en BASIC et l'on pourra profiter des nombreuses possibilités d'E/S et de commande des différentes interfaces.

#### **Rapide et facile à programmer : AT89S8252**

Il est recommandé, si l'on veut mettre à profit la vitesse d'un 8051 en programmant en assembleur, d'utiliser un AT89S8252. Le programme écrit sur le PC est transféré, à l'aide d'un adaptateur simple [Réf. 3], par le biais de l'interface SPI. dans l'EEPROM interne qu'il comporte. On peut se passer de programmateur coûteux.

**Bon marché et bien connu : le 87C51** Les 2 processeurs évoqués plus haut ne sont pas précisément bon marché. Il vaudra mieux, si l'on envisage la réalisation de plusieurs cartes multi-mesure que l'on veut doter d'un programme parfaitement défini, opter pour un « vieux » 87C51, un AT98C51 ou un AT89C52. Si ces processeurs sont les plus abordables, ils nécessitent un programmateur spécifique (sans doute disponible dans la panoplie d'un grand nombre d'amateurs d'électronique).

#### **ACCESSOIRES**

La carte multi-mesure permet la connexion parallèle d'un affichage

LCD au port P2 (mode 4 bits). La littérature donnée en référence [2] en explique la programmation. Si, cependant, on utilise le MatchBox comme CPU, il n'y a aucune raison de ne pas mettre à profit ses puissantes possibilités de pilotage d'affichage LCD et connecter ce dernier au bus I2C de cette CPU (figure 7).

L'alimentation de la carte multi-mesure fournit, grâce à ses régulateurs de tension, IC7 et IC8, une tension bien stable de, respectivement, + 5 V pour la partie numérique et de + 8 V pour la partie analogique. La tension d'entrée du régulateur 7805 étant relativement élevée et sachant qu'il lui faut, en cas d'activation du relais, fournir de l'ordre de 2 W, on ne manquera pas de doter ce régulateur d'un radiateur de dimensions adéquates. La valeur élevée de la tension d'alimentation au niveau de la partie analogique permet de se passer, pour les amplificateurs opérationnels IC3/IC4, de types rail-to-rail pour obtenir une commande intégrale du convertisseur.

Si l'on ne connecte pas, outre les amplificateurs opérationnels, de charge additionnelle, les régulateurs 8 V peuvent se passer de radiateur.

La réalisation de la platine proposée en **figure 8** et sa mise en oeuvre n'appellent guère de remarque. Il est important de mettre tous les circuits intégrés sur support. Après mise en place du reste des composants on commencera, avant de mettre en place les composants de la partie numérique, par s'assurer du fonctionnement de l'alimentation. Ce contrôle effectué on pourra implanter les composants de la partie numérique et, enfin, utiliser le montage.

980074-I

#### *Littérature***:**

*Dietsche/Ohsmann : Automate programmable MATCHBOX, Elektor 1997*

*Dietsche/Ohsmann : Le manuel des microcontrôleurs, Elektor 1995*

*AT89S8252 Serial Download*

### **Applica t ions envisageables**

- ➥ *Multimètre à sortie sérielle*
- ➥ *Pilotage de chauffage central*
- ➥ *Réseau de mesure sériel*
- ➥ *Suivi de données pour automate*
- ➥ *Pilotage de processus*
- ➥ *Mesure de température linéarisée*
- ➥ *Mesure CA avec affichage en dB*
- ➥ *Centrale d'acquisition de données*

## **AUDIO, VIDÉO & MUSIQUE**

# **enceintes numériques**

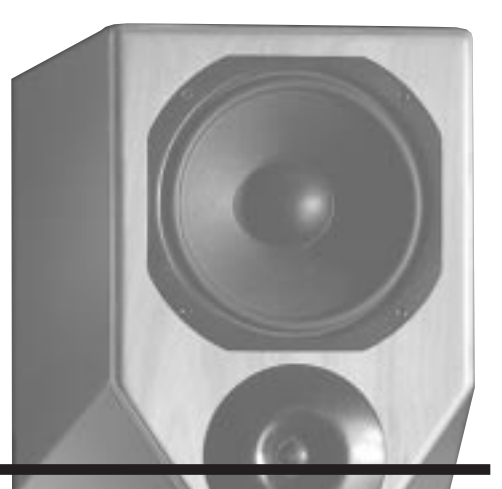

## *actives à base de PSN puissants*

#### Lutz Naumann

Le traitement numérique du signal a pris, ces dernières années de plus en plus d'importance. Les opérations de filtrage, qui exigent nombres d'opérations mathématiques, deviennent la tâche de Processeurs de Signal Numériques (PSN) de plus en plus puissants. Leur puissance de calcul, d'un niveau inimaginable il y a un lustre à peine, permet de réaliser, numériquement, des filtres de fréquence pour des enceintes actives tout en assurant, une correction d'erreur de l'ensemble de la chaîne de signal. Le système d'enceintes actives à 4 voies DS 4 de VISATON est la concrétisation d'une telle approche.

Le contrôleur DS 4 est la combinaison d'un préamplificateur numérique, d'un filtre numérique, d'une correction d'erreur sur l'ensemble de la fonction de transfert et de fonctions de protection en technologie numérique. Le schéma synoptique (canal gauche) du contrôleur numérique représenté en **figure 1** montre 2 entrées numériques (1x coax, 1x XLR) ainsi qu'une entrée

analogique. Les signaux d'entrée analogiques sont soumis à une conversion A/N sur 24 bits. Le résultat de cette conversion, ou encore tout flux de données d'une largeur inférieure ou égale à 24 bit entrant par les entrées numériques du récepteur AES/EBU, est appliqué au centre nerveux interne de traitement de signal. Le contrôleur accepte un pilotage par des taux

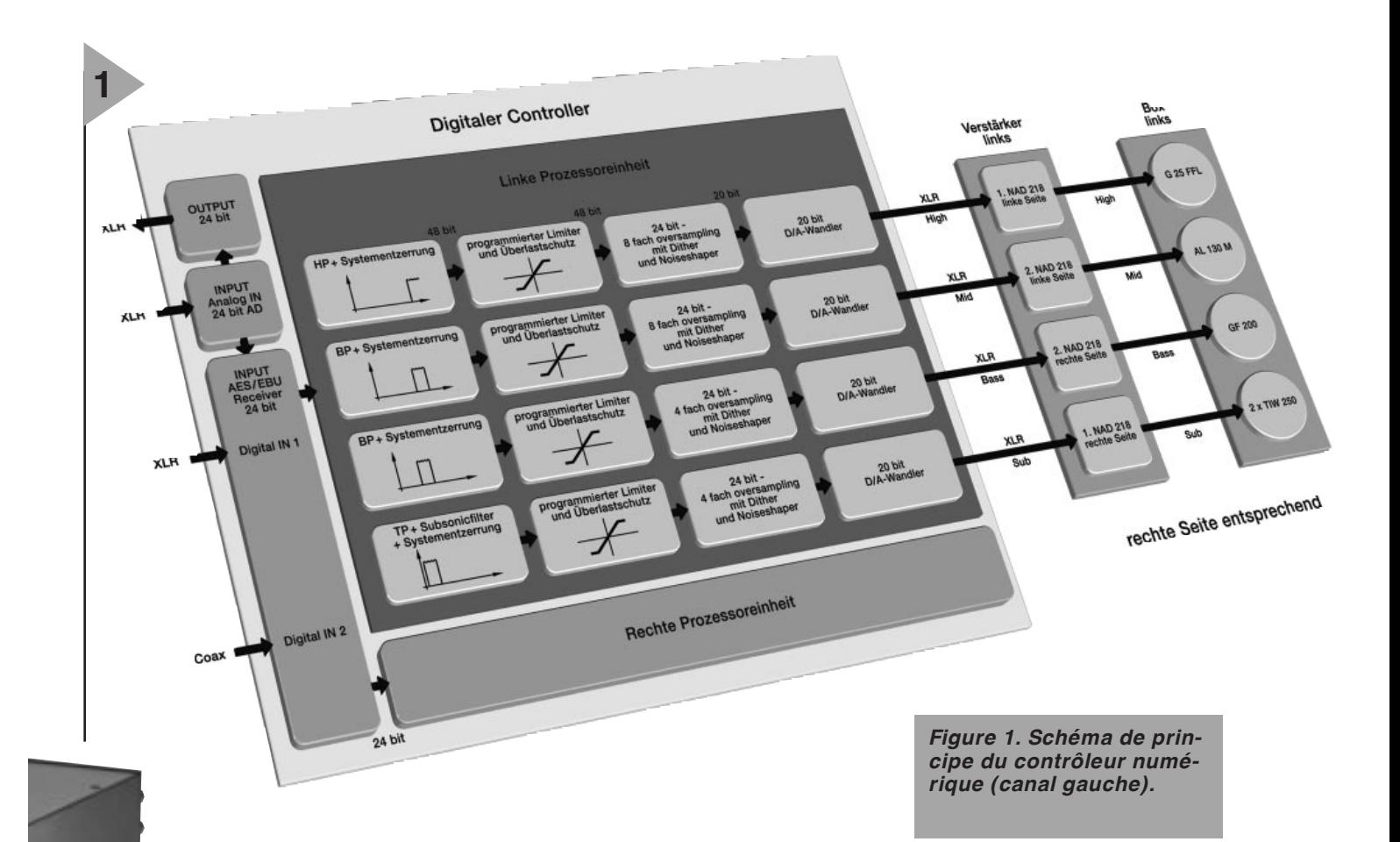

d'échantillonnage de 44,1 et de 48 kHz. Les signaux de l'entrée analogique convertis peuvent être transmis à la sortie numérique avec une largeur de mot de 24 bits. Cette fonction d'insertion (Digital Insert) sert (à titre info) à la mesure en entrée. Le traitement numérique de signal proprement dit se fait, pour chacun des canaux (gauche/droit) à l'aide d'un DSP 56009 et d'un DSP 56007, tous 2 de l'écurie Motorola.

#### **AIGUILLAGE DE FRÉ - QUENCE À FILTRES FIR**

De manière à obtenir une réponse impulsionnelle finie, l'ensemble du filtrage interne a été réalisée à l'aide de filtres FIR (*Finite Impulse Response*) uniquement, vu qu'il s'agit là de la seule structure de filtre offrant une possibilité d'influence sur la réponse en fréquence en amplitude d'une part et sur celle en phase.

Le fonctionnement des filtres FIR (**figure 2**) est comparable à celle d'une FFT (*Fast Fourier Transformation*), vu qu'elle constitue un processus de calcul rapide pour le calcul parallèle de filtres numériques. L'inconvénient de ces filtres est une longueur de filtre extrême qui implique une puissance de calcul élevée et, partant, se traduit par un retard important du signal (délai de transfert). Pour éviter une oscillation tant pré que post de la réponse impul-

sionnelle, due à la longueur limitée du filtre (un filtre FIR ne peut fonctionner sans erreur qu'à condition d'avoir une longueur infinie). on a intégré dans le filtre des « fonctions de fenêtre » mathématiques spécifiques sans influence sur la fonction de transfert proprement dite du filtre mais qui éliminent les effets néfastes nés d'une longueur finie du filtre.

De manière à utiliser au mieux la puissance de calcul disponible, on commence, au niveau du contrôleur numérique, par subdiviser la plage de fréquences pour les 4 voies SUB, BASS, MID et HIGH, pour chacun des canaux. On fait appel, pour la voie MID, à un déséchantillonnage (*downsampling*) de 4x, alors qu'il est de 16x pour les voies BASS et SUB. Ce processus prend la forme une diminution du taux d'échantillonnage, de sorte que la fréquence de coupure supérieure de

MID est fixée à 4 kHz, celle des voies BASS et SUB à 1 kHz, la puissance de calcul nécessaire étant divisée, respectivement, par 4 et par 16 pour la voie concernée. Il est possible ainsi, en restant dans des limites d'opérations acceptables, d'utiliser, pour la voie SUB, 8 000 valeurs d'entrée pour calculer une valeur de sortie, ceci en vue de pouvoir procéder à une correction de la fonction de transfert même aux fréquences les plus basses.

#### **C ORRECTION DE LA RÉPONSE EN FRÉ - QUENCE**

On procède, pour la correction d'erreur du système, à une mesure sur l'ensemble du trajet du signal et ce pour chacune des voies. Cette opéra-

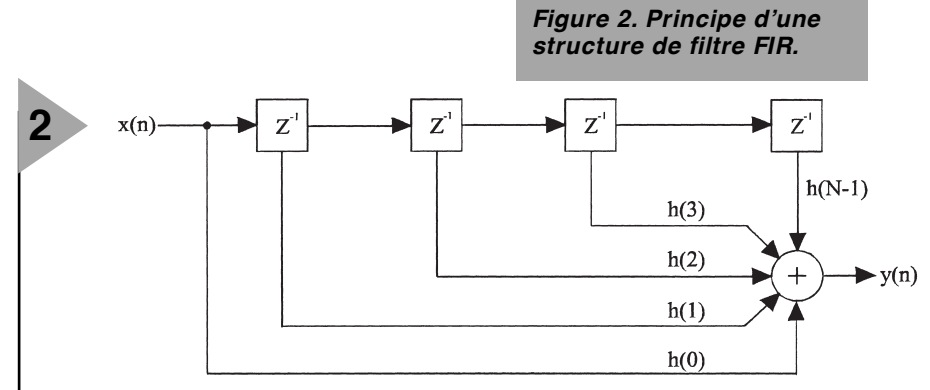

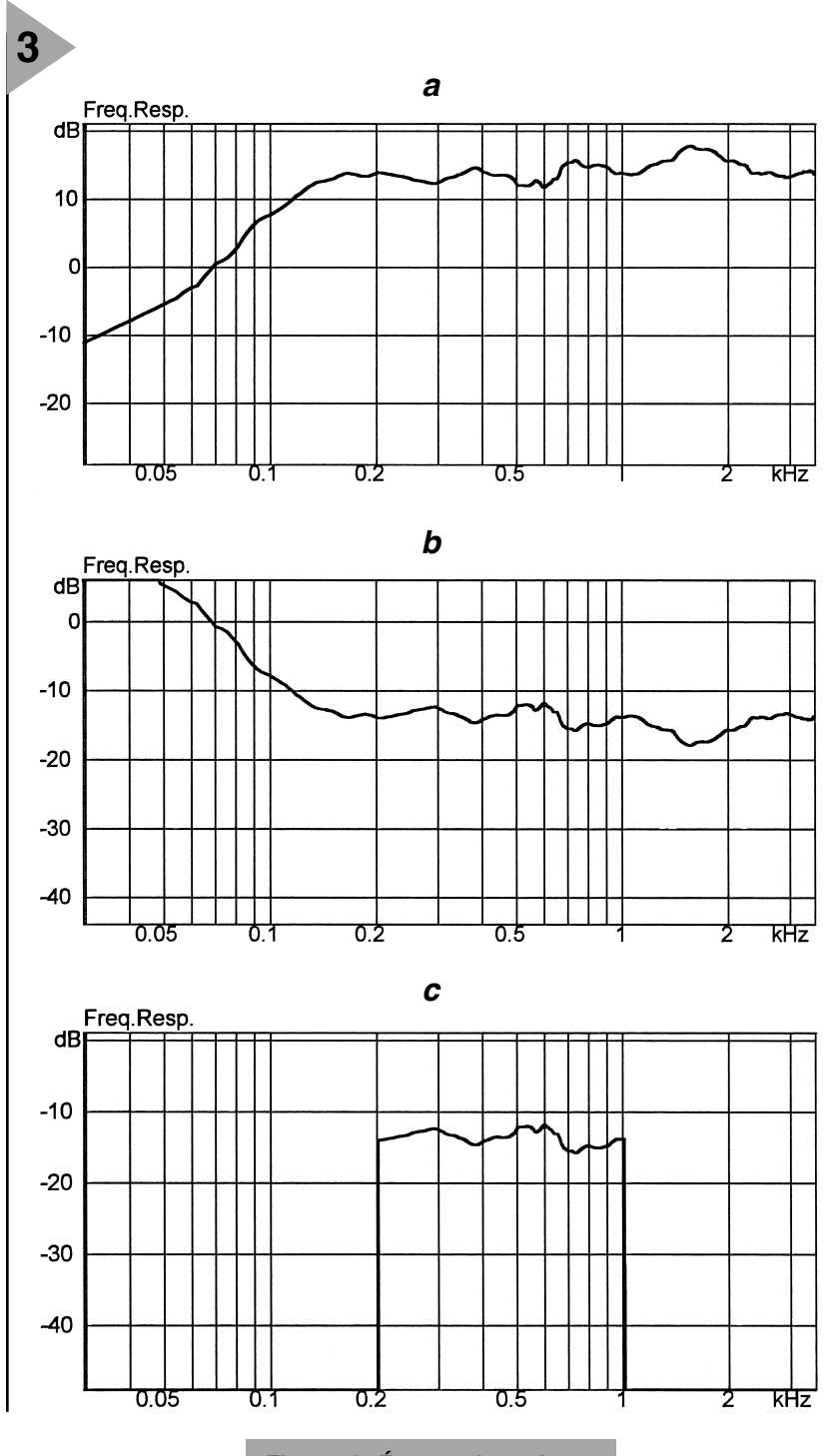

tion implique un programme de mesure et de correction d'erreur qui détermine, comme l'illustrent la courbe de la **figure 3a**, une réponse en fré-

*Figure 3. Étapes du trajet du signal : réponse en fréquence (a), inversion de la réponse en fréquence (b) et extraction d'une partie de la réponse en fréquence inversée (c)*

quence du trajet de transmission. Les 8 fonctions de transfert relevées commencent, lors de la première phase du traitement, par subir une inversion complexe, tant en valeur qu'en phase (**b**).

Si l'on attaque alors un vrai haut-parleur par sa propre fonction de transfert inversée complexe, le résultat de cette opération est, théoriquement, une transmission sans distorsion. Le problème est que l'on se trouve, comme nous le disions plus haut, confronté en tout cas à un délai de transfert dont la longueur est fonction, en pratique, de la profon-

deur de la correction d'erreur envisagée. Seule a un sens une correction dans la plage de rendement élevé d'un haut-parleur donné. On risquerait sinon d'avoir besoin, pour la correction, d'une puissance supérieure à celle que peut, dans certaines conditions, supporter le haut-parleur, soit encore l'inverse, la pression acoustique fournie par le haut-parleur serait trop faible.

Il faut, si l'on veut réduire au minimum l'erreur d'arrondi née des nombreuses opérations de calcul, travailler avec une largeur de mot interne très importante. La largeur de mot est, entre les blocs de fonction du synoptique, de 48 bits, les opérations internes au coeur du processeur se faisant elles à une largeur de mot encore plus grande.

La fonction de transfert inversée résultante est, lors de l'étape suivante, soumise à une fonction de filtrage (un passe-bande en **figure 3c**). Notons qu'il est possible de réaliser des filtres parfaitement insensibles à la phase et connaissant des pentes pouvant aller jusqu'à 300 dB par octave.

#### **M I E U X VAU T C O R R I - GER EN AMONT QUE R É G U LE R E N AVAL**

La fonction de transfert résultante (**figure 4**) correspond déjà au filtre de correction d'erreur nécessaire, chaque voie fournissant son propre résultat. Le signal de sortie numérique d'un tel filtre correspond donc au signal qui, plus tard, attaquera le châssis concerné. Le traitement numérique de signal présente, en outre, d'autres possibilités. Dès lors que l'on connaît avec précision les caractéristiques techniques des composants utilisés (haut-parleur, amplificateur) il devient possible, dans le flux de données numériques déjà de prévoir la charge réelle, à condition cependant que les composants utilisés ne présentent, si possible, que des dérives linéaires, l'erreur restant, en pour cent, égale à des niveaux différents. Il est en effet possible, par une saisie, de mesurer et de corriger des erreurs linéaires. Des erreurs telles que facteur de distorsion, nées par exemple d'oscillations parasites ou d'un déplacement linéaire maximal trop faible du saladier du hautparleur font partie des erreurs nonlinéaires. L'erreur, exprimée en pour cent, augmente en cas de croissance du niveau. Ces erreurs non-linéaires ne se laissent pas corriger à l'aide d'un contrôleur numérique. L'utilisation de composants de très bonne qualité permet de minimiser les dérives non-linéaires. Dans ce cas-là, une correction active dans le domaine des graves est non seulement inutile mais encore indésirable. Une telle correction constituerait en effet un couplage-système et comme dans le cas de filtres IIR, se traduirait par une réponse impulsionnelle infinie, situation se trouvant en contradiction avec le système de haut-parleurs à réponse impulsionnelle finie.

Tant que les sous-ensembles montés, dans le trajet du signal, en aval du contrôleur numérique ne travaillent qu'en linéaire, il est déjà possible de corriger dans le flux de données numériques toutes les erreurs linéaires du système.

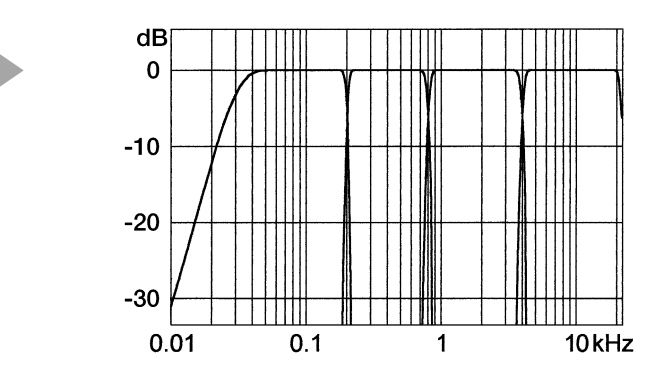

#### **L ES LIMITES**

**4**

La connaissance précise des valeurs-limites de différents composants

servant à la programmation ultérieure du contrôleur permettent de prévoir l'instant où le système sort de son domaine linéaire et de surcharge de l'un des composants. C'est là qu'entrent en scène les fonctions de limitation programmées, des fonctions de protection qui interviennent en as d'atteinte, dans le flux du signal, d'une valeur-limite prédéfinie et ainsi protègent les composants contre toute surcharge. Ces dispositifs ne procèdent pas à une coupure pure et simple du système, mais procèdent à une limitation (écrêtage) contrôlé du signal de sortie du contrôleur numérique.

Cet écrêtage se traduit, en ce qui concerne les parties de signal se situant au-delà du seuil d'écrêtage, par des dérives non linéaires qui jouent bien

évidemment sur le facteur de distorsion, mais n'entraînent pas de risque de dommage pour l'installation. Si l'on est prêt à accepter

*Figure 6. Réponse de fréquence en amplitude de la DS 4 avec mesure frontale (s) et mesure spatiale autour du système (b).*

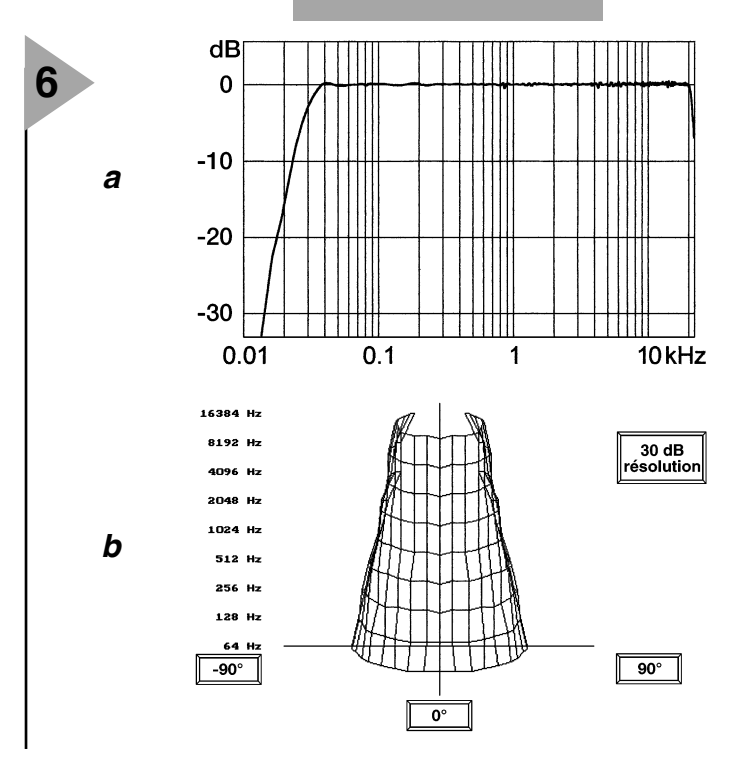

#### *Figure 4. Fonctions passe-bande du système DS 4.*

ce niveau de distorsion aux niveaux de crête, il devient même possible d'attaquer un haut-par-

leur dans le médium à un niveau de puissance supérieure à celui que l'on aurait sans ce niveau de distorsion. L'entrée en fonction des limiteurs constitue le seuil-limite en-deçà duquel on a une reproduction sans distorsion. Le contrôleur de Visaton possède 3 fonctions de limitation distinctes, à savoir un limiteur de crête capable de reconnaître des crêtes impulsionnelles, un limiteur thermique, qui réagit, par le biais de modèles à aimant et à selfs d'oscillation, aux surcharges thermiques du haut-parleur et un limiteur de sortie de domaine (*overshoot*) qui permet une meilleure utilisation de l'alimentation de l'étage de puissance vu que, dans le cas d'impulsions, la puissance de crête est, le plus souvent, supérieure à la puissance de sortie continue.

#### **R ECONVER - SION**

La dernière étape de

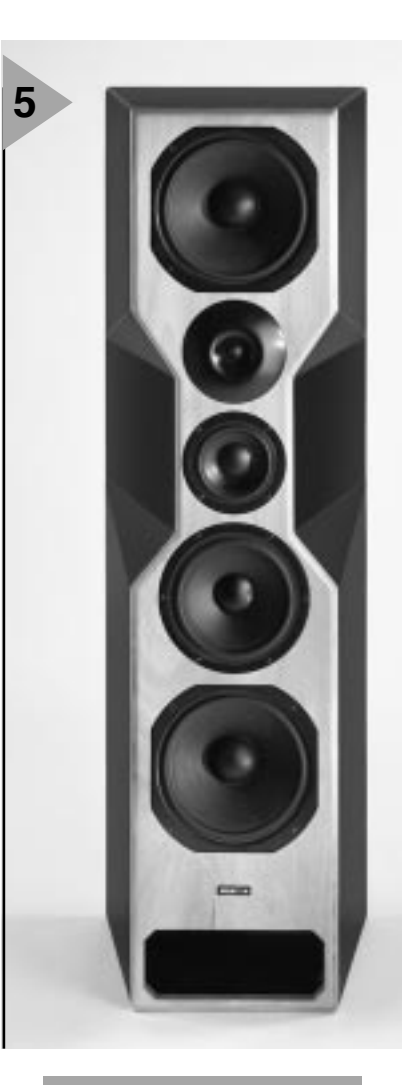

*Figure 5. L'enceinte DS 4 en grandeur (quasiment) nature.*

traitement par le contrôleur consiste en une reconversion des signaux numériques et signaux analogiques. Il commence par ramener la largeur de mot à 24 bits et procède, pour les voies SUB et BASS, à un vrai suréchantillonnage quadruple 24 bits ainsi qu'à un suréchantillonnage 24 bits octuple cette fois pour les voies MID et HIGH (interpolation accompagnée d'une augmentation du taux d'échantillonnage). On obtient ce faisant une multiplicité de valeurs intermédiaires qui permet une meilleure conversion N/A. Le flux de données numériques est, en raison des valeurs intermédiaires, représenté avec une largeur de mot de 48 bits; on l'applique ensuite aux étages « Dither » et « Noise Shaper ». Dans le premier de ces étages le flux de données est superposé à dessein à un signal numérique de bruit de sorte que la forme rectangulaire du signal qui naît lors de l'échantillonnage de niveaux faibles est atténuée. L'étage de mise en forme (« Noise Shaper ») pris en aval travaille en filtre passe-haut qui n'entre en fonction qu'en cas d'addition de signal de bruit. Il décale le « tapis » de bruit vers la partie supérieure du spectre de fré-

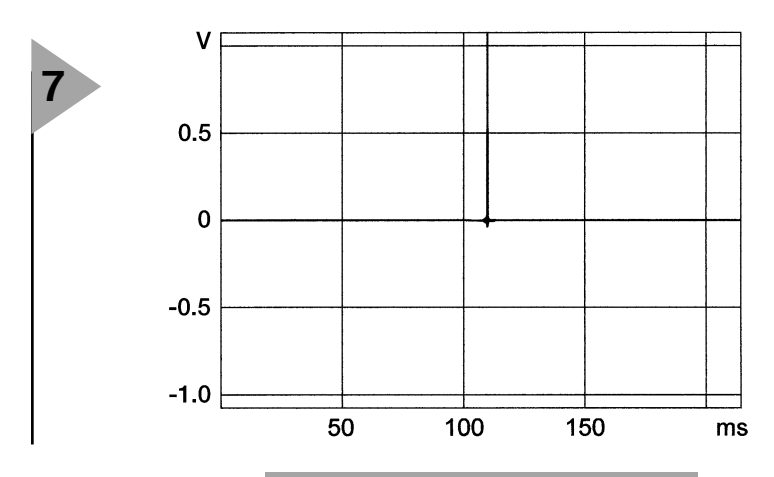

quences où il perd toute signification. Dans ce même étage prend place la conversion du signal 48 bits en signal à 20 bits requis par le convertisseur N/A. Cette conversion est l'af*Figure 7. Réponse impulsionnelle finie de quelque 50* µ*s de large de la DS 4 avec un délai de transfert de groupe de l'ordre de 100 ms.*

*Figure 8. Comportement oscillatoire à une impulsion sonore de 500 Hz d'une enceinte analogique (a) et de la DS 4 (b).*

**L 'ENCEINTE DS4**

La caractéristique de rayonnement d'une enceinte joue sur la quantité d'énergie transmise à la pièce. Ceci explique que des enceintes ayant des comportements de rayonnement diffé-

> rents même si elles ont à 0° la même fonction de transfert,

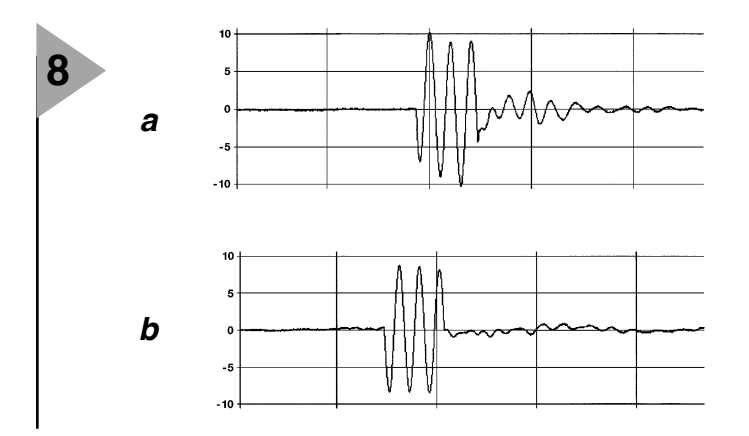

faire, pour chacune des voies, d'un convertisseur N/A à 20 bits de Burr Brown.

Le signal analogique ainsi obtenu est transféré, par le biais de liaisons XRL symétriques qui le mettent à l'abri des parasites, aux différents amplificateurs

de puissance. Il nous faut, par voie, un amplificateur de puissance dont la

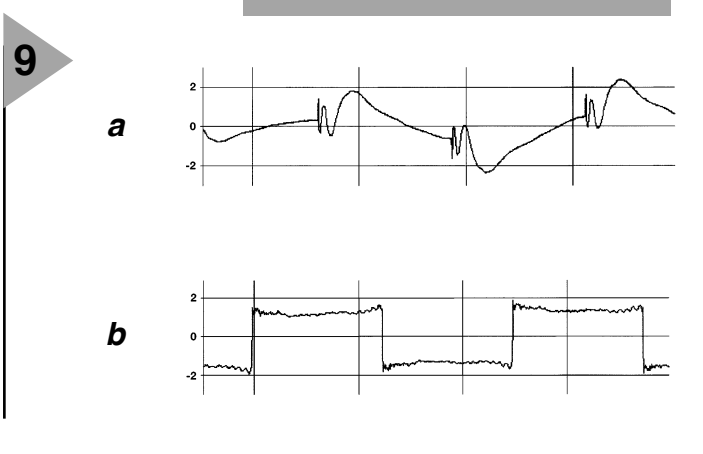

*DS 4 (b).* 

*Figure 9. Transfert d'un signal rectangulaire de 100 Hz par une enceinte analogique (a) et par la* sortie, directement au châssis correspondant monté dans l'enceinte.

sortie est reliée, par le biais de la borne de

réponse en fréquence, de l'évolution de la phase (délai de transfert de groupe constante) que du comportement en oscillation. Avec des raideurs de pente pouvant atteindre jusqu'à 300 dB par octave, il n'existe pratiquement plus de domaines de recoupement de sorte que les défauts acoustiques classiques des enceintes multivoies sont supprimés. Visaton a réalisé une enceinte quadri-voie de manière à obtenir un comportement de rayonnement optimal et la puissance acoustique la plus importante possible. La partie des infra-graves (SUB) fait appel à une paire de TIW 250, haut-parleurs à fort débattement de 25 cm montés en disposition Appolito. Cette approche se traduit par une excitation bien étalée du volume de la pièce et un bon placement du point de naissance des graves par rapport au domaine des médium et des aigus. Le système bass-reflex de 122 l dispose d'une surface d'ouverture extrêmement grande de manière à éviter des bruits parasites. Le domaine des graves est celui d'un GF 200, haut-parleur à membrane de fibre de verre. Un haut-parleur de 13 cm du type AL 130M à membrane d'aluminium recouverte de carbone, à centrage postventilée et doté d'un anneau de contrôle d'impédance règne sur le domaine du médium. Tous les hautparleurs à cône utilisés ici possèdent, outre des porteurs de selfs anti-oscillation Kapt, aussi des noyaux de pôle ventilés. Le domaine des aigus est pris en compte par un G 25 FFL, une calotte de 25 mm refroidie par ferro-fluide et recouverte d'un évent spécial à forme ogivale conçu pour le comportement de rayonnement évoqué plus haut. On effectue des mesures sur le système DS 4 dans une pièce de mesure anéchoïde, processus au cours duquel le contrôleur numérique « apprend » les erreurs de manière à pouvoir les corriger ultérieurement en temps réel. Le contrôleur est fourni doté de 2 variantes de correction, sachant qu'il est même possible, de faire procéder, par un ingénieur de chez Visaton, à une adaptation à la pièce d'écoute. On a besoin, dans le cas du système à

présentent, dans la dite pièce, une coloration sonore différente. La forme choisie pour la DS4 a pour but d'obtenir une concentration, proportionnelle à la fréquence, du signal sonore. On considère, dans le monde de l'AES (*Audio Engineering Society*), ce type de rayonnement comme étant optimal. Le contrôleur numérique corrige la chaîne de signal, sur l'ensemble du domaine de fréquences tant au niveau de la

4 voies, de 4 canaux d'amplification par enceinte. Le système DS 4 est attaqué, sur la voie SUB, par 400 W dans 4 Ω, et, dans les voies BASS, MID et HIGH, à chaque fois, par 250 W dans 8 Ω. Nous vous proposons, en guise

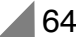

de conclusion, quelques courbes acoustiques captés lors de mesures; elles illustrent bien les avantages d'une correction numérique de la chaîne de signal du DS 4 comparée à une solution analogique.

**Figure 6**. La courbe de réponse en amplitude mesurée à 3 m dans l'axe du haut-parleur d'aigus s'étend de 30 Hz  $(-3 \text{ dB})$  à 22 kHz  $(-3 \text{ dB})$  et une ondulation résiduelle de  $\pm$  0,5 dB.

**Figure 7**. La réponse impulsionnelle présente, avec une largeur d'impulsion de 50  $\mu$ s, un comportement idéal, ce qui prouve un comportement en fréquence et en phase irréprochable. On notera le délai de transfert de groupe de évoqué plus haut de quelque 110 ms, ce qui ne pose pas de problème dans le cas de musique stéréophonique.

**Figure 8**. Il est facile, à partir d'un signal impulsionnel de 500 Hz utilisé comme exemple, de constater la correction du comportement oscillatoire d'un système à correction analogique (a) et numérique (b).

**Figure 9**. Ce n'est qu'en procédant à une correction de la réponse en phase et de celle de l'amplitude que l'on peut, rendre, acoustiquement, un signal rectangulaire. Les filtres FIR dont il est possible de modifier indépendamment la réponse en amplitude et la réponse en phase, constituent l'outil idéal. Nous voyons ici la reproduction d'un signal rectangulaire de 100 Hz par une enceinte analogique (a) et par le sys-

# **antivol à laser**

# **simple, efficace, bon marché**

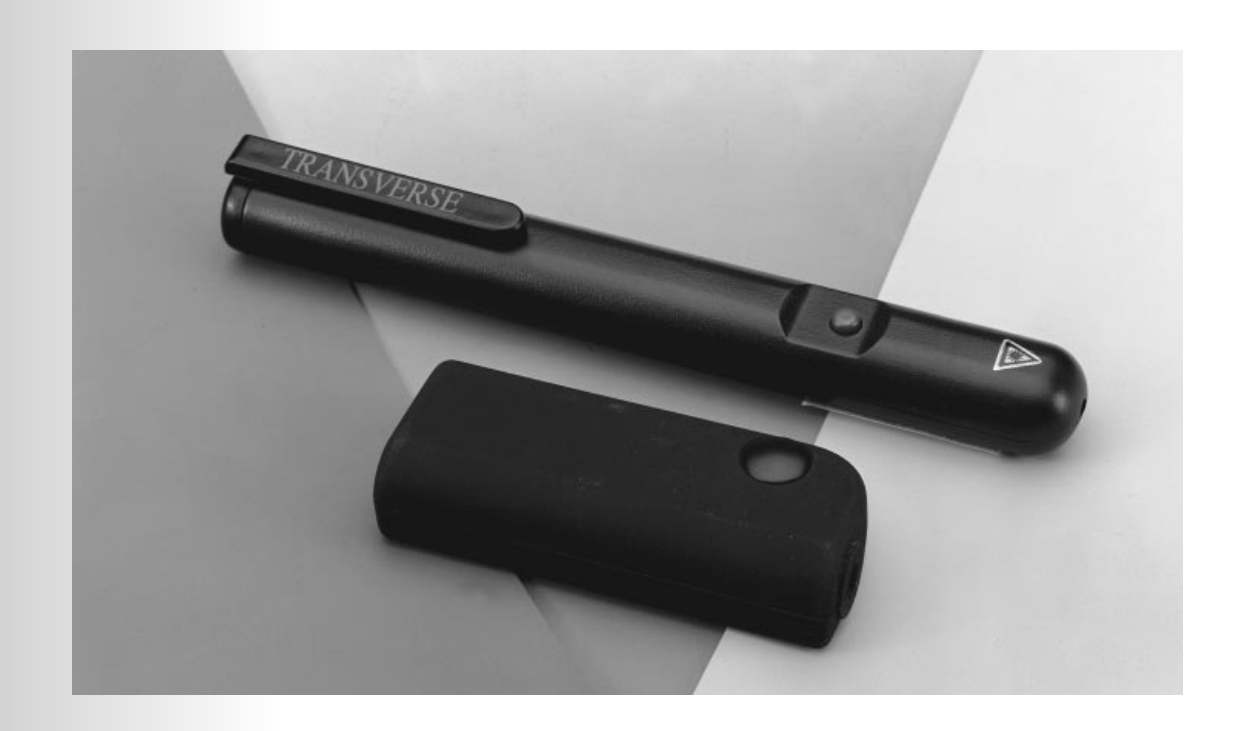

L'usage des lasers est très varié. La technique, les sciences, la médecine ont mis au point de nombreuses applications autour de ces sources de lumière monochromatique et cohérente. Celle qui est décrite ici, qui utilise un pointeur laser, n'est pour rien dans les vols du printemps 98 aux galeries du Louvres, bien que bon marché, elle n'y était pas employée.

Les lasers sont des générateurs d'ondes électromagnétiques. La cohérence spatiale et temporelle de leur rayonnement, très élevée, et la divergence très faible de leurs faisceaux permettent à ceux-ci de franchir des distances relativement grandes. Les pointeurs laser de conférenciers, qui ont défrayé la chronique ces dernières années, à cause des dangers qu'ils pouvaient représenter, mettent en œuvre des lasers à semiconducteurs compacts. Malgré une puissance réduite (dans bien des pays il n'est plus possible de se procurer sans autorisation de port d'arme ou même avec, de pointeurs de plus de 1 mW) le faisceau laser d'un tel pointeur ne se dispersant pas plus que l'attention de l'orateur, peut manifester sa présence très loin de lui par une petite tache très cohérente et tout à fait visible d'un auditoire attentif. De là à constituer un antivol… il n'y avait qu'un pas. En effet, la distance très grande parcourue par le faisceau peut l'être en ligne brisée, d'un miroir à l'autre par exemple. Les miroirs judicieusement disposés autour d'un objet permettent au faisceau de constituer un filet qui, s'il est

coupé, peut déclencher une alarme. Le pointeur laser présente un inconvénient, la constance de son rayonnement. Il serait beaucoup plus intéressant de pouvoir le moduler. Ce n'est pas difficile. La plupart des pointeurs sont alimentés en énergie par deux piles de 1,5 V. Il suffit de brancher, à la place des piles, une source de tension modulable pour pouvoir régler la luminosité du faisceau. Bien que la législation, ou la prudence, ait réduit ces derniers temps la puissance d'émission des stylos laser (de 5 mW à moins de 1 mW, voir l'encadré) ils constituent encore des sources lumineuses idéales pour la protection rapprochée contre le vol. Les quelques mètres que le faisceau doit franchir le seront allègrement. Il aurait certes été possible d'utiliser une diode laser, mais pourquoi se compliquer l'existence : la source dont le montage se sert est complète, logée dans un boîtier compact qui en facilite l'installation en toute sécurité. Le montage de la **figure 1** nous propose une alimentation tout à fait adaptée, avec entrée de modulateur incorporée. Une tension stabilisée entre 3,5 V et 6 V sera appli-

**1** *Figure 1. L'alimenta-tion, modulable, permet de régler la luminosité du laser à l'aide d'un potentiomètre ou d'une source de signal extérieure.*

qu ée à son entrée. Le choix nous est d 'ailleurs imposé par le pointeur laser lui-m ême qu i, dan s la plu part des cas (alimenté par deux piles bâton ou bouton) réclame entre 3,5 V et 4 V. La liaison directe de l'entrée du mod ulateur permet de moduler précisément en puissance. Avec les composants choisis, il est même possible de mod uler le laser avec des signaux dont la fréquence peut varier du continu à 2 MHz... Sans fil ? Le montage convient p arfaitem ent aux transmissions radio (AM) d'in form ations. Un circuit aussi simple permet une profondeur de modulation de 100%.

La diode D1 n'a été ajoutée que pour protéger le laser contre les inversions de polarité de l'alimentation. La valeur de R1 dépend du pointeur utilisé. Elle sera dans la plu part des cas comp rise entre  $9 \Omega$  et  $11 \Omega$ 

Le montage peut aussi fonction ner en gradateur de lumière. Il suffit pour cela de câbler un potentiomètre de 4,7 k $\Omega$ entre les bornes de l'alimentation et de connecter son curseur à l'entrée de modulation. Il vous permettra de faire varier la lum inosité en continu de 0 à 100%. Voilà pour l'émetteur.

#### L'ŒIL DU GARDIEN

Qui dit émetteur dit aussi récepteur. La figure 2 nous en propose un. Il s'agit d 'un circuit com pact, cap able de convertir l'information lum ineuse du faisceau laser modulé en un signal audible. Le p hototransistor T1 constitue l'œil du m ontage. La tension alternative qui ap paraît sur le collecteur d e

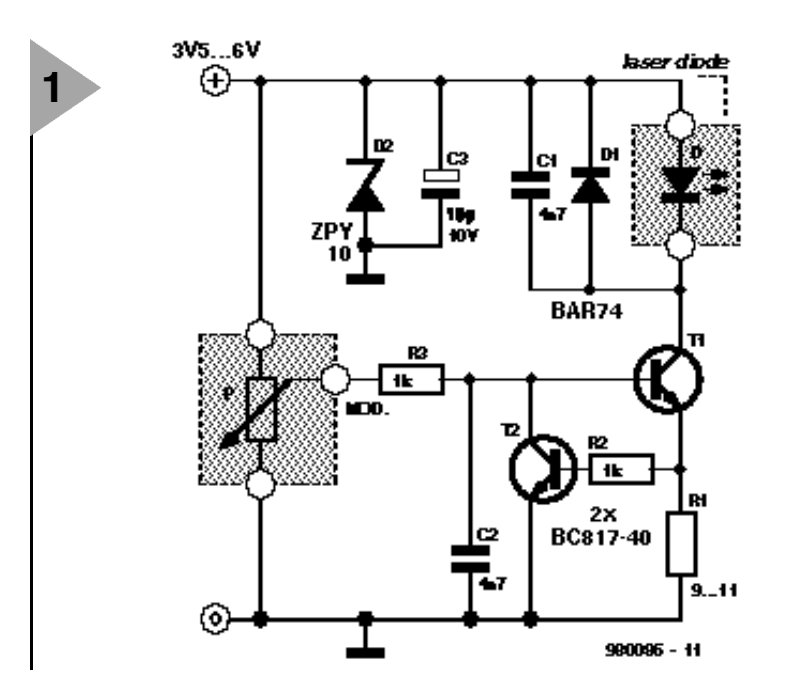

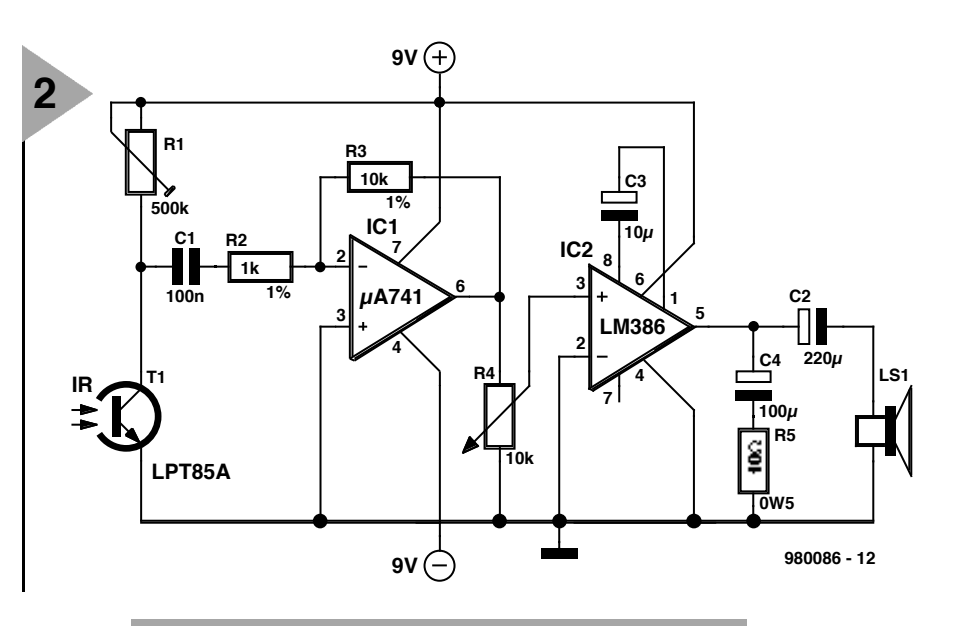

*Figure 2. Le récepteur peut décoder le rayon laser modulé en amplitude à basse fréquence qu'il reçoit. Le contenu sonore du signal démodulé sera restitué par le haut-parleur.*

## Classification des pointeurs laser

Les pointeurs, torches, stylos ou porte-clefs laser sont rangés par une norme européenne (EN 60825-1), suivant leur puissance, en un certain nombre de classes dont nous présenterons quelques-unes, de façon simplifiée (nous ne parlerons pas des lasers de la classe IV, outils de professionnels ni de ceux de la classe IIIB).

Les pointeurs laser de classe IIIA (dont la puissance d'émission ne doit pas dépasser 5 mW ni le faisceau dépasser 25 W/m<sup>2</sup>) sont des appareils qui, sauf précautions particulières, sont dangereux même s'ils doivent être conçus de telle manière que la rencontre accidentelle de leur faisceau avec un œil (adulte) n'expose pas celui-ci à une puissance de plus de 1 mW. Un battement de paupière (d'une durée de l'ordre de 0,25 s) suffit à protéger l'œil. Ne tentez pas l'essai et si vous le faites accidentellement, ne le renouvelez pas.

Les pointeurs laser de classe II (puissance d'émission de 1 mW), malgré leur puissance relativement faible, ne sont plus installés dans les porte-clefs, les stylos ou autres cadeaux publicitaires. En principe, lorsque leur faisceau touche l'œil d'une personne, celle-ci le ferme suffisamment vite (la durée d'un clin d'œil est, comme celle d'un battement de paupière, de l'ordre de 0,25 s) pour ne pas avoir à en souffrir. Une exposition répétée peut en revanche provoquer des lésions.

Les pointeurs laser de classe I (puissance d'émission de 0,5 mW) sont les pointeurs les moins puissants, ceux dont l'utilisation est la moins dangereuse et qui sont montés dans certains porte-clefs. Malgré leur faible puissance, il est fortement déconseillé de se les mettre dans l'œil, le sien ou celui du voisin. Les lasers ne sont jamais absolument sans danger.

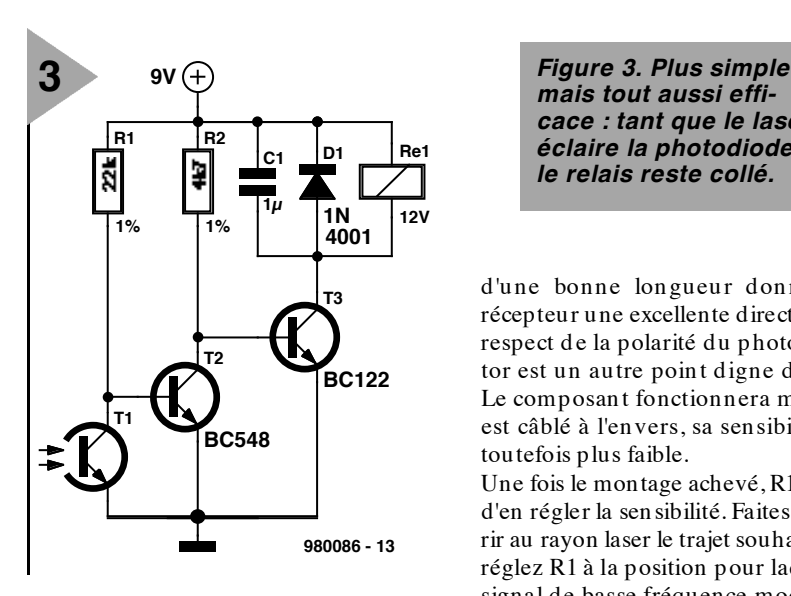

ce transistor sera convertie par l'amplificateur opérationnel IC1 et l'amplificateur de sortie IC2 en un signal au dible. Le montage est alimenté sym étriquement (sous  $\pm$  9 V) et fonctionne avec à peu près n'importe qu el p hototran sistor à infrarouge. La fiabilité du montage sera cepend ant peu élevée si le tran sistor est soum is à l'influen ce directe de la lumière ambiante. Il convient donc de la réd uire et, pour cela, d'installer le composant photosensible dans un petit tube. Un tube

*mais tout aussi efficace : tant que le laser éclaire la photodiode, le relais reste collé.*

d'une bonne longueur donnera au récepteur une excellente directivité. Le respect de la polarité du phototransistor est un autre poin t digne d'intérêt. Le composant fonctionnera même s'il est câblé à l'envers, sa sensibilité sera toutefois plus faible.

Une fois le montage achevé, R1 permet d'en régler la sen sibilité. Faites parcourir au rayon laser le trajet souhaité, puis réglez R1 à la position p our laquelle le signal de basse fréquence modulé fait son ner le plus clairement le hau t-parleur. Si le circuit est trop sen sible, le hau t-parleur ron flera à 50 Hz, ce qui n'est pas souhaitable. Il n 'est pas interdit non plus de faire bénéficier le signal de basse fréquence d'un traitement ultérieur. Dès que le signal de basse fréqu ence tombe, le faisceau est coupé, signe que qu elque ch ose ne colle pas.

#### **P L U S S I M P L E ?**

La modulation du faisceau lumineux est loin d'être in dispensable, une simple analyse par tout ou rien peut su ffire. Le montage de la figure 3 est donc considérablement simplifié et satisfera les m oins difficiles. Quand le p hototransistor est éclairé p ar le laser, il conduit. T2 se bloque alors et T3 peut conduire et commander le relais. L'analyse n'est pas compliquée : si les contacts du relais sont ouverts, le faisceau laser est interrompu ou l'alimentation est coupée. Deux raisons pour le gardien de se mettre en action !

 $(980086)$ 

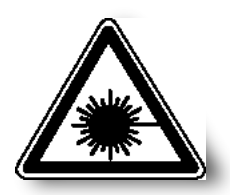

Nous n'insisterons jamais assez : même si le pointeur laser que le montage utilise est en vente libre, il présente un certain danger pour la vue. Placez-le à une hauteur telle que le trajet de son rayon ne puisse pas rencontrer d'œil, donc jamais à hauteur des yeux, de ceux des enfants en particulier. Servez-vous de la fonction de gradateur de l'alimentation pour régler son intensité au minimum, sans bien sûr que cela nuise à son efficacité. Vous pouvez naturellement sans danger observer le trajet du faisceau, votre regard perpendiculaire à son grand axe mais ne placez jamais l'œil sur son trajet, même pour voir si ça marche.

**Codes RC-5**

**Codes de commande pour adresses-système spécifiques**

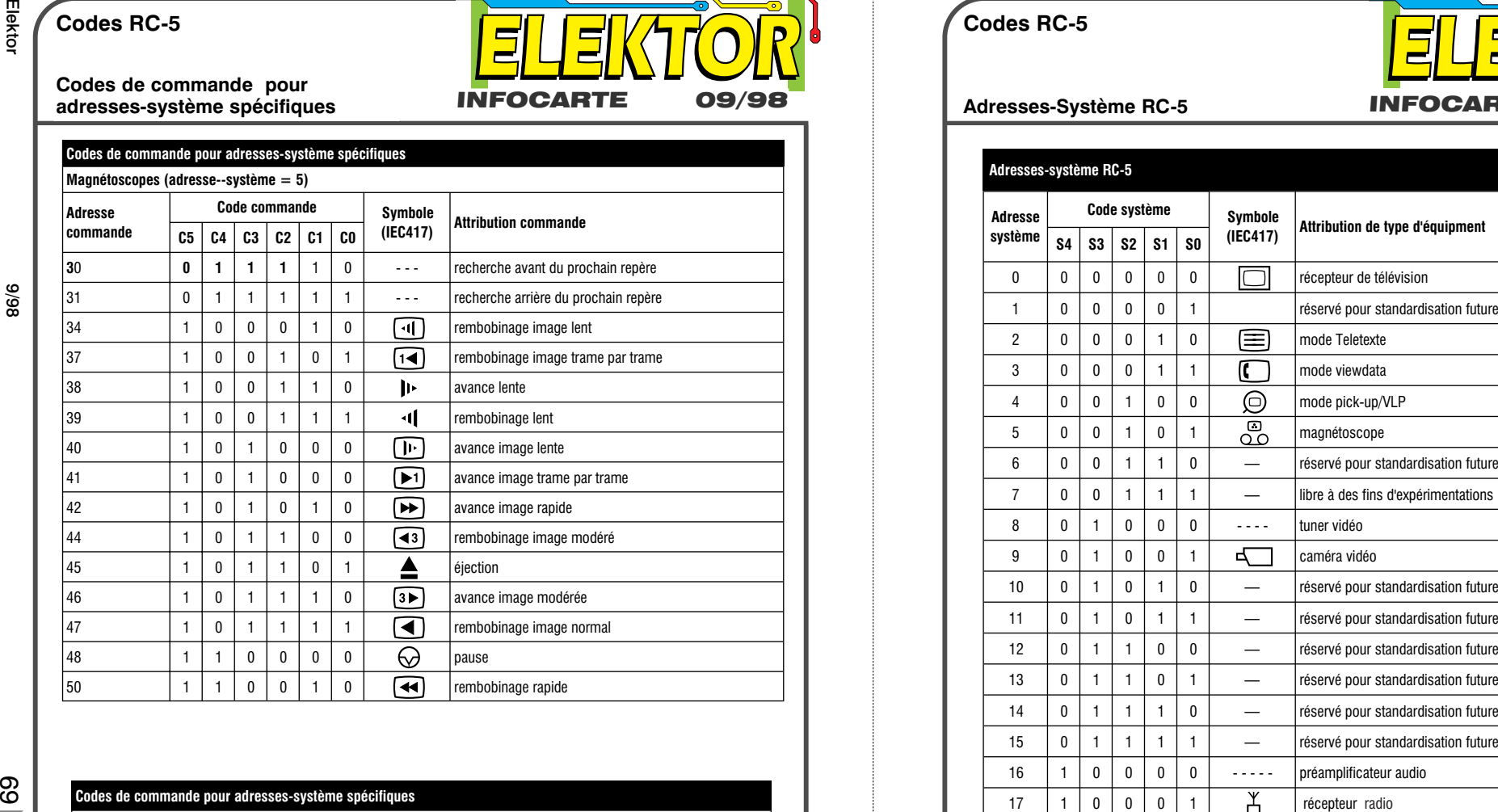

INFOCARTE 09/98

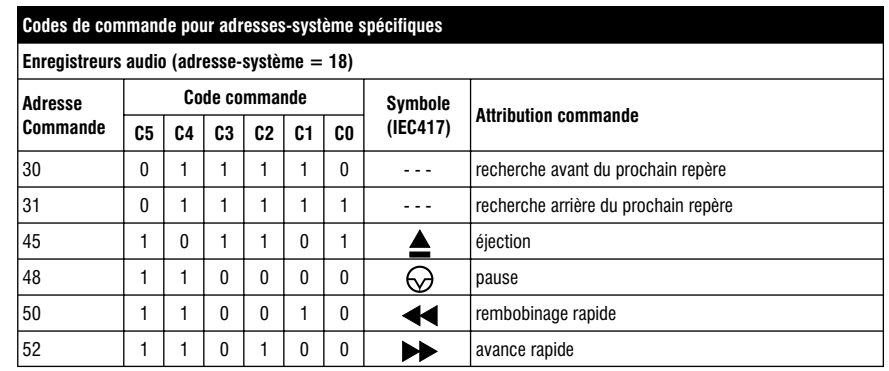

**Codes RC-5** Adresses-Système RC-5 **INFOCARTE 09/98** 

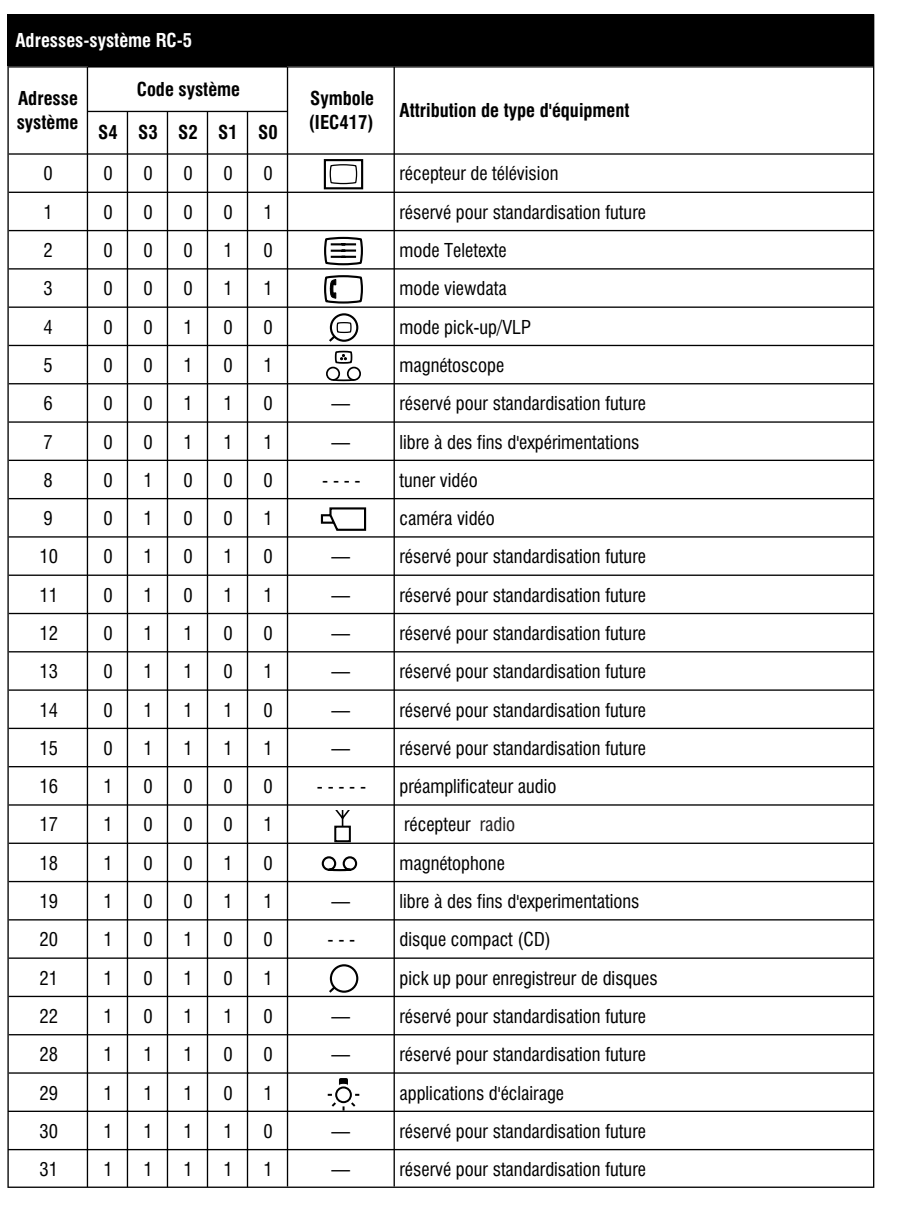

**Codes RC-5**

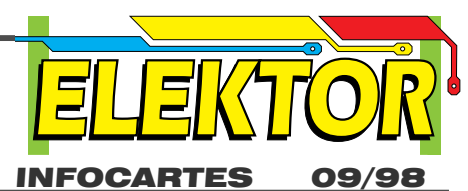

**Allocations de commande RC-5**

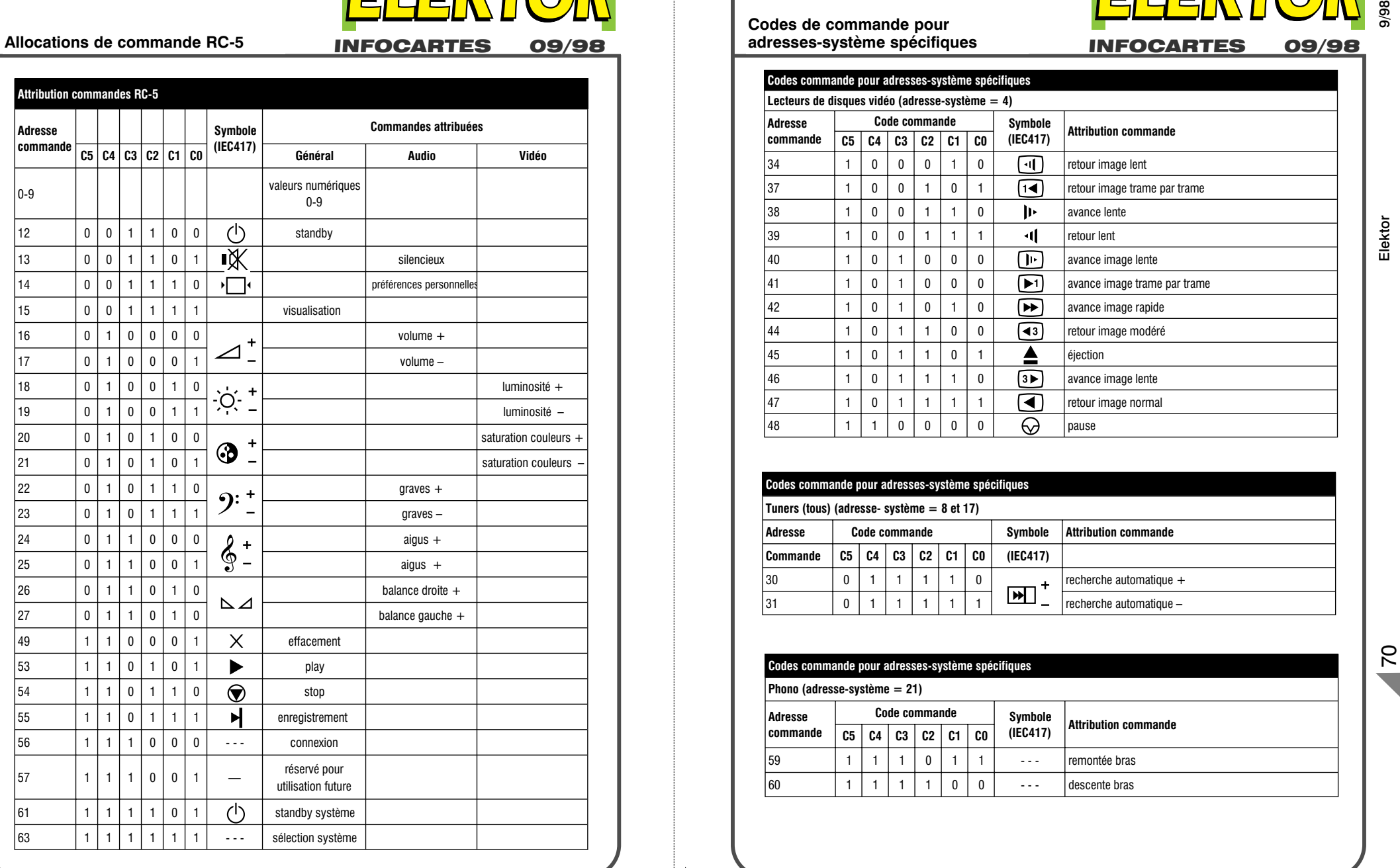

**Codes RC-5**

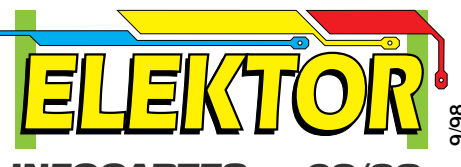

**Codes de commande pour adresses-système spécifiques**

INFOCARTES 09/98

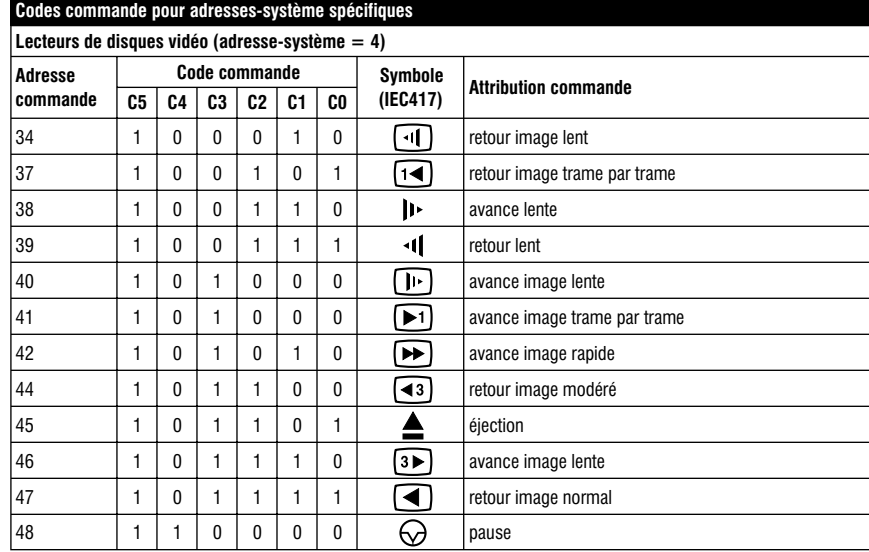

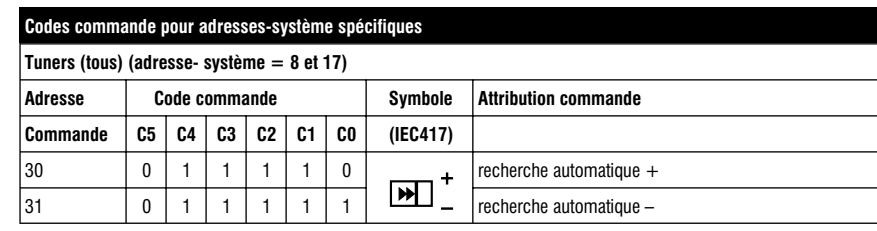

### **Codes commande pour adresses-système spécifiques**

**Phono (adresse-système = 21)**

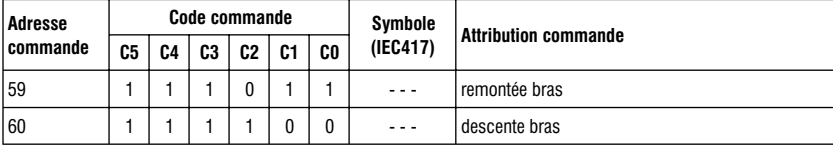